# Mejoras al método de los filtros completos para la restauración de imágenes

Roberto Cruz Oropesa

17 de septiembre de 2012

# Agradecimientos

A mi esposa, por todo su apoyo y ayuda durante la realización y la redacción de esta tesis.

A mi asesor, por su apropiada guía durante todo el trabajo realizado.

A mis padres, por sus consejos y recomendaciones.

A CONACYT, por todo el apoyo recibido durante todo el posgrado.

A mi familia, por todo su cariño.

A mis amigos.

A todas aquellas personas que de algún modo contribuyeron a la realización de este trabajo.

# Resumen

La restauración de imágenes es una operación fundamental en el procesamiento de imágenes digitales. El m´etodo de los filtros completos ha sido aplicado al problema anterior con buenos resultados. Sin embargo, mejoras que se hagan al método pueden mejorar los resultados obtenidos. La detección de regiones de activación es un problema ampliamente abordado y que se presenta en el análisis de imágenes neurológicas. La resolución del mismo requiere del uso de estadísticos basados en distintas características de las imágenes. El método de los filtros completos tiene dos componentes: cómo construir el banco de filtros completos y qué procesamiento se aplica a las bandas para la eliminación de ruido. En el presente trabajo se proponen mejoras al m´etodo de los filtros completos para incrementar el rendimiento cuando se trata el problema de la restauración de imágenes. Las mejoras propuestas se enfocan en el proceso de eliminación de ruido que se aplica a las bandas. Además, se presenta un estadístico basado en *denoising*, utilizando el método de los filtros completos, con el objetivo de tratar el problema de la detección de activaciones en campos aleatorios discretos. También, se presenta un algoritmo para la reconstrucción de huellas dactilares basado en el método de los filtros completos.

# ´ Indice general

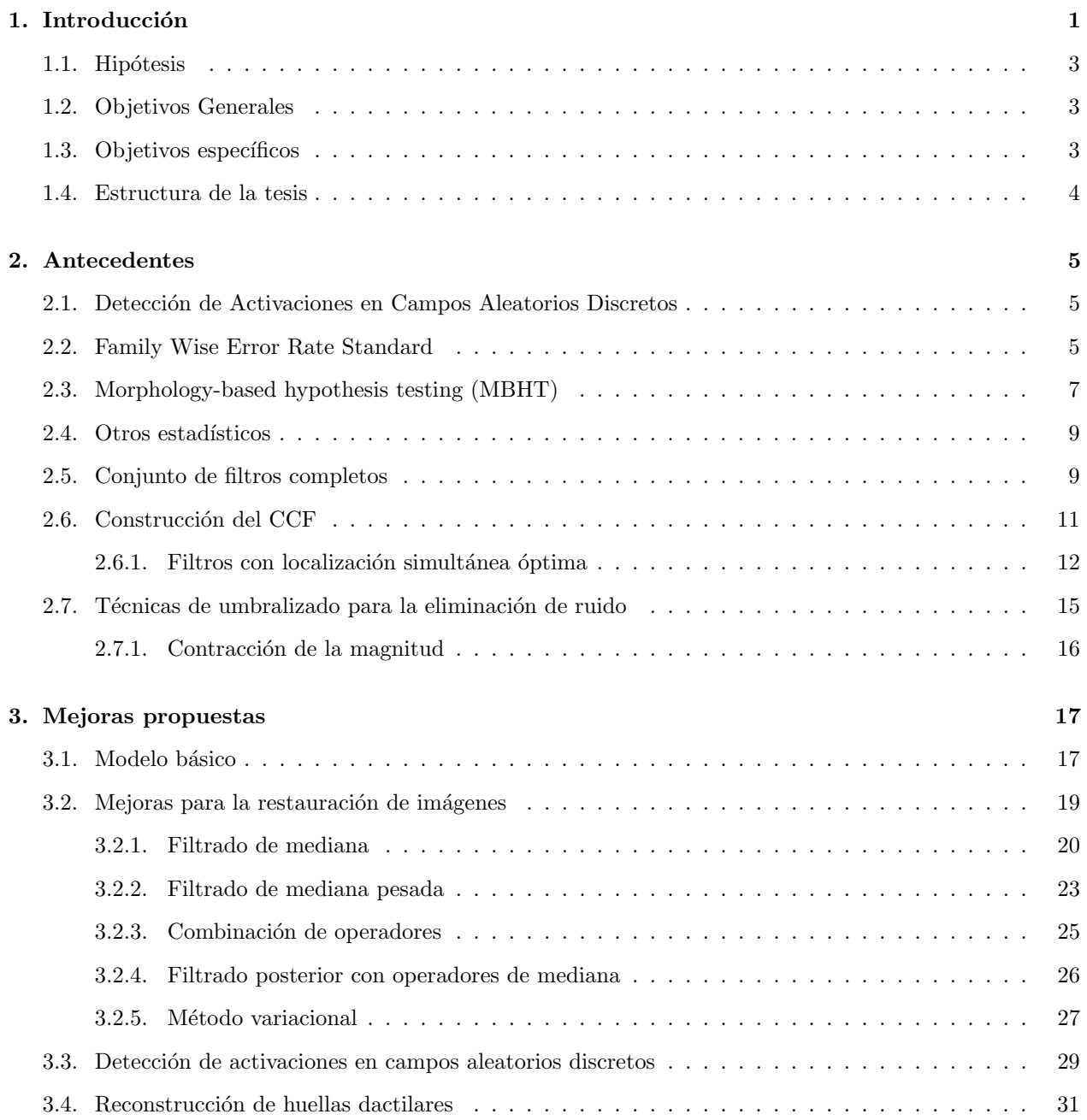

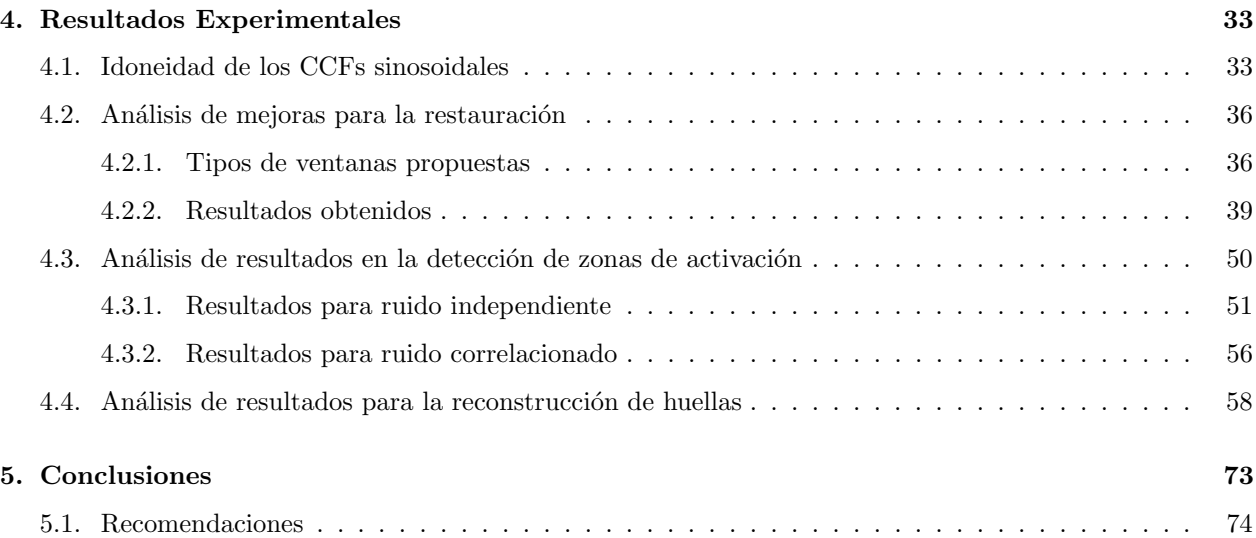

# ´ Indice de figuras

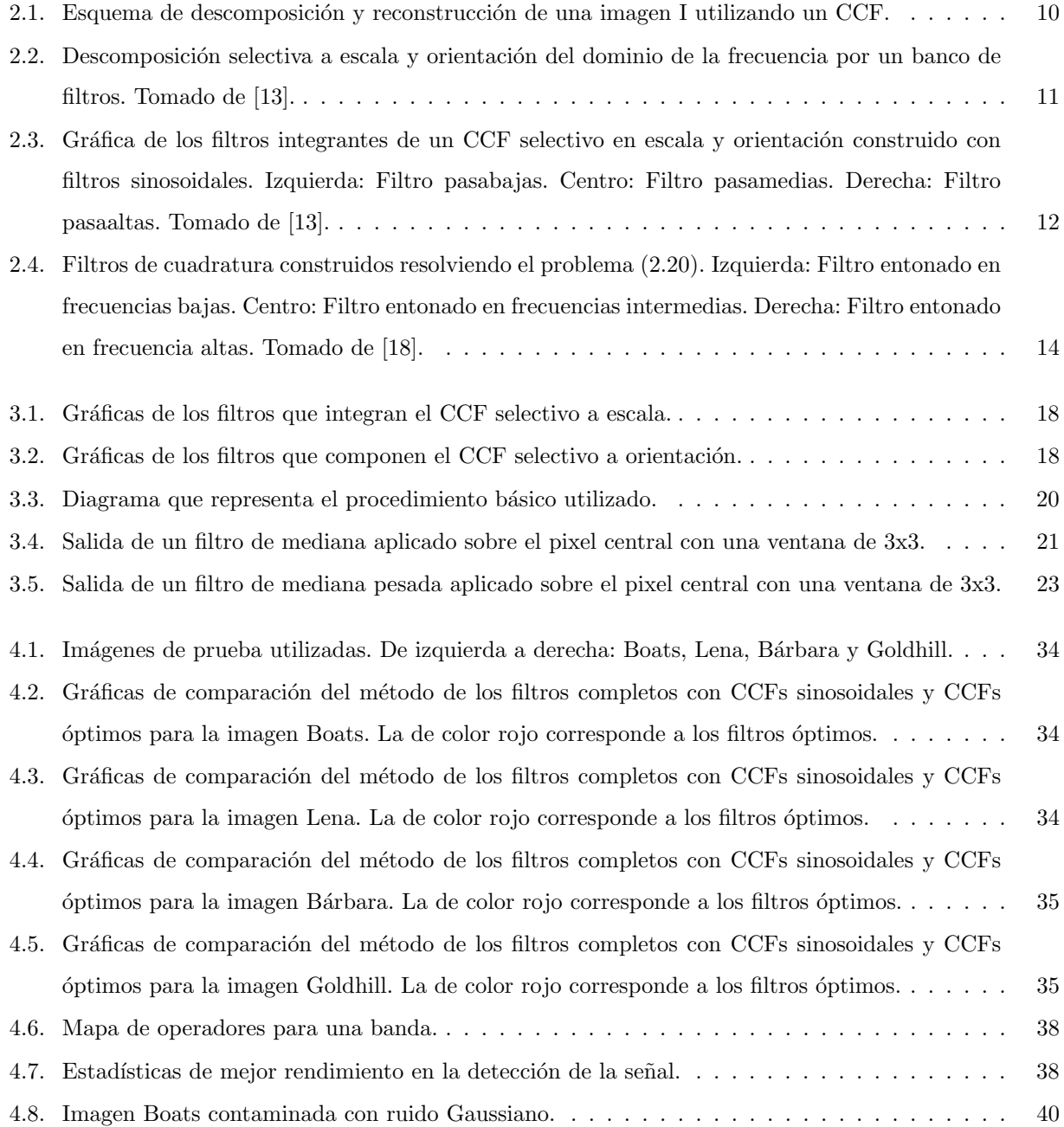

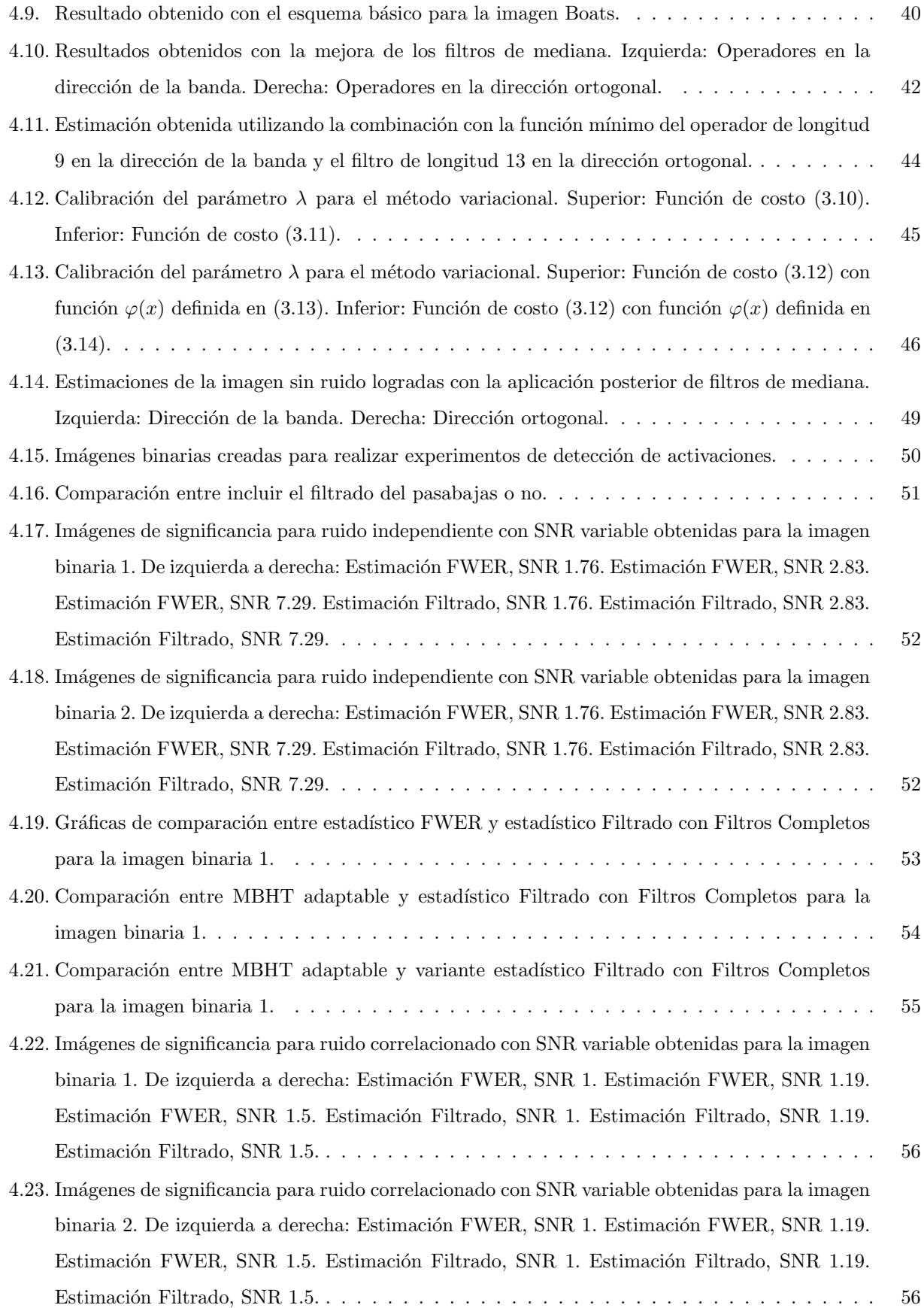

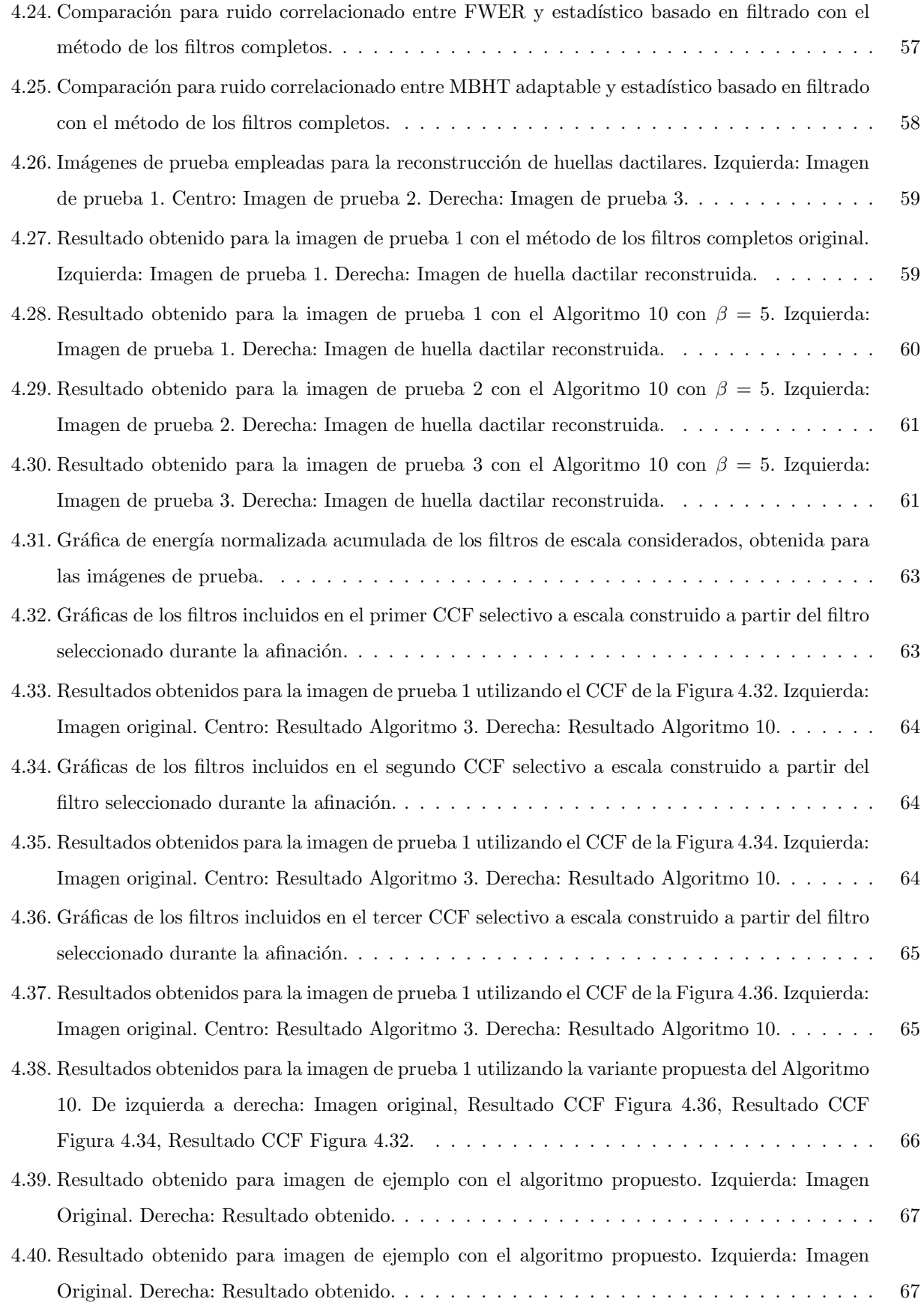

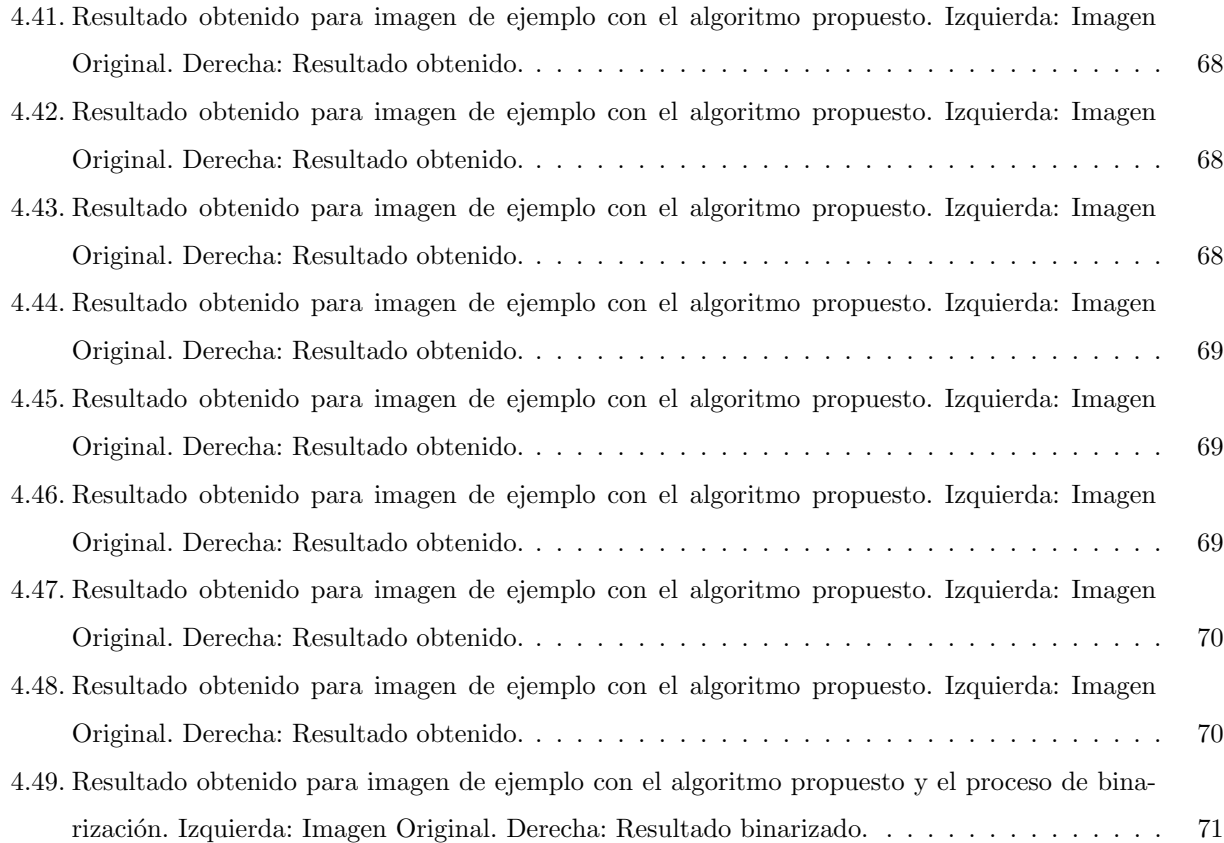

# ´ Indice de cuadros

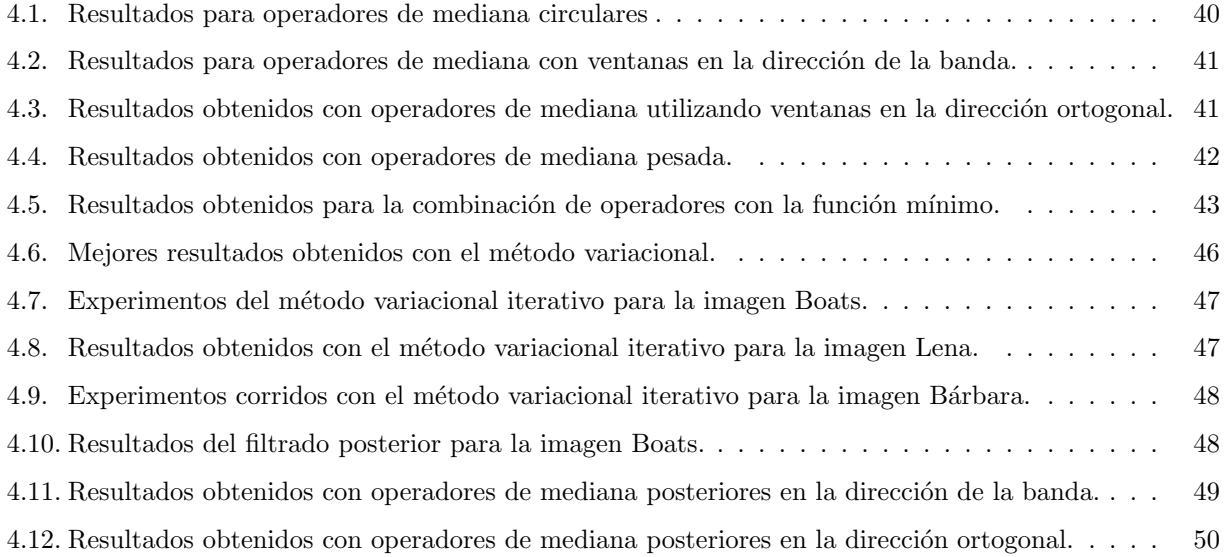

# Capítulo 1

# Introducción

El procesamiento de una imagen consiste en modificar la imagen original para mejorar las características visuales o extraer información valiosa para subsiguientes procesamientos de más alto nivel. Entre las áreas en las que tiene gran aplicación el Procesamiento Digital de Imágenes se encuentran: la utilización de la robótica en la industria; la clasificación automática de terreno y de diferentes recursos naturales a través de imágenes satelitales; el empleo de procedimientos avanzados en la medicina basados en el mejoramiento y análisis de imágenes biomédicas; así como el estudio de las condiciones ambientales y meteorológicas [24].

Las imágenes se contaminan con ruido durante su captura, transmisión o almacenamiento. Se denomina  $ruido$  a aquellas variaciones en los valores de intensidad que no están relacionadas con el objeto o fenónemo que originó la imagen.

Una imagen digital puede considerarse una función  $f : L \longrightarrow R$ , donde L es un conjunto discreto de coordenadas espaciales y R es el conjunto de intensidades de la imagen. Generalmente se define L como  $L = I_N$  o  $L = I_N \times I_M$ , aunque en la mayoría de los casos se considera que  $M = N$ . El conjunto  $I_N$  es tomado como  $I_N = \{0, 1, ..., N - 1\}$ . Los elementos  $x \in L$  son denominados pixeles.

Para una imagen observada f se tiene el modelo general:

$$
f(x) = g(h(x), r(x)), \ x \in L
$$
\n(1.1)

donde L es el conjunto de pixeles de la imagen,  $h(x)$  representa la imagen original sin ruido,  $r(x)$  expresa el ruido presenta en f y q es una función que expresa la relación de h y r en la imagen observada.

En muchas aplicaciones se asume un modelo con ruido aditivo Gaussiano para la imagen observada f, siendo este:

$$
f(x) = h(x) + r(x), \ x \in L
$$
\n(1.2)

donde  ${r(x)}_{x\in L}$  son observaciones Gaussianas independientes idénticamente distribuidas con distribución r(x) ∼ N(0, $\sigma_r^2$ ). El parámetro  $\sigma_r > 0$  representa la desviación estándar del ruido. La independencia de las  $r(x)$  es tanto pixel a pixel como con relación a  $h(x)$ .

El proceso de restauración de imágenes comprende acciones como el estudio de los tipos de degradaciones que pueden producirse al captar una escena (ejemplo: desenfoque o movimiento), la eliminación o atenuación del ruido y el filtrado. El objetivo del proceso es la obtención de una imagen con mejores características que la observada.

Para el alcance de este trabajo se comprende por restauración de una imagen el procedimiento de eliminación o atenuación del ruido presente en la imagen observada. Por tanto, se pretende obtener una estimación de la imagen original sin ruido  $\hat{h}$  partiendo de la imagen observada f mediante la aplicación del proceso de restauración.

El método para la restauración que se desea estudiar es el método de los filtros completos [13]. Dicha técnica se basa en hacer una descomposición de la imagen f utilizando un conjunto de filtros completos en el espacio de Fourier, que se caracterizan por el hecho de que la suma de sus espectros de Fourier es 1 para todas las frecuencias. Posteriormente, se aplica un procesamiento para la atenuación de cada banda y luego se invierte la descomposición para obtener la estimación de la imagen sin ruido h $\lambda$ .

Un problema particular de restauración es la detección de activaciones en imágenes neurológicas, el cual consiste en interpretar los datos obtenidos con técnicas de neuroimagen funcional para determinar las zonas de la imagen donde existen activaciones. La búsqueda de las zonas que las contienen implica resolver un problema de comparaciones múltiples.

El problema de comparaciones múltiples ocurre al contemplar un conjunto de inferencias estadísticas de forma simultánea. Para el caso de las pruebas de hipótesis este problema resulta del incremento de las ocurrencias de falsos positivos. Suponga que son hechas n comparaciones independientes con un nivel de significancia  $\alpha_0$ . El nivel de significancia  $\alpha$  del experimento completo está dado por:

$$
\alpha = 1 - (1 - \alpha_0)^n \tag{1.3}
$$

El valor  $\alpha$  indica la probabilidad de ocurrencia de uno o más falsos positivos en las n pruebas y generalmente recibe el nombre de Family-Wise Error Rate (FWER). Es necesario hacer notar que  $\alpha$  aumenta cuando es mayor el número de comparaciones  $n$ .

Una prueba sobre el voxel x equivale a encontrar un umbral de rechazo u. El voxel se considera activo si el estadístico de prueba  $t(x)$  alcanza el umbral u dado. La hipótesis nula  $H_{0x}$  considerada para la prueba de hipótesis establece que no existe una activación en el voxel x. El hecho de considerar cada voxel de forma independiente provoca que se realicen una gran cantidad de pruebas de hipótesis.

Cuando se realiza una prueba hipótesis con nivel de significancia  $\alpha$  sobre un voxel x se cumple que  $P[t(x) > u | H_{0x}$  es cierta]  $\leq \alpha$ . Por lo expresado en (1.3) el nivel  $\alpha$  aumenta cuando se hacen las pruebas para los demás voxeles. Por tanto, la dificultad cuando se enfrenta un problema de pruebas múltiples radica en encontrar un umbral  $u$  que controle hasta cierto punto la ocurrencia de falsos positivos a través de toda la imagen.

# 1.1. Hipótesis

Las hipótesis que se quieren validar con este trabajo son las siguientes:

- Es posible proponer mejoras al m´etodo de los filtros completos que logren un mejor rendimiento para el problema de la restauración de imágenes.
- El método de los filtros completos puede ser utilizado para resolver el problema de la detección de activaciones en campos aleatorios discretos.
- El método de los filtros completos es adecuado para tratar el problema de la reconstrucción de huellas dactilares digitales.

# 1.2. Objetivos Generales

- Implementar mejoras al método de los filtros completos que logren mejores estimaciones de la imagen  $sin$  ruido  $h$ .
- Proponer un estadístico basado en el método de los filtros completos para el problema de la detección de activaciones en imágenes neurológicas.
- Diseñar un algoritmo basado en el método de los filtros completos para el problema de reconstrucción de huellas dactilares.

# 1.3. Objetivos específicos

- 1. Proponer mejoras al método de los filtros completos para la restauración de imágenes.
- 2. Implementar algoritmos de restauración basados en las mejoras propuestas.
- 3. Realizar una comparación entre los resultados de las mejoras y el método de los filtros completos original.
- 4. Proponer un estadístico basado en el método de los filtros completos para resolver el problema de la detección de activaciones.
- 5. Discutir los resultados obtenidos con el estadístico propuesto y compararlo con otras técnicas propuestas en la literatura.
- 6. Proponer un algoritmo que utilice el m´etodo de los filtros completos para reconstruir huellas dactilares.
- 7. Discutir los resultados logrados con el método propuesto.

### 1.4. Estructura de la tesis

El trabajo de tesis está compuesto por la introducción, cuatro capítulos, las conclusiones y recomendaciones. El primer capítulo contiene el estado del arte de las técnicas de detección de activaciones en campos aleatorios discretos. La descripción del método de los filtros completos, las técnicas de construcción de los bancos y los tipos de filtros que se han empleado en la literatura se presentan en el segundo capítulo. El tercero está dedicado a las mejoras propuestas y el estadístico basado en el método de los filtros completos. Finalmente, el cuarto capítulo contiene la presentación de los resultados de las mejoras, la comparación con el método original y la comparación entre el estadístico propuesto y técnicas de detección de activaciones presentes en la literatura.

# Capítulo 2

# Antecedentes

### 2.1. Detección de Activaciones en Campos Aleatorios Discretos

El análisis de las imágenes obtenidas mediante técnicas de la neurociencia conlleva la resolución de un problema de comparaciones m´ultiples. En la literatura se pueden encontrar varios m´etodos para afrontar este problema. Para todos estos m´etodos la hip´otesis nula que se maneja debe estar definida de forma clara.

La hipótesis nula sobre el campo de medidas de interés se define como:

$$
H_0 = \cap_{x \in L} H_{0x} \tag{2.1}
$$

donde  $H_{0x}$  es una hipótesis nula marginal sobre la distribución de probabilidad de las mediciones en el voxel  $x \in L$  y L es la malla de voxeles. Considere un estadístico de prueba marginal adecuado  $t(x)$  para el problema de la hipótesis  $H_{0x}$  contra  $H_{0x}^c$  en cada voxel. Se puede definir entonces el campo de estadísticos de pruebas como  $\{t(x): x \in L\}$ . Para el caso de imágenes funcionales generalmente la hipótesis alternativa marginal  $H_{0x}^c$ es que el voxel se encuetra activado bajo alguna condición experimental, y  $t(x)$  puede ser un estadístico para probar esta hipótesis. Por esto a los voxeles  $x \in L$  donde  $H_{0x}$  es falsa se llamarán voxeles activos y al conjunto de estos se los denominará Región de Activación (RA). Este conjunto puede tener varias agrupaciones y se denotará por A.

A continuación se expondrán brevemente algunos de los métodos publicados para la detección de activaciones en campos aleatorios discretos.

### 2.2. Family Wise Error Rate Standard

Suponga la existencia de un modelo  $M_0$  que permite generar campos del estadístico de prueba bajo la hipótesis nula  $H_0$ . Haciendo uso del modelo  $H_0$  se pueden obtener suficientes campos para caracterizar el estadístico de prueba bajo la hipótesis  $H_0$ . Para controlar el Family Wise Error Rate (FWER) es necesario encontrar umbrales adecuados sobre la distribución del máximo del estadístico de prueba.

El Algoritmo 1 muestra cómo realizar este procedimiento:

#### Algoritmo 1: FWER

**Entrada:** Modelo  $M_0$  y un nivel de significancia  $\alpha$ .

**Salida:** Umbral tomado sobre la distribución del máximo del estadístico de prueba  $\theta_0^*$ .

- 1. Generar muestras de campos  $t$  utilizando el modelo  $M_0$ .
- 2. Para cada muestra t calcular la variable aleatoria  $\theta_0 = \max_{x \in L} t(x)$ .
- 3. Encontrar la distribución acumulativa empírica  $F_{\theta_0}$  de los valores  $\theta_0$ .
- 4. Elegir  $\theta_0^*$  de modo que cumpla  $F_{\theta_0}(\theta_0^*) = 1 \alpha$ .

Una vez encontrado el umbral $\theta^*_0,$ la RA estimada $\hat{A}_0$ se encuentra como:

$$
\hat{A}_0 = u_{\theta_0^*}[t] \tag{2.2}
$$

donde  $u_{\theta}$  representa un procedimiento de umbralización fuerte, definido por:

$$
u_{\theta}[t](x) = \begin{cases} 1 & t(x) > \theta \\ 0 & eoc \end{cases}
$$
 (2.3)

Si se aplica el umbral  $\theta_0^*$  a un campo de estadísticos de prueba t para los que se mantenga  $H_0$ , lo que significa que el campo no contiene activaciones, se puede asegurar con un nivel de confianza  $1 - \alpha$  que no se encontrarán activaciones espurias en el resultado de  $(2.2)$ . Por tanto, este método cuenta con Control Débil del Error (WEC) [16].

Tenga en cuenta que para cualquier subconjunto  $S \subseteq L$  tal que  $S \cap A = \emptyset$ , la probabilidad de rechazar indebidamente la hipótesis  $H_{0x}$  para cualquier  $x \in S$  está a su vez acotada por  $\alpha$ . Por tanto, el algoritmo FWER tiene Control Fuerte del Error (SEC). Esta propiedad se pierde si se aplica un procedimiento de suavizado a los datos. Es importante resaltar que  $\theta^*_0$  es mayor que el umbral con el que se rechaza la hipótesis nula  $H_{0x}$  para un voxel específico x con nivel de significancia  $\alpha$ . Esto se debe a que  $\theta_0^*$  se calcula sobre la distribución del máximo del estadístico de prueba y hace que para el cálculo de este umbral sean necesarias  $|L|$  pruebas de hipótesis.

Un método que cuente con WEC sólo permite tener certidumbre acerca la veracidad de  $H_0$  pero no proporciona la localización de voxeles significativos independientes. Debido a esto, a las pruebas que sólo tienen control débil se les llama "generales". En cambio, si un método tiene SEC nos brinda la posibilidad de rechazar las hipótesis  $H_{0x}$  manteniendo el control del FWER en todos los voxeles no significativos.

# 2.3. Morphology-based hypothesis testing (MBHT)

La morfología matemática es una teoría desarrollada originalmente para el análisis de imágenes binarias, teniendo en cuenta las formas y el tamaño de los elementos presentes [26][28]. Sus componentes principales son un elemento estructural (SE) W y los operadores erosión  $(E_W)$  y dilatación  $(D_W)$  con respecto a este SE. Las definiciones de los operadores y SE pueden consultarse en [26], [28], [17] y [23].

El m´etodo MBHT es formulado en [17][23] y su idea principal es determinar si el campo de prueba sobre un conjunto de voxeles alrededor de x supera un umbral convenientemente elegido, en lugar de comprobar si el estadístico de prueba supera un umbral para cada voxel  $x$ .

No es posible conocer a priori el tamaño ni la forma de la RA, lo que repercute en la elección del SE a emplear en el MBHT. Una solución razonable a dicho problema es usar una familia de SEs  $WS = \{W_1, ..., W_N\}$ , la cual se define como un conjunto de círculos o esferas concéntricas con diámetros incrementales y considerando que  $W_1$  es un voxel. Las estimaciones de los SEs que componen  $WS$  son transformadas al espacio de significancia y se combinan utilizando la función máximo.

Se define entonces

$$
g(x) = \max\{F_{W_1}(\theta_{W_1}(x)), ..., F_{W_N}(\theta_{W_N}(x))\}
$$
\n(2.4)

$$
g = \max_{x \in L} g(x) \tag{2.5}
$$

El uso de dicho procedimiento hace que el MBHT sea adaptable en el sentido que para cada voxel  $x \in A$ el SE apropiado  $W_j$  hace la detección. Por tanto, proporciona un poder de detección mayor y una estimación de la RA más precisa que las técnicas convencionales basadas en la FWER. Además, mantiene un control apropiado de los falsos positivos.

El método consta de dos etapas. Primero, se calculan los umbrales  $\eta_{W_j}^*$  para todos los  $W_j \in WS$ , lo que sólo debe hacerse una vez para cada clase de campo de prueba que tenga el mismo modelo de ruido  $M_0$ . Luego, se estima la RA para una imagen dada. El algoritmo 2 describe el procedimiento completo [17].

#### Algoritmo 2: MBHT adaptable

#### Etapa 1

Entrada: modelo  $M_0$ , un nivel de significancia  $\alpha$  y familia de SEs WS.

**Salida:** un conjunto de umbrales de detección  $\{\eta_{W_j}^*\}$ .

- 1. Generar muestras de prueba t usando  $M_0$ .
- 2. Para cada muestra t hacer lo siguiente:
	- a) Para cada  $W_i \in WS$  calcular la variable aleatoria

$$
\theta_{W_j} = \max_{x \in L} \min_{y \in W_x} t(y) \tag{2.6}
$$

- b) Para cada  $W_j \in WS$  encontrar la distribución acumulativa empírica  $F_{\theta_{W_j}}$  de los valores  $\theta_{W_j}$ .
- 3. Para cada muestra t hacer:
	- a) Para cada  $W_j \in WS$  y cada  $x \in L$  calcular las variables aleatorias:

$$
\theta_{W_j}(x) = \min_{y \in W_x} t(y) \tag{2.7}
$$

y  $g(x)$  con  $(2.4)$ .

- b) Calcular g usando  $(2.5)$ .
- 4. Encontrar la distribución acumulativa empírica  $F_g$  para los valores g.
- 5. Calcular el umbral  $g^*$  para  $\alpha$  tal que  $F_g(g^*) = 1 \alpha$ .
- 6. Para cada  $W_j \in WS$  encontrar el umbral  $\eta_{W_j}^*$  como:

$$
\eta_{W_j}^* = F_{W_j}^{-1}(g^*)\tag{2.8}
$$

#### Etapa 2

Entrada: una muestra  $t$ , una famila de SE  $WS$  y el correspondiente conjunto de umbrales de detección  $\{\eta_{W_j}^*\}.$ 

**Salida:** un estimado  $\hat{A}$  de RA en t.

1. Para cada  $W_j \in WS$  calcular los campos  $\tilde{A}_{W_j}$  como:

$$
\tilde{A}_{W_j} = D_{W_j} [E_{W_j} [u_{\eta_{W_j}^*}[t]]]
$$
\n(2.9)

2. Calcular el estimador  $\hat{A}$  como:

$$
\hat{A} = \bigcup_{j=1}^{N} \tilde{A}_{W_j} \tag{2.10}
$$

El MBHT propone una metodología no paramétrica que no requiere de supuestos fuertes sobre las distribuciones y resuelve el problema de la selección del umbral de los métodos STCC. Además, permite el cálculo de RA estimadas precisas, incluso para clúster que tengan niveles de activación moderados. También permite un control apropiado de falsos positivos y no requiere el ajuste arbitrario de umbrales, excepto el nivel de significancia. Más información sobre MBHT puede encontrarse en [17] y [23].

## 2.4. Otros estadísticos

En la literatura se pueden encontrar otros estad´ısticos propuestos como aquellos basados en grupos conectados por encima de un umbral, que son conocidos como técnicas Supra-Threshold Connected Cluster (STCC). La conformación del clúster se hace a partir de los voxeles conectados de la imagen que superan un umbral  $u$ , que generalmente se elige mediante una heurística adecuada.

Un método que está incluido en el grupo STCC es el Supra Threshold Cluster Size (STCS), el cual consiste en calcular la distribución del máximo del tamaño del clúster de voxeles conectados [9]. Luego, la probabilidad en la que se tiene interés es la probabilidad de obtener al menos una activación de tamaño  $\theta_0^*$  voxeles o más bajo la hipótesis nula, lo que equivale a calcular la probabilidad que la región más grande tenga  $\theta_0^*$ o más voxeles. Luego, se desea encontrar  $P(n_{max} \geq \theta_0^* | H_0)$ . La variable  $n_{max}$  representa el tamaño de la región mayor. Más detalles de STCS pueden consultarse en [9] y [23].

Otro método incluido en STCC es el Supra Threshold Cluster Mass (STCM) [2]. La idea fundamental es encontrar la distribución del máximo de la masa del clúster de voxeles conectados, la cual es calculada con las diferencias entre las intensidades de los voxeles y el umbral  $u$ . Más información al respecto se tiene en  $[2]$ y [23].

La selección adecuada del umbral u determina en gran medida el buen desempeño de las técnicas STCC. El m´etodo Threshold Free Cluster Enhancement (TFCE) [27] es formulado para tratar el problema anterior. El objetivo del mismo es mejorar las áreas de la señal que muestran alguna contigüidad espacial sin depender fuertemente en las agrupaciones obtenidas luego de la aplicación del umbral u. Por tanto, toma como entrada un campo de estad´ısticos de prueba y produce una imagen donde los valores de los voxeles indican el soporte espacial local de un clúster. Discusiones extendidas sobre TFCE pueden verse en  $[27]$  y  $[23]$ .

# 2.5. Conjunto de filtros completos

En la literatura pueden ser encontrados varios m´etodos que hacen uso de wavelets para abordar el problema de la restauración de imágenes [3][4][6][11][15][31]. La idea fundamental de los métodos puede resumirse en los siguientes pasos:

- 1. Descomponer la imagen que se va a procesar en bandas.
- 2. Aplicar un proceso de eliminación de ruido a cada banda.
- 3. Invertir la descomposición para obtener una estimación de la imagen sin ruido.

No es indispensable que la descomposición de la imagen en bandas se haga en el dominio wavelets. El uso de filtros en el dominio de la frecuencia para hacer la descomposición en bandas ha sido abordado en [13]. El menor costo para invertir la descomposición es una gran ventaja de este enfoque. Esto se debe a que para recuperar la imagen en el esquema sólo se deben sumar las bandas en el dominio espacial [13]. Este procedimiento es más sencillo que la inversión de una descomposición utilizando wavelets.

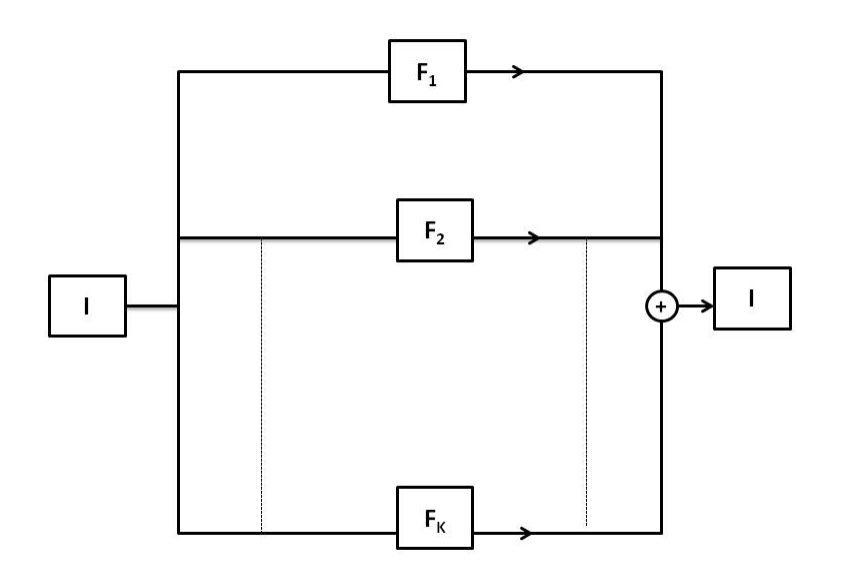

Figura 2.1: Esquema de descomposición y reconstrucción de una imagen I utilizando un CCF.

Para realizar la descomposición en el dominio de la frecuencia son empleados conjuntos de filtros completos, los cuales son definidos a continuación.

**Definición:** Un conjunto de filtros  $\{f\}$  es un *conjunto de filtros completos* (CCF) si sus transformadas discretas de Fourier  $\{F\}$  cumplen para cualquier frecuencia w:

$$
\sum_{k} F_k(w) = 1\tag{2.11}
$$

De la definición sigue la propiedad que si una imagen g es descompuesta utilizando un CCF se recupera fácilmente sumando las bandas de la descomposición en el dominio espacial. La demostración de dicha propiedad es encontrada en [13]. La Figura 2.1 ilustra lo planteado.

Las restricciones que deben cumplir los filtros que conforman un CCF son menos estrictas que las que deben cumplir las descomposiciones basadas en wavelets. Técnicas más flexibles pueden ser desarrolladas usando CCFs.

El m´etodo de los filtros completos tiene dos aspectos sobre los cuales se han de tomar decisiones. Estos son:

- $\blacksquare$  ¿Cómo construir los filtros del CCF?
- $\blacksquare$  ¿Qué procedimiento de eliminación de ruido aplicar a cada banda de la descomposición?
- A continuación son discutidas algunas técnicas propuestas en la literatura sobre tales puntos.

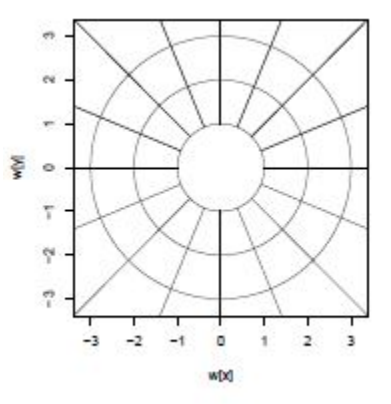

Figura 2.2: Descomposición selectiva a escala y orientación del dominio de la frecuencia por un banco de filtros. Tomado de [13].

### 2.6. Construcción del CCF

Un CCF ideal es aquel que haga una descomposición del dominio de la frecuencia como la mostrada en la Figura 2.2. La definición individual de los filtros que conforman dicho CCF puede ser complicada porque la condición de completitud debe ser verificada cada vez que se agregue un nuevo filtro al conjunto. Algunas técnicas permiten formar un banco de filtros que son completos debido a la estrategia de construcción que siguen [13].

La aplicación sucesiva de filtros es una técnica para la construcción de CCFs propuesta en [13]. Considere un conjunto inicial compuesto por un filtro identidad, que toma valor 1 para todas las frecuencias. La descomposición del CCF puede ser obtenida empleando un conjunto de filtros  ${g_1, g_2, ..., g_K}$ , que no necesariamente formen un CCF, y siguiendo un esquema propuesto en [13]. Sin embargo, con la estrategia formulada en [13] no se obtienen las definiciones de los filtros que componen el CCF. No obstante, es posible invertir la descomposición teniendo sólo las bandas de la misma. Por tanto, no es imprescindible tener las definiciones de los filtros. Más información sobre la técnica de aplicación sucesiva de filtros se encuentra en [13].

Otra manera de obtener un CCF es utilizar una función impar como base para la creación de los filtros [13]. Dicha función debe cumplir ciertas condiciones para que los filtros que sean construidos se unan de manera "suave". La forma de la función impar determina la forma de los filtros en el CCF.

Una vez hecha la elección de la función impar son determinadas las frecuencias de corte  $\{\rho_1, ..., \rho_M\}$  para los filtros. Se considera que  $\rho_0 = 0$  y  $\rho_{M+1} = 2\pi$ . Las frecuencias de corte determinan el número de filtros en el CCF y el rango de frecuencias que va a cubrir cada uno de los filtros. El n´umero de filtros en el CCF será  $M + 2$  porque es incluido un filtro pasabajas. El rango de frecuencias que cubre cada filtro *i* es [ $\rho_{i-1}, \rho_{i+1}$ ]. La excepción de lo anterior son el filtro pasabajas, que cubre las frecuencias  $[0, \rho_1]$ , y el filtro pasaaltas que es definido en las frecuencias  $[\rho_M, 2\pi]$ . Este último vale 1 para cualquier frecuencia w tal que  $w \geq \pi$ . Se debe señalar que el diseño corresponde a filtros selectivos en escala.

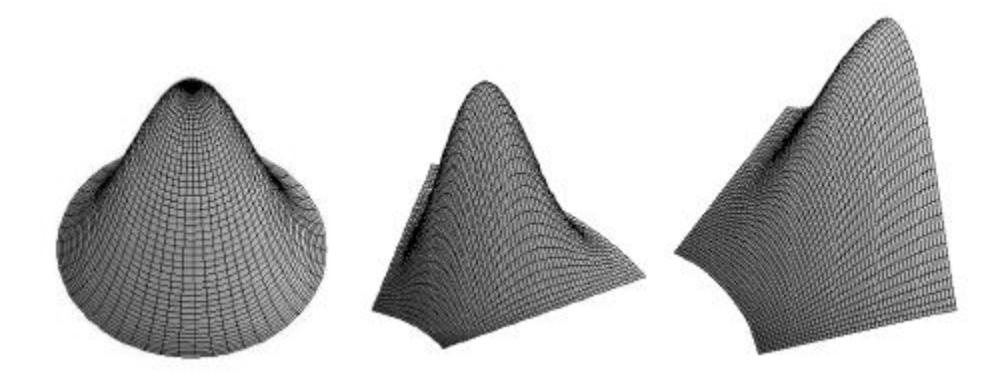

Figura 2.3: Gráfica de los filtros integrantes de un CCF selectivo en escala y orientación construido con filtros sinosoidales. Izquierda: Filtro pasabajas. Centro: Filtro pasamedias. Derecha: Filtro pasaaltas. Tomado de [13].

Entre cada par de frecuencias de corte  $\rho_i$  y  $\rho_{i+1}$  son construidas dos funciones definidas como:

$$
\lambda_i(\rho) = \frac{f\left(\frac{2(\rho - \rho_i)}{\rho_{i+1} - \rho_i} - 1\right) + 1}{2} \tag{2.12}
$$

$$
\mu_i(\rho) = \frac{f\left(\frac{-2(\rho - \rho_{i+1})}{\rho_{i+1} - \rho_i} + 1\right) + 1}{2} \tag{2.13}
$$

donde  $f$  es la función impar que es tomada como base para la construcción del CCF. Cada filtro del banco está definido por la suma de las funciones  $\lambda_i$  y  $\mu_{i+1}$ . Mayor detalle sobre el método de la función impar puede consultarse en [13].

Los CCF que se obtienen con los procedimientos descritos anteriormente son selectivos a escala. Para obtener filtros selectivos en orientación es utilizado otro CCF construido haciendo uso de la técnica de la función impar, definiendo los filtros en el intervalo  $[-\pi, \pi]$  [13].

Un CCF con filtros selectivos a escala y orientación es formado utilizando un CCF selectivo a escala  $\{f_e\}$ y otro CCF selectivo a orientación  ${f_o}$  [13]. La evaluación de los filtros del nuevo CCF se realiza de la siguiente manera:

$$
f_{e,o}(\omega) = f_e(\rho) f_o(\theta) \tag{2.14}
$$

donde la frecuencia  $\omega = (\rho, \theta)$  está expresada en coordenadas polares, el índice e recorre los filtros selectivos en escala y el índice  $o$  recorre los filtros selectivos en orientación.

La forma de algunos de los tipos de filtros incluidos en el CCF selectivo a escala y orientación son mostrados en la Figure 2.3.

#### 2.6.1. Filtros con localización simultánea óptima

La localización simultánea en el tiempo y el espacio es considerada un criterio de optimalidad para los filtros. Esta propiedad está basada en el principio de incertidumbre para la *Discrete Fourier Transform* 

 $(DFT)$ . Para establecer el principio es necesario contar con una medida de la dispersión definida para una función periódica en tiempo discreto  $x(n)$  y su equivalente en el dominio de la frecuencia  $X(k)$ . Considere que se tiene un arreglo de N pesos distribuidos uniformemente en la circunferencia de un disco unitario centrado en el plano complejo [10]. Luego, el centro de masa está dado por [10]:

$$
S_n = \frac{1}{\sum_{n=0}^{N-1} |x(n)|^2} \sum_{n=0}^{N-1} |x(n)|^2 e^{\frac{2\pi i}{N}n}
$$
\n(2.15)

El centro de masa del arreglo de pesos es caracterizado por [10]:

$$
\tau_n = \frac{\sqrt{1 - |S_n|^2}}{|S_n|} \tag{2.16}
$$

La variable  $\tau_n$  es una medida de dispersión de la secuencia  $x(n)$  y la selección del período para el cálculo de  $S_n$  no afecta los resultados obtenidos para  $\tau_n$  [10].

Siguiendo el mismo procedimiento para el dominio de la frecuencia se tiene [10]:

$$
S_k = \frac{1}{\sum_{k=0}^{N-1} |X(k)|^2} \sum_{k=0}^{N-1} |X(k)|^2 e^{\frac{2\pi i}{N} k}
$$
\n(2.17)

$$
\tau_k = \frac{\sqrt{1 - |S_k|}}{|S_k|} \tag{2.18}
$$

Una relación de incertidumbre para la DFT es obtenida mediante las medidas de dispersión  $\tau_n$  y  $\tau_k$  [10]:

$$
\tau_n \tau_k \ge \operatorname{sen}(\frac{\pi}{N}) \tag{2.19}
$$

Secuencias capaces de alcanzar el l´ımite establecido por la desigualdad (2.19) no son encontradas para la la DFT. Las secuencias de mejor comportamiento son buscadas minimizando el producto  $\tau_n \tau_k$ .

La localización máxima simultánea en el tiempo y la frecuencia es conseguida resolviendo numéricamente un problema de minimizar (2.19) sujeto a ciertas restricciones que describen las características deseadas en los filtros [18]. Se desea encontrar una secuencia de filtros  $H(k)$  en el dominio de la frecuencia que sean solución a dicho problema de optimización con restricciones.

Se denota por  $k_0$  aquella frecuencia donde es requerido que el filtro proporcione una ganancia máxima Z. Dicho valor determina donde el filtro tiene respuesta máxima. Se denota como  $k_l$  y  $k_r$  aquellas frecuencias donde es deseado que el filtro tenga una ganancia intermedia  $\frac{Z}{2}$ . Estas frecuencias determinan el ancho de banda del filtro, el cual está dado por  $k_r - k_l$ . Las frecuencias que delimitan el rango donde el filtro tiene respuesta son denotadas por  $k_{iz}$  y  $k_{rz}$ . El filtro responde a frecuencias en el intervalo  $[k_{iz}, k_{rz}]$ . Los valores anteriores controlan el largo de las colas del filtro. Las variables  $k_{l}$ ,  $k_l$ ,  $k_0$ ,  $k_r$  y  $k_{rz}$  toman valores enteros y debe cumplirse que  $-\frac{N}{2} \le k_{lz} < k_l < k_0 < k_r < k_{rz} \le \frac{N}{2} - 1$  [18]. El período elegido en [18] es  $-\frac{N}{2}$  a  $\frac{N}{2} - 1$ .

El problema de optimización con restricciones a resolver es expresado como [18]:

$$
\min_{H(k)\in\mathbb{R}^N} \tau_n \tau_k \tag{2.20a}
$$

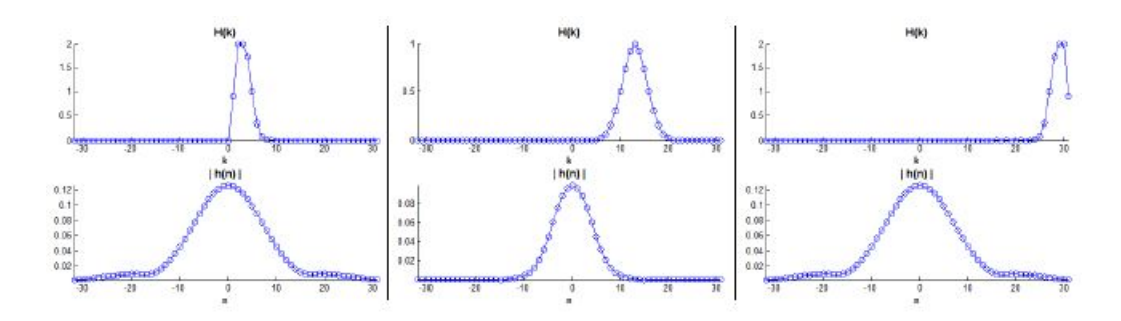

Figura 2.4: Filtros de cuadratura construidos resolviendo el problema (2.20). Izquierda: Filtro entonado en frecuencias bajas. Centro: Filtro entonado en frecuencias intermedias. Derecha: Filtro entonado en frecuencia altas. Tomado de [18].

sujeto a:

$$
H(k_0) = Z \tag{2.20b}
$$

$$
H(k_l) = \frac{Z}{2} \tag{2.20c}
$$

$$
H(k_r) = \frac{Z}{2} \tag{2.20d}
$$

$$
H(k) = 0, \ -\frac{N}{2} \le k \le k_{lz} \tag{2.20e}
$$

$$
H(k) = 0, \ k_{rz} \le k \le \frac{N}{2} - 1 \tag{2.20f}
$$

$$
0 \le H(k) \le Z, \ -\frac{N}{2} \le k \le \frac{N}{2} - 1 \tag{2.20g}
$$

Haciendo uso del problema (2.20) es posible construir filtros de cuadratura [18]. Si se desea un filtro entonado en las frecuencias bajas es introducida la restricción  $k_{l} = 0$ . Para obtener un filtro entonado en las frecuencias altas la restricción (2.20f) es excluida porque todas las frecuencias a la derecha de la frecuencia de entonamiento son consideradas. Los filtros ajustados a frecuencias intermedias no requieren modificaciones al problema (2.20). Ejemplos de filtros de cuadratura construidos mediante la resolución del problema (2.20) son mostrados en la Figura 2.4.

Como el problema (2.20) sólo tiene restricciones de cota se puede resolver empleando algoritmos como:

- Algoritmo de proyección de gradiente no lineal  $[19]$ .
- Algoritmo de gradiente espectral no monótono  $[1]$ .
- Algoritmo de búsqueda en línea con programación cuadrática secuencial  $(SQP)$  [19].

La técnica de construcción de filtros completos descrita tiene un costo computacional elevado pues es necesario resolver un problema de optimización con restricciones para encontrar los filtros.

### 2.7. Técnicas de umbralizado para la eliminación de ruido

Los métodos de eliminación de ruido basados en umbralizado de coeficientes wavelet son introducidos por Donoho [5]. El punto clave de estos m´etodos es que la imagen es dividida en una parte suavizada y en partes que contienen los detalles.

El proceso de umbralizado puede ser dividido en dos pasos [30]:

- Selección del umbral  $t > 0$ . Este valor indica cuáles coeficientes son considerados como ruido y son eliminados.
- Seleccionar la función de umbralizado. Es elegida de forma que sea reducida la aparición de oscilaciones alrededor de los bordes en la imagen obtenida al invertir la transformación.

La función de umbralizado es aplicada uno a uno a la magnitud de los coeficientes de cada banda  $\ddot{B}$  de la descomposición para una imagen con ruido  $\tilde{f}$ . Así es obtenido un nuevo coeficiente  $\hat{\theta}$ . Una nueva banda  $\hat{B}$  es formada por el conjunto de coeficientes  $\hat{\theta}$ . La única banda que no es sometida al proceso es la correspondiente al pasabajas. Invertiendo las nuevas bandas  $\hat{B}$  es obtenida la estimación de la imagen sin ruido  $\hat{f}$ .

Algunas de las funcinoes de umbralizado existentes en la literatura son [13]:

$$
T^{hard}(x,t) = x * 1_{(|x|>t)}(x)
$$
\n(2.21a)

$$
T^{soft}(x,t) = sgn(x) * (|x| - t) * 1_{(|x| > t)}(x)
$$
\n(2.21b)

$$
T^{W_k}(x,t,k) = x * e^{-\frac{t^k}{x^k}}
$$
\n(2.21c)

La función (2.21a) corresponde al "umbralizado fuerte". Las funciones (2.21b) y (2.21c) son catalogadas como "umbralizado suave". Por lo general las funciones de umbralizado suave son menos sensibles al fenómeno de Gibbs. Sin embargo, el umbralizado fuerte es más utilizado por sus propiedas teóricas.

En la literatura existen varios métodos para elegir el valor umbral. A continuación, son mencionados algunos de los más importantes.

El m´etodo VisuShrink [5][6][7] fue propuesto en 1993. La idea consiste en aplicar umbralizado suave con valor de umbral  $t_{univ} = \sqrt{2logn}\sigma_n$ . Este valor es conocido como *umbral universal*. Por su parte, el método SureShrink [8] propone calcular el umbral utilizando la estimación de la pérdida de Stein [29].

La técnica LevelShrink promueve el cálculo de los umbrales considerando la escala de la banda mediante la expresión  $t_j = \sqrt{2ln(n)}\sigma_n \times 2^{-\frac{(J-j)}{2}}$ , donde J es la cantidad de bandas en la descomposición y j es la banda para la que se calcula el umbral.

Los procedimientos para encontrar el umbral mencionados hasta el momento no consideran las características de la señal en las bandas. Sin embargo, existen otros que tratan de resolver dicho problema.

El método BayesShrink [3] propone un esquema bayesiano para la estimación del umbral. Considera que los coeficientes a priori siguen una distribución Gaussiana generalizada. Luego, encuentra el valor de umbral minimizando la función de riesgo de Bayes. Por su parte, el método NormalShrink [15] propone el cálculo

del umbral como  $t_N = \frac{\beta_j \sigma_n^2}{\sigma_Y}$  y  $\beta_j = \sqrt{\log(\frac{L_j}{J})}$ . Aquí J representa el número de niveles en la descomposición,  $L_j = \frac{N}{2^j} \times \frac{N}{2^j}$  es la longitud de la banda al nivel j y  $\sigma_Y$  es la desviación estándar de los coeficientes en la banda.

El método ProbShrink [21] formula las hipótesis acerca de la existencia de señal mediante la comparación de la magnitud del coefiente con un valor T. A partir de la estimación de la verosimilitud de la hipótesis de existencia de señal en el coeficiente utilizando un esquema bayesiano, se propone el nuevo coeficiente como la multiplicación de la verosimilitud por el coeficiente con ruido.

Los últimos tres procedimientos mencionados consideran también las características de la señal en las bandas para elegir el umbral t.

Más detalle sobre las técnicas discutidas para la elección del umbral puede consultarse en [13].

#### 2.7.1. Contracción de la magnitud

Los m´etodos de umbralizado generalmente realizan el proceso de umbralizado sobre los coeficientes de la banda. Dicha operación puede ser realizada también sobre la magnitud de los coeficientes [13]. La modificación es propuesta para bancos de filtros de cuadratura en el dominio de Fourier [13].

Considere la magnitud  $M(k)$  de los coeficientes complejos de la banda B en una posición k. El proceso de umbralizado es aplicado sobre  $M(k)$ . El resultado es una estimación de la magnitud de la banda sin ruido  $\hat{M}(k)$ . La estimación del coeficiente sin ruido  $\hat{B}(k)$  es obtenido a partir del coeficiente de la banda  $B(k)$ , la magnitud  $M(k)$  y la estimación de la magnitud de la banda sin ruido  $M(k)$  [13]:

$$
\hat{B}(k) = \frac{\hat{M}(k)}{M(k)}B(k)
$$
\n(2.22)

La elección del umbral  $t$  es hecha con base en que la magnitud de una imagen de ruido blanco tiene una distribución Rayleigh con parámetro s [13]. La estimación del parámetro s para una banda puede consultarse en [13]. Es deseable que un cierto porcentaje de la distribución se encuentre por encima de t. Información de la imagen descompuesta es contenida en dichos coeficientes, a pesar de estar asociados a la distribución del ruido blanco. Si la eliminación de un  $(1 - \alpha) \times 100\%$  de los coeficientes asocidados al ruido es deseada entonces el valor  $t$  es elegido como [13]:

$$
t = s\sqrt{-2\ln(\alpha)}\tag{2.23}
$$

Para la elección del valor de  $\alpha$  se ha de tener en cuenta que [13]:

- Debe ser grande de forma que la mayor cantidad de ruido sea eliminado de las bandas.
- Debe ser lo suficientemente pequeño para que no sean eliminados muchos coeficientes asociados a la señal.

Es propuesta la función de umbralizado  $T^{W_k}$  para el proceso de umbralizado.

# Capítulo 3

# Mejoras propuestas

Se ha visto en el la Sección 2.5 los grados de libertad que tiene el método de los filtros completos. Es necesario definir un punto de partida antes de plantear cualquier modificación. Luego, la definición de un esquema b´asico para el m´etodo es indispensable. Una vez hecho esto, tiene sentido proponer mejoras sobre el esquema inicial. A continuación, se define el mismo y son expuestas modificaciones con el objetivo de mejorar su desempeño.

# 3.1. Modelo básico

El esquema inicial hace uso de un CCF selectivo a escala y orientación para la descomposición de las imágenes, el cual se construye con la técnica descrita en la Sección 2.6 para la obtención de dicha clase de CCFs. El CCF selectivo a escala necesario contiene 4 filtros: un pasabajas, dos pasamedias y un pasaaltas. Por su parte, el CCF selectivo a orientación requerido consta de 8 filtros que dividen el espacio de la frecuencia de manera uniforme. Ambos conjuntos se construyen con la técnica de la función impar, tomando como función base sin  $(\frac{\pi}{2}x)$ , por lo que los filtros que componen el CCF selectivo a escala y orientación son sinosoidales. Las gráficas de los CCFs utilizados pueden ser observadas en las Figuras 3.1 y 3.2.

Los filtros que componen el CCF selectivo a escala y orientación son filtros de cuadratura, a excepción del filtro pasabajas. Para conseguirlos, durante el proceso de construcción del banco son empleados filtros de orientación pares e impares porque la suma de un filtro pasamedias par y otro impar produce un filtro de cuadratura [12]. Los filtros pares pueden apreciarse en la Figura 3.2. Luego, realmente son utilizados dos CCF selectivos a orientación, uno compuesto de filtros pares y otro de filtros impares. Dado que la aplicación de filtros de cuadratura produce un resultado complejo en el dominio del tiempo, los filtros pares se utilizan para obtener la parte real de la banda en dicho dominio y los impares para obtener la parte imaginaria.

Por la estrategia de construcción seguida para conseguir el CCF selectivo a escala y orientación, el mismo contiene un total de 25 filtros que se dividen de la siguiente manera:

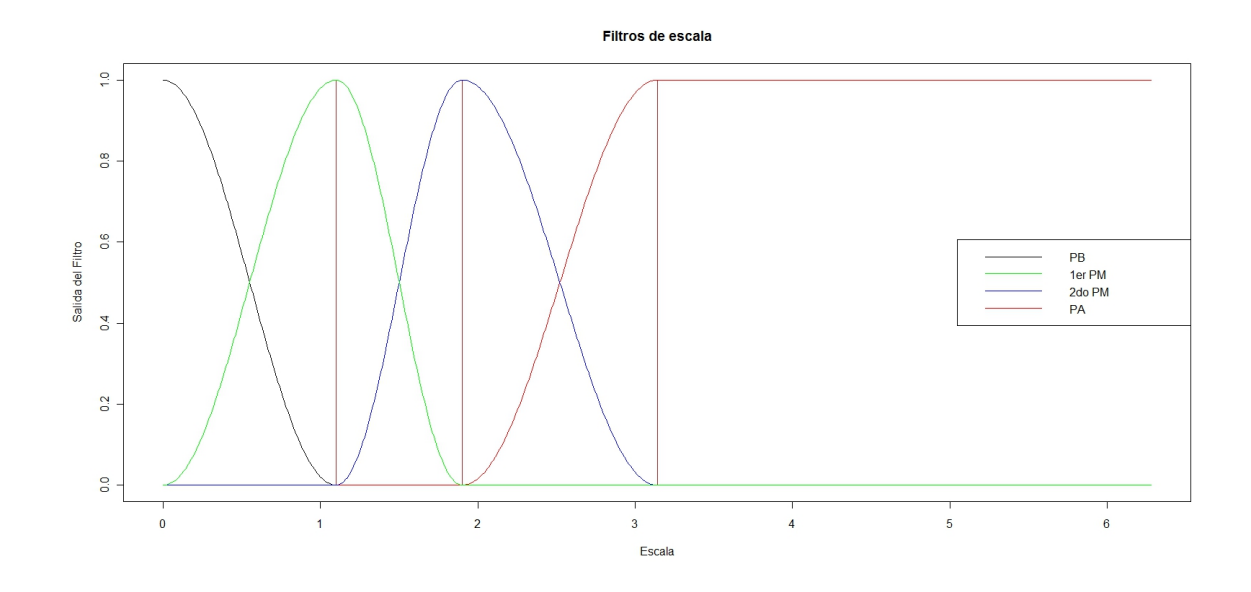

Figura 3.1: Gráficas de los filtros que integran el CCF selectivo a escala.

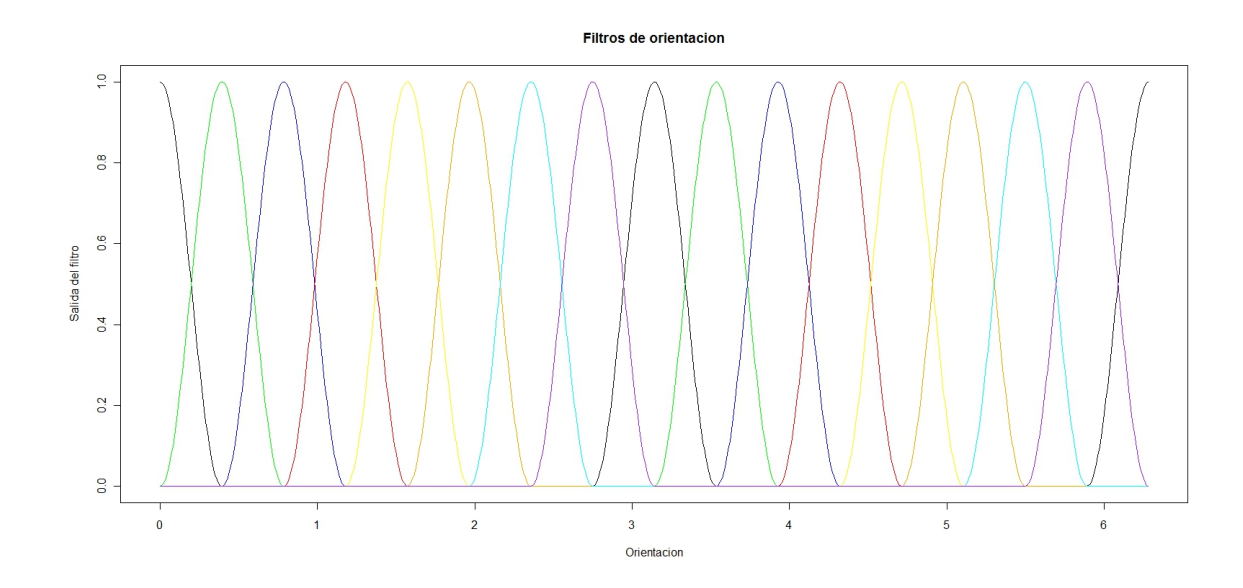

Figura 3.2: Gráficas de los filtros que componen el CCF selectivo a orientación.

- 1 filtro pasabajas, que es el filtro pasabajas incluido en el CCF selectivo a escala.
- 16 filtros pasamedias, que se obtienen a partir de la combinación de los filtros pasamedias selectivos a escala y el CCF selectivo a orientación.
- 8 filtros pasaaltas, los cuales son logrados a partir del filtro pasaaltas del CCF de escala y los filtros selectivos a orientación.

Para eliminar ruido en las bandas se aplica el procedimiento de contracción de la magnitud cubierto en la Sección 2.7.1, con la salvedad que aquí se hace uso de la función de umbralizado (2.21a). La selección del umbral se hace a partir de la expresión (2.23) porque se considera que la magnitud de una imagen de ruido blanco tiene una distribución Rayleigh con parámetro  $s$  [13].

El esquema inicial está descrito en el Algoritmo 3.

#### Algoritmo 3: Esquema básico Método de los filtros completos

Entrada: Imagen I y valor  $\alpha$  para selección de umbrales de las bandas.

**Salida:** Estimación de la imagen sin ruido  $\hat{I}$ .

- 1. Descomponer la imagen  $I$  utilizando el CCF selectivo a escala y orientación descrito.
- 2. Para cada banda k, exceptuando la salida del pasabajas:
	- a) Calcule la magnitud  $M_k$ .
	- b) Obtenga el umbral  $t_k$  a partir de  $\alpha$  como en (2.23).
	- c) Estime la magnitud correspondiente a la banda sin ruido  $\hat{M}_k$  con la función (2.21a).
	- d) Encuentre la estimación de la banda sin ruido  $\hat{B}_k$  como en (2.22).
- 3. Sumar las bandas  $\hat{B}_k$  para invertir la descomposición y obtener la estimación de la imagen  $\hat{I}$ .

En la Figura 3.3 se observa un diagrama del esquema básico.

# 3.2. Mejoras para la restauración de imágenes

El esquema básico es utilizado en [13] para tratar el problema de restauración de imágenes. Haciendo un análisis del método surgen algunas inquietudes como:

 $\Box$  ¿Qué tan buenos son los filtros sinosiodales de cuadratura para tratar este problema?

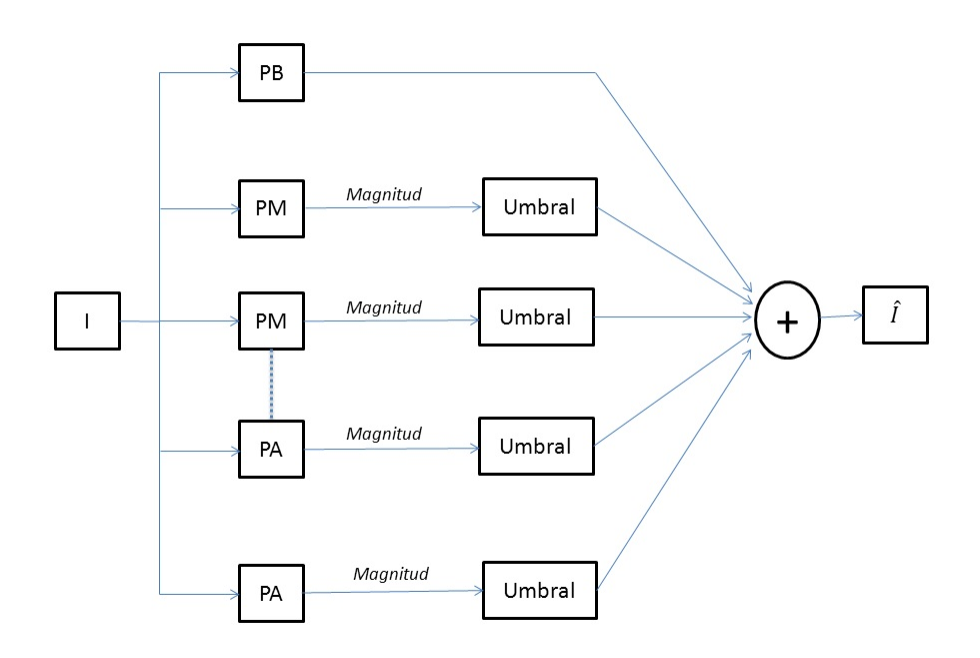

Figura 3.3: Diagrama que representa el procedimiento básico utilizado.

- ¿Es suficiente con la contracción de la magnitud para eliminar el ruido presente en la imagen? ¿Puede ser complementada con otro procesamiento?
- ¿Puede ser utilizada otra estrategia para obtener la estimación correspondiente a la banda sin ruido  $\hat{B}$ ?

A partir de las interrogantes anteriores se proponen algunas modificaciones con el objetivo de mejorar el desempeño del método de los filtros completos en la restauración de imágenes.

### 3.2.1. Filtrado de mediana

El proceso de contracción de la magnitud trata de eliminar el ruido presente en la banda, buscando una estimación de la magnitud correspondiente a la banda sin ruido  $\tilde{M}$ . Sin embargo, la eliminación de una mayor cantidad de ruido puede lograr una mejor estimación de  $\hat{M}$ . Aplicar un filtrado sobre la magnitud antes del procedimiento de contracción tiene el efecto de aumentar la reducción del ruido en la banda. Sin embargo, hay que tener cuidado porque al eliminar mayor cantidad de ruido pueden ser despreciadas características importantes de la imagen.

Los filtros de mediana son ampliamente utilizados para el procesamiento de imágenes digitales porque eliminan ruido presente en las imágenes, a la vez que preservan los bordes de las mismas [14].

Considere un conjunto  $W_x$  para una posición x de la imagen I. El conjunto  $W_x$  es definido a partir de cierto criterio geométrico y determina una ventana o vecindad para x. A los valores de intensidad l correspondientes

|  | $w(1) = \frac{2}{9}$<br>$w(2) = \frac{2}{9}$ | $F(1) = w(1) = \frac{2}{9}$<br>$F(2) = F(1) + w(2) = \frac{4}{9}$          |
|--|----------------------------------------------|----------------------------------------------------------------------------|
|  | $w(3) = \frac{3}{9}$<br>$w(4) = \frac{1}{9}$ | $F(3) = F(2) + w(3) = \frac{7}{9}$<br>$F(3) > 0.5 \Rightarrow O_{med} = 3$ |
|  | $w(5) = \frac{1}{9}$                         |                                                                            |

Figura 3.4: Salida de un filtro de mediana aplicado sobre el pixel central con una ventana de 3x3.

a las posiciones  $y \in W_x$  se les asignan pesos  $w_l$  de la forma:

$$
w_l = \frac{|\{y : y \in W_x, I(y) = l\}|}{|W_x|}
$$
\n(3.1)

Note que los pesos  $w_l$  están normalizados.

La salida del filtro de mediana  $O_{med}$  en la posición x es:

$$
O_{med}(x) = \min\{l : \sum_{i=0}^{l} w_i \ge 0, 5\}
$$
\n(3.2)

La Figura 3.4 muestra un ejemplo de la aplicación de un filtro de mediana con una ventana de 3x3.

La mejora propuesta consiste en aplicar un filtrado de mediana sobre la magnitud de la banda antes de realizar la contracción de la magnitud. La mejora hace que ya no se pueda calcular el umbral como en (2.23).

Considere que se tiene un modelo  $M_0$  para generar campos de prueba correspondientes al ruido. A partir del modelo  $M_0$  se pueden obtener suficientes muestras para modelar las distribuciones empíricas de la magnitud del ruido en cada banda, luego de aplicar un filtrado de mediana sobre la magnitud. Una vez modeladas las distribuciones, el umbral  $t$  para la contracción de la magnitud puede ser elegido sobre las mismas. Tenga en cuenta que las distribuciones empíricas dependen de la ventana  $W_x$  que sea utilizada durante el filtrado de mediana. Sin embargo, s´olo deben calcularse una vez las distribuciones emp´ıricas de las bandas para cada  $W_x$  que se utilice.

Sea  $F_k^{medw_x}$  la distribución acumulativa de la magnitud del ruido para la banda k, luego de aplicado un filtro de mediana  $O_{med}$  con una ventana  $W_x$ . El umbral  $t_k$  para la banda k se elige tal que:

$$
F_k^{medw_x}(t_k) = 1 - \alpha \tag{3.3}
$$

donde  $\alpha$  representa cuánto de  $F_k^{medw_x}$  se quiere considerar como señal.

El procedimiento con la mejora se divide en dos etapas. La primera calcula las distribuciones empíricas acumulativas  $F_k^{medw_x}$ , mientras que la segunda encuentra la estimación de la imagen  $\hat{I}$  aplicando el filtrado de mediana  $O_{med}$  con ventana  $W_x$ . El Algoritmo 4 describe el proceso incluyendo la mejora en su totalidad.

Algoritmo 4: Método de los filtros completos con filtrado de mediana anterior sobre la magnitud.

#### Etapa 1

**Entrada:** Modelo  $M_0$ , operador de mediana  $O_{med}$  y ventana  $W_x$ .

**Salida:** Distribuciones empíricas acumulativas  $F_k^{medw_x}$  de las bandas.

- 1. Generar muestras de prueba e usando  $M_0$ .
- 2. Para cada muestra e hacer lo siguiente:
	- a) Descomponer la muestra  $e$  utilizando el CCF selectivo a escala y orientación descrito.
	- b) Para cada banda k, exceptuando la salida del pasabajas, siga los pasos:
		- 1) Calcular la magnitud  $M_k$ .
		- 2) Encuentrar la variable aleatoria  $\tilde{M}_k = O_{med}(M_k)$  con ventana  $W_x$ .
		- 3) Determinar la distribución empírica acumulativa  $F_k^{medw_x}$  de los valores  $\tilde{M}_k$ .

#### Etapa 2

Entrada: Imagen I, operador de mediana  $O_{med}$ , ventana  $W_x$ , valor  $\alpha$  para determinar los umbrales y distribuciones empíricas  $F_k^{medw_x}$ .

**Salida:** Estimación de la imagen sin ruido  $\tilde{I}$ .

- 1. Descomponer imagen  $I$  utilizando el CCF selectivo a escala y orientación.
- 2. Para cada banda k, excepto la banda correspondiente al pasabajas, hacer lo siguiente:
	- a) Calcular la magnitud  $M_k$ .
	- b) Encuentrar  $\tilde{M}_k = O_{med}(M_k)$  con ventana  $W_x$ .
	- c) Calcular el umbral  $t_k$  para  $\alpha$  como en (3.3).
	- d) Calcular  $\hat{M}_k$  con la función (2.21a).
	- e) Obtener la estimación de la banda sin ruido  $\hat{B}_k$  a partir de  $\hat{M}_k$  como en (2.22).
- 3. Sumar las bandas  $\hat{B}_k$  para invertir la descomposición. El resultado es la estimación de la imagen sin ruido  $\hat{I}$ .

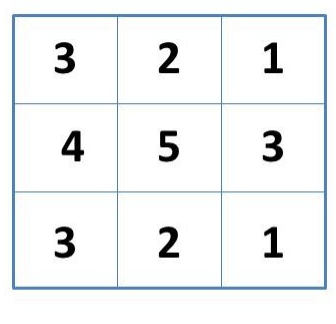

Kernel normalizado h  $w(1) = h(-1,1) + h(1,1)$  $w(2) = h(-1,0) + h(1,0)$  $w(3) = h(-1,-1) + h(0,1) + h(1,-1)$  $w(4) = h(0,-1)$  $w(5) = h(0,0)$  $F(1) = w(1)$  $F(2) = F(1) + w(2)$  $F(3) = F(2) + w(3)$ Salida es el primer valor x tal que  $F(x) \geq 0.5$ 

Figura 3.5: Salida de un filtro de mediana pesada aplicado sobre el pixel central con una ventana de 3x3.

### 3.2.2. Filtrado de mediana pesada

Otros operadores que pueden ser empleados para filtrar la magnitud antes de la contracción son los filtros de mediana pesada que también preservan los bordes [14]. La diferencia con los filtros de mediana es que los operadores de mediana pesada no s´olo consideran los valores de intensidad de las posiciones y en la ventana  $W_x$ , sino que también consideran su cercanía a x. Así, las posiciones y cercanas a x reciben más peso que aquellas más lejanas.

Considere la ventana  $W_x$  para la posición x de la imagen I. Sea  $h_s$  un kernel de convolución espacial normalizado. El peso  $w_l$  asignado a un valor de intensidad l es calculado como:

$$
w_l = \sum_{y \in W_x} 1_{(l=I(y))} h_s(x - y)
$$
\n(3.4)

Luego, la salida del filtro de mediana pesada  $O_{mw}(x)$  para la posición x se define como:

$$
O_{mw}(x) = \min\{l : \sum_{i=0}^{l} w_i \ge 0.5\}
$$
\n(3.5)

La Figura 3.5 muestra un ejemplo de la aplicación de un filtro de mediana pesada con una ventana de 3x3.

La mejora propuesta consiste en aplicar un filtrado con un operador de mediana pesada sobre la magnitud de la banda antes de realizar la contracción de la magnitud. Se propone que el kernel de convolución espacial a utilizar sea un kernel Gaussiano. La mejora provoca que ya no se pueda calcular el umbral como en (2.23).

Considere que se tiene un modelo  $M_0$  para generar campos de prueba correspondientes al ruido. A partir del modelo  $M_0$  se pueden obtener suficientes muestras para modelar las distribuciones empíricas de la magnitud del ruido en las bandas, luego de aplicar un operador de mediana pesada sobre la magnitud. Una vez modeladas las distribuciones, los umbrales  $t_k$  para la contracción de la magnitud pueden ser elegidos sobre las mismas. Tenga en cuenta que las distribuciones empíricas dependen de la ventana  $W_x$  que es utilizada durante el filtrado de mediana pesada.

Sea  $F_k^{mw_{W_x}}$  la distribución acumulativa de la magnitud del ruido para la banda k luego de aplicado un filtro de mediana pesada  $O_{mw}$  con una ventana  $W_x$ . El umbral  $t_k$  para la banda k se elige tal que:

$$
F_k^{mw_{W_x}}(t_k) = 1 - \alpha \tag{3.6}
$$

donde  $\alpha$  representa cuánto de  $F_k^{mw_{W_x}}$ es considerado como señal.

El m´etodo incluyendo la mejora puede separarse en dos etapas. La primera encuentra las distribuciones  $F_k^{mww_x}$  y la segunda obtiene la estimación de la imagen restaurada  $\hat{I}$ . El Algoritmo 5 describe todo el procedimiento.

Algoritmo 5: M´etodo de los filtros completos con filtrado de mediana pesada anterior sobre la magnitud.

#### Etapa 1

Entrada: Modelo  $M_0$ , operador de mediana pesada  $O_{mw}$  y ventana  $W_x$ .

**Salida:** Distribuciones empíricas acumulativas  $F_k^{mww_x}$  de las bandas.

- 1. Generar muestras de prueba e usando  $M_0$ .
- 2. Para cada muestra e hacer lo siguiente:
	- a) Descomponer la imagen  $e$  utilizando el CCF selectivo a escala y orientación descrito.
	- b) Para cada banda k, exceptuando la salida del pasabajas:
		- 1) Calcule la magnitud  $M_k$ .
		- 2) Encuentre la variable aleatoria  $\tilde{M}_k = O_{mw}(M_k)$  con ventana  $W_x$ .
		- 3) Determine la distribución empírica acumulativa  $F_k^{mww_x}$  de los valores  $\tilde{M}_k$ .

#### Etapa 2

Entrada: Imagen I, operador de mediana pesada  $O_{mw}$ , ventana  $W_x$ , valor  $\alpha$  para determinar los umbrales y distribuciones empíricas  $F_k^{mw_{W_x}}$ .

**Salida:** Estimación de la imagen sin ruido  $\hat{I}$ .

- 1. Descomponer imagen  $I$  utilizando el CCF selectivo a escala y orientación.
- 2. Para cada banda  $k$ , excepto la banda correspondiente al pasabajas, hacer lo siguiente:
	- a) Calcular la magnitud  $M_k$ .
	- b) Encuentrar  $\tilde{M}_k = O_{mw}(M_k)$  con ventana  $W_x$ .
- c) Calcular el umbral  $t_k$  para  $\alpha$  como en (3.6).
- d) Calcular  $\hat{M}_k$  con la función (2.21a).
- e) Obtener la estimación de la banda sin ruido  $\hat{B}_k$  a partir de  $\hat{M}_k$  como en (2.22).
- 3. Sumar las bandas  $\hat{B}_k$  para invertir la descomposición. El resultado es la estimación de la imagen sin ruido  $\tilde{I}$ .

#### 3.2.3. Combinación de operadores

La aplicación de operadores individuales de mediana y de mediana pesada sobre la magnitud puede mejorar la estimación de la imagen sin ruido. Sin embargo, la combinación de varios operadores puede eliminar mayor cantidad de ruido y preservar mejor los detalles de la imagen, lo que puede contribuir a una mejor estimación  $\hat{I}.$ 

La combinación de los operadores se logra utilizando la técnica de combinación de estadísticos propuesta por Pesarin [20]. Sea el conjunto de operadores  $\{O\}$ . Las salidas de los operadores  $O_i$  para una posición  $x$  son transformadas al espacio de significancia, haciendo uso de las distribuciones acumulativas empíricas de los operadores  $F_{O_i}$ . Los valores de significancia se combinan utilizando una función de selección f. Las condiciones que debe cumplir la función están plasmadas en [20]. Luego, la salida  $S_{\{O\}}$  es:

$$
S_{\{O\}} = F_{O_j} = f(F_{O_1}, ..., F_{O_N})
$$
\n(3.7)

donde N es el número de operadores en el conjunto  $\{O\}$ .

Note que la salida de la operación de combinación se mantiene en el espacio de significancia. Luego, el cálculo del umbral no es necesario y es  $t = 1 - \alpha$ .

La variante propuesta necesita la estimación de las distribuciones empíricas acumulativas  $F_k^{O_i}$  de los operadores  $O_i$  para las bandas. Por tanto, el procedimiento se divide en dos partes: la primera estima las distribuciones  $F_k^{O_i}$  y la segunda estima la imagen sin ruido  $\hat{I}$ . El Algoritmo 6 describe el proceso de restauración incluyendo la combinación de operadores sobre la magnitud.

Algoritmo 6: Método de los filtros completos con combinación de operadores de filtrado anterior sobre la magnitud.

#### Etapa 1

**Entrada:** Modelo  $M_0$  y conjunto de operadores  $\{O\}$ .

**Salida:** Distribuciones empíricas acumulativas  $F_k^{O_i}$  de los operadores para las bandas.

- 1. Generar muestras de prueba e usando  $M_0$ .
- 2. Para cada muestra e hacer lo siguiente:
	- a) Descomponer la imagen  $e$  utilizando el CCF selectivo a escala y orientación descrito.
	- b) Para cada banda k, exceptuando la salida del pasabajas:
		- 1) Calcule la magnitud  $M_k$ .
		- 2) Para cada operador  $O_i \in \{O\}$ :
			- a' Encuentre la variable aleatoria  $\tilde{M}_k^{O_i} = O_i(M_k)$ .
			- $b'$  Determine la distribución empírica acumulativa  $F_k^{O_i}$  de los valores  $\tilde{M}_k^{O_i}.$

#### Etapa 2

Entrada: Imagen I, conjunto de operadores  $\{O\}$ , valor  $\alpha$  para determinar los umbrales, función de selección  $f y$  distribuciones empíricas  $F_k^{O_i}$ .

**Salida:** Estimación de la imagen sin ruido  $\overline{I}$ .

- 1. Descomponer imagen  $I$  utilizando el CCF selectivo a escala y orientación.
- 2. Calcular el umbral como  $t = 1 \alpha$ .
- 3. Para cada banda k, excepto la banda correspondiente al pasabajas, hacer lo siguiente:
	- a) Calcular la magnitud  $M_k$ .
	- b) Para cada operador  $O_i \in \{O\}$ :
		- 1) Encuentre  $\tilde{M}_k^{O_i} = O_i(M_k)$ .
		- 2) Determine  $S_{O_i} = F_k^{O_i}(\tilde{M}_k^{O_i})$ .
	- c) Calcular  $S_{\{O\}}$  usando f como en (3.7).
	- d) Obtener la estimación de la banda sin ruido como  $\hat{B}_k = B_k * 1_{(S_{\{O\}} > t)}$ .
- 4. Sumar las bandas  $\hat{B}_k$  para invertir la descomposición. El resultado es la estimación de la imagen sin ruido  $\ddot{I}$ .

#### 3.2.4. Filtrado posterior con operadores de mediana

Se han propuesto mejoras relacionadas con la aplicación de operadores antes del proceso de contracción de la magnitud. Sin embargo, la aplicación de filtros luego de la contracción de la magnitud puede preservar mejor los detalles de la imagen. Para ello, se propone una mejora consistente en la aplicación de operadores
de mediana  $O_{med}$  luego del proceso de eliminación de ruido. Como el filtrado de mediana se hace después de la contracción de la magnitud, el umbral se calcula como en  $(2.23)$ .

El Algoritmo 7 describe el proceso incluyendo el filtrado posterior de mediana.

Algoritmo 7: Método de los filtros completos con filtrado de mediana posterior sobre la magnitud.

Entrada: Imagen I, valor  $\alpha$  para elegir los umbrales, operador de mediana  $O_{med}$  y ventana  $W_x$ .

**Salida:** Estimación de la imagen sin ruido  $\hat{I}$ .

- 1. Descomponer la imagen I utilizando el CCF selectivo a escala y orientación descrito.
- 2. Para cada banda k, excepto la banda correspondiente al pasabajas:
	- a) Calcule la magnitud  $M_k$ .
	- b) Obtenga el umbral  $t_k$  a partir de  $\alpha$  como en (2.23).
	- c) Estime la magnitud contraída  $\tilde{M}_k$  con la función (2.21a).
	- $d$ ) Obtenga la estimación de la magnitud correspondiente a la banda sin ruido como  $\hat{M}_k = O_{med}(\tilde{M}_k)$  con ventana  $W_x$ .
	- e) Encuentre la estimación de la banda sin ruido  $\hat{B}_k$  como en (2.22).
- 3. Sumar las bandas  $\hat{B}_k$  para obtener la estimación de la imagen sin ruido  $\hat{I}$ .

#### 3.2.5. Método variacional

El método de los filtros completos descompone las imágenes en bandas y luego aplica un procedimiento de eliminación de ruido en cada banda. El proceso de reducción del ruido en las bandas puede interpretarse como la determinación de ciertos pesos  $w_k$  para cada banda k en una posición x. Luego, la estimación de la banda sin ruido  $\hat{B}_k$  en la posición x es obtenida como:

$$
\hat{B}_k(x) = w_k B_k(x) \tag{3.8}
$$

El esquema básico hace uso del proceso de contracción de la magnitud para encontrar los pesos  $w_k$  en una posición x. Sin embargo, no es la única manera de encontrar los pesos. Los pesos  $w_k$  pueden ser encontrados minimizando una función de costo  $f_c$ . Sea w un vector con los pesos  $w_k$  buscados para la posición x. Luego, el vector  $w$  es el vector solución al problema de optimización:

$$
\min_{w \in R^K} f_c(w) \tag{3.9}
$$

donde K es el número de bandas cuyos pesos se quieren calcular. La cantidad de problemas de optimización a resolver depende de las dimensiones de la imagen  $I$  porque para cada posición  $x$  de la imagen  $I$  se debe resolver un problema similar a (3.9). Como consecuencia, las funciones de costo propuestas son sencillas para que el costo computacional asociado a la resolución de los problemas de optimización sea el menor posible y mantener la factibilidad del procedimiento.

La notación  $\tilde{I}$  denota el resultado de sustraer la salida del pasabajas de la imagen de entrada I, debido a que la salida del pasabajas es tomada completa, o sea, su peso es 1. Explicada la notación utilizada, se proponen las siguientes funciones de costo:

$$
f_c(w) = \left(\tilde{I}(x) - \sum_{k=1}^{24} w_k B_k\right)^2 + \lambda \sum_{k=1}^{24} w_k^2
$$
\n(3.10)

$$
f_c(w) = \left(\tilde{I}(x) - \sum_{k=1}^8 w_k^p B_k^p - \sum_{k=1}^8 w_k^s (B_k^s + B_k^a)\right)^2 + \lambda \left(\sum_{k=1}^8 (w_k^p)^2 + \sum_{k=1}^8 (w_k^s)^2\right)
$$
(3.11)

$$
f_c(w) = \left(\tilde{I}(x) - \sum_{k=1}^{24} w_k B_k\right)^2 + \lambda \sum_{k=1}^{24} w_k^2 \varphi(x)
$$
\n(3.12)

El parámetro  $\lambda$  promueve la "suavidad" de las soluciones obtenidas.

El término  $\lambda \sum_{k=1}^{24} w_k^2$  busca dar preferencia a soluciones con pesos distribuidos sobre soluciones considerando una sola banda. La función de costo (3.10) trata de considerar todas las bandas de la misma manera. La función (3.11) trata de vincular las bandas correspondientes al segundo pasamedias y al pasaaltas, considerando que ambas tienen el mismo peso. La función (3.12) utiliza la función  $\varphi$  para tomar en consideración características de la señal. En el caso de las funciones  $\varphi$  que se proponen a continuación, la magnitud es la característica incluida en la función de costo.

La notación  $w_k^p$  de la función (3.11) hace referencia a las bandas asociadas al primer pasamedias,  $w_k^s$  se refiere a las bandas correspondientes al segundo pasamedias y  $B_k^a$  a aquellas bandas obtenidas con el filtro pasaaltas del CCF selectivo a escala.

La función  $\varphi(x)$  presente en la función (3.12) retorna un valor que depende de la magnitud en la banda. Penaliza los valores de magnitud bajos y promueve los altos. Algunas definiciones de  $\varphi(x)$  son:

$$
\varphi_1(x) = 1 - \frac{T^{W_k}(x, t)}{x}
$$
\n(3.13)

$$
\varphi_2(x) = (\max M_j) - T^{W_k}(x) \tag{3.14}
$$

donde  $t$  representa un umbral tomado sobre la magnitud de la banda,  $k$  es un parámetro propio de la función  $(2.21c)$  y  $M_j$  representa la magnitud de la banda j.

La función (3.13) busca mantener los valores calculados en el intervalo  $[0, 1]$ , mientras que la función  $(3.14)$  encuentra valores entre 0 y la magnitud máxima. Los valores calculados por ambas son menores para aquellas bandas donde la magnitud es superior al umbral utilizado en la función  $T^{W_k}(x, t)$ . Así, los pesos de dichas bandas son mayores en la solución del problema  $(3.9)$ .

La función (3.11) es un ejemplo de cómo realizar la vinculación de bandas. Por otra parte, la función  $(3.12)$  demuestra cómo introducir otras características de la señal en la función de costo.

El Algoritmo 8 muestra los pasos del método variacional propuesto.

Algoritmo 8: Método de los filtros completos variante variacional.

Entrada: Imagen I y función de costo  $f_c$ .

**Salida:** Estimación de la imagen sin ruido  $\hat{I}$ .

- 1. Descomponer la imagen  $I$  utilizando el CCF selectivo a escala y orientación descrito.
- 2. Para cada posición  $x$ :
	- a) Calcule los pesos  $w_k$  resolviendo el problema de optimización (3.9). Tenga en cuenta que el peso  $w_k$  para la banda correspondiente al pasabajas es 1.
	- b) Encuentre la estimación de la imagen sin ruido en la posición  $x$  como  $\hat{I}(x) = \sum_k w_k B_k$ .
- 3. Obtenga la estimación de la imagen sin ruido  $\hat{I}$  como el conjunto de estimaciones para las posiciones  $\hat{I}(x)$ .

El enfoque variacional para el cálculo de los pesos  $w_k$  tiene varias ventajas:

- Gran variedad de funciones de costo, permitiendo una mayor flexibilidad para el cálculo de los pesos  $w_k$ .
- $\blacksquare$  Proporciona facilidades para la vinculación de bandas.
- Brinda sencillez a la hora de potenciar ciertas bandas sobre las otras.
- Permite tomar en cuenta características de la senal en las bandas.

## 3.3. Detección de activaciones en campos aleatorios discretos

Varios métodos de detección de regiones de activación han sido tratados en el Capítulo 2, los cuales proponen estadísticos para resolver el problema propuesto en  $(2.1)$ .

Aquí es formulado un nuevo estadístico de prueba  $\hat{I}$  basado en *denoising* para el problema de la detección de activaciones en campos aleatorios discretos. El estadístico  $\hat{I}$  es la imagen filtrada utilizando el método de los filtros completos. Es necesario definir el esquema del método de los filtros completos que se va a emplear para abordar el problema.

El esquema del m´etodo de los filtros completos propuesto para este problema es muy similar al descrito en la Sección 3.1. La diferencia radica en la inclusión de la banda correspondiente al filtro pasabajas en el proceso de contracción de la magnitud. Por tanto, el método de los filtros completos utilizado para el filtrado es:

- 1. La imagen  $I$  es descompuesta mediante el CCF selectivo a escala y orientación descrito en la Sección 3.1.
- 2. Los umbrales son elegidos como en  $(2.23)$  para todas las bandas de la descomposición.
- 3. Las estimaciones de las bandas sin ruido  $\hat{B}_k$  son obtenidas mediante la contracción de la magnitud empleando los parámetros descritos en la Sección 3.1. La banda correspondiente al pasabajas también es transformada por el procedimiento de eliminación de ruido.
- 4. La estimación de la imagen sin ruido  $\hat{I}$  es obtenida por la suma de las bandas  $\hat{B}_k$ .

Una vez definido el estadístico  $\hat{I}$  se debe determinar el umbral  $\theta_{\hat{I}}^*$  que se aplica en la estimación de la RA. El mismo es elegido sobre la distribución del máximo del estadístico  $\hat{I}$  con el objetivo de lograr un control sobre la ocurrencia de falsos positivos. El Algoritmo 9 ilustra cómo obtener el umbral $\theta_{\hat{I}}^*.$ 

#### Algoritmo 9: Elección del umbral de detección para el estadístico  $\hat{I}$

**Entrada:** Modelo  $M_0$  para generar muestras del ruido, parámetro  $\alpha_{filter}$  del procedimiento de filtrado y valor  $\alpha$  para elegir el umbral.

**Salida:** Valor de umbral  $\theta_{\hat{I}}^*$ .

- 1. Generar las muestras  $I$  con el modelo  $M_0$ .
- 2. Calcular la variable aleatoria  $\tilde{I}$  para cada muestra  $I$ , aplicando el esquema de filtrado con el método de filtros completos propuesto para el problema de detección de activaciones en campos aleatorios discretos. Los umbrales del proceso de filtrado son calculados con el parámetro  $\alpha_{filter}$  como en (2.23).
- 3. Calcular la variable aleatoria  $\theta_{\hat{I}} = \max_{x \in L} \hat{I}(x)$ .
- 4. Encontrar la distribución acumulativa empírica  $F_{\theta_i}$  de los valores  $\theta_i$ .
- 5. Elegir $\theta_{\hat{I}}^*$  de modo que se cumpla que  $F_{\theta_{\hat{I}}}(\theta_{\hat{I}}^*)=1-\alpha.$

El valor del parámetro  $\alpha_{filter}$  sugerido es  $\alpha_{filter} = 0.01$ . El valor del parámetro  $\alpha$  depende del nivel de confianza que se desea en la prueba de hipótesis. Generalmente, son utilizados valores de  $\alpha$  menores que 0,1.

Este algoritmo tiene WEC porque si se aplica el umbral  $\theta_{\hat I}^*$  a un campo de estadísticos de prueba  $\hat I$  para los que no se tienen activaciones, es posible asegurar con un nivel de confianza  $1 - \alpha$  que no se encontrarán activaciones espurias en la estimación de la RA.

El procedimiento propuesto para encontrar la RA de una imagen de entrada I se resume como:

- 1. Calcular el estadístico  $\hat{I}$  para la imagen de entrada *I* utilizando el método de los filtros completos.
- 2. Encontrar el umbral $\theta_{\hat{I}}^*$ con el Algoritmo 9.
- 3. Obtener la estimación de la RA aplicando un operador de umbralizado sobre  $\hat{I}$  con umbral  $\theta_{\hat{I}}^*$ .

Algunas variantes pueden ser consideradas para el estadístico. Una alternativa interesante es realizar una pequeña modificación al esquema del método de los filtros completos. En lugar de calcular los umbrales utilizando la función (2.23), se pueden elegir sobre la distribución del máximo de la magnitud del ruido en las bandas. Lo anterior proporciona un mayor filtrado del ruido pero puede eliminar detalles que contribuyan a una mejor estimación de la RA.

## 3.4. Reconstrucción de huellas dactilares

Las imágenes digitales de huellas dactilares generalmente están contaminadas con ruido que interrumpe la representación de las líneas de las huellas. Por tanto, es posible que el método de los filtros completos tenga un buen desempeño obteniendo nuevas imágenes donde las huellas dactilares se encuentren representadas con mayor calidad.

Si se analiza detenidamente una huella dactilar ideal se puede observar que de modo local la frecuencia del patrón de líneas es bastante regular. Lo anterior hace pensar que la información de la huella en el dominio de la frecuencia se concentre en un conjunto pequeño de frecuencias cercanas.

Para traducir la idea anterior al método de los filtros completos, se considera una nueva manera de calcular los pesos  $w_k$  de las bandas. Se quiere un mayor peso a aquellas bandas que reaccionan al pequeño grupo de frecuencias donde se concentra la información de la huella. La forma de determinar qué bandas contienen la mayor cantidad de información es usando los datos de la magnitud en la banda. Por tanto, el cálculo de un peso  $w_k$  asociado a una banda k en un posición x se hace de la siguiente manera:

$$
w_k(x) = \left(\frac{M_k}{\max_{j \in \{2, ..., K\}M_j}}\right)^{\beta}
$$
\n(3.15)

donde K representa el total de bandas. El peso de la primera banda, que corresponde al pasabajas,  $w_1$  es 1 o 0, o sea,  $w_1 = 1$  o  $w_1 = 0$ . No considerar la información del pasabajas puede eliminar datos irrelevantes para el análisis de las huellas como la intensidad, la luminosidad, etc. El parámetro  $\beta$  controla el número de

bandas en las que se reparte el peso. Luego, la estimación de la banda  $\hat{B}_k$  mejorada se encuentra como en (3.8).

El Algoritmo 10 presenta el procedimiento propuesto para la reconstrucción de huellas dactilares.

#### Algoritmo 10: Reconstrucción de huellas con el método de los filtros completos.

Entrada: Imagen de huella I y parámetro  $\beta$ .

**Salida:** Imagen de huella mejorada  $\hat{I}$ .

- 1. Descomponer la imagen  $I$  utilizando el CCF selectivo a escala y orientación.
- 2. Para cada posición  $x$ :
	- a) Calcule las magnitudes  $M_k$  de las bandas.
	- b) Calcule los pesos  $w_k$  como en (3.15) con el parámetro  $\beta$ .
	- c) Encuentre la estimación de la imagen mejorada en la posición  $x$  como  $\hat{I}(x) = \sum_{k} w_k B_k(x)$ .
- 3. Sumar las bandas  $\hat{B}_k$  para invertir la descomposición y obtener la estimación de la imagen  $\hat{I}$ .

## Capítulo 4

# Resultados Experimentales

En el presente capítulo se exponen los resultados experimentales obtenidos. También se da respuesta a las interrogantes planteadas durante el Capítulo 3. Además, son discutidas las mejoras propuestas en el capítulo anterior.

## 4.1. Idoneidad de los CCFs sinosoidales

Existen una gran cantidad de funciones impares que cumplen las condiciones necesarias para la construcción de un CCF (ver Sección 2.6). El hecho anterior provoca el surgimiento de una interrogante sobre la elección de la función sin  $(\frac{\pi}{2}x)$  para construir el CCF selectivo a escala y orientación, la cual es expuesta en la Sección 3.2.

Una manera de dar respuesta a la interrogante es hacer una comparación entre los filtros sinosoidales y los de localización simultánea óptima, que son cubiertos en la Sección 2.6.1. Los filtros de la Sección 2.6.1 son óptimos tomando como criterio de optimalidad la localización simultánea en el dominio del tiempo y en el dominio de la frecuencia. Por tanto, constituyen una buena elección para demostrar la idoneidad de los filtros sinosoidales para ser utilizados en el método de los filtros completos.

El procedimiento para los filtros sinosoidales está descrito en la Sección 3.1 y es el mismo para los óptimos, excepto que es empleado un CCF construido a partir de los ´ultimos. El indicador elegido para realizar la comparación es el PSNR. Mientras mayor sea un valor de PSNR obtenido con un algoritmo, mejor es la estimación lograda con el mismo.

Para comparar los procedimientos, una imagen de prueba  $\bar{I}$  es contaminada con ruido Gaussiano aditivo generado con un cierto valor de  $\sigma$ , obteniéndose una imagen contaminada I. La imagen I es sometida al método de los filtros completos y se logra la estimación de la imagen sin ruido  $\hat{I}$ . Luego, es calculado el PSNR entre la imagen  $\overline{I}$  y la imagen  $\hat{I}$ . La comparación se realiza utilizando estos valores de PSNR.

Los valores de  $\sigma$  del ruido utilizados son: 10, 20, 30 y 35.

Las imágenes de prueba empleadas se pueden ver en la Figura 4.1.

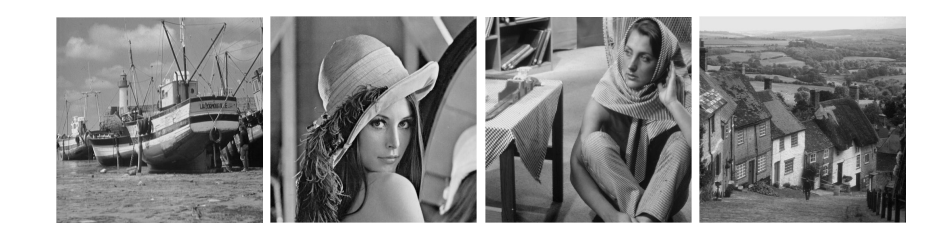

Figura 4.1: Imágenes de prueba utilizadas. De izquierda a derecha: Boats, Lena, Bárbara y Goldhill.

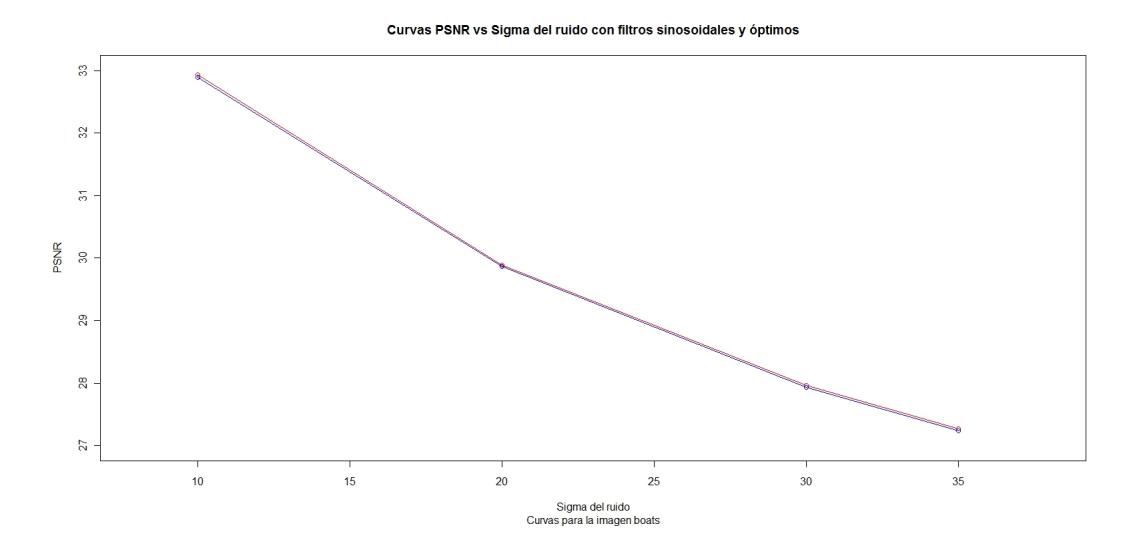

Figura 4.2: Gráficas de comparación del método de los filtros completos con CCFs sinosoidales y CCFs ´optimos para la imagen Boats. La de color rojo corresponde a los filtros ´optimos.

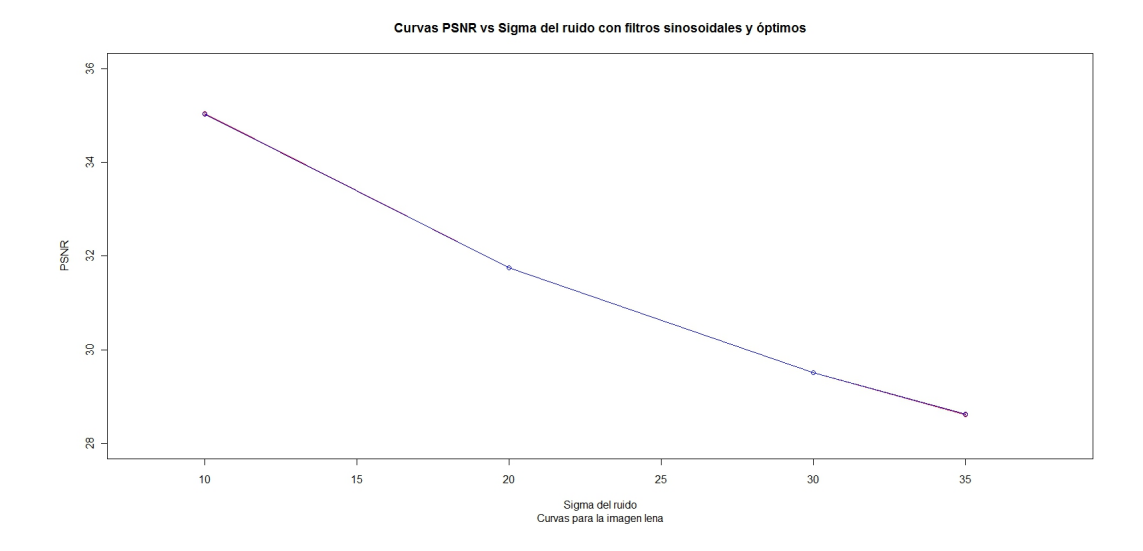

Figura 4.3: Gráficas de comparación del método de los filtros completos con CCFs sinosoidales y CCFs ´optimos para la imagen Lena. La de color rojo corresponde a los filtros ´optimos.

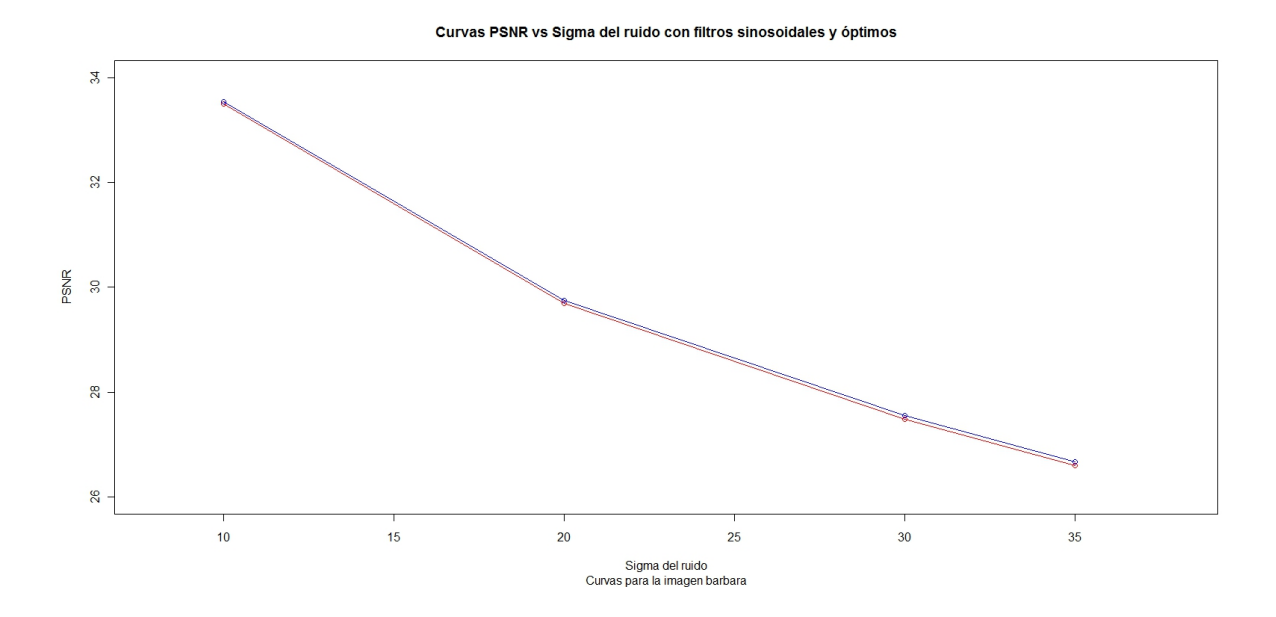

Figura 4.4: Gráficas de comparación del método de los filtros completos con CCFs sinosoidales y CCFs óptimos para la imagen Bárbara. La de color rojo corresponde a los filtros óptimos.

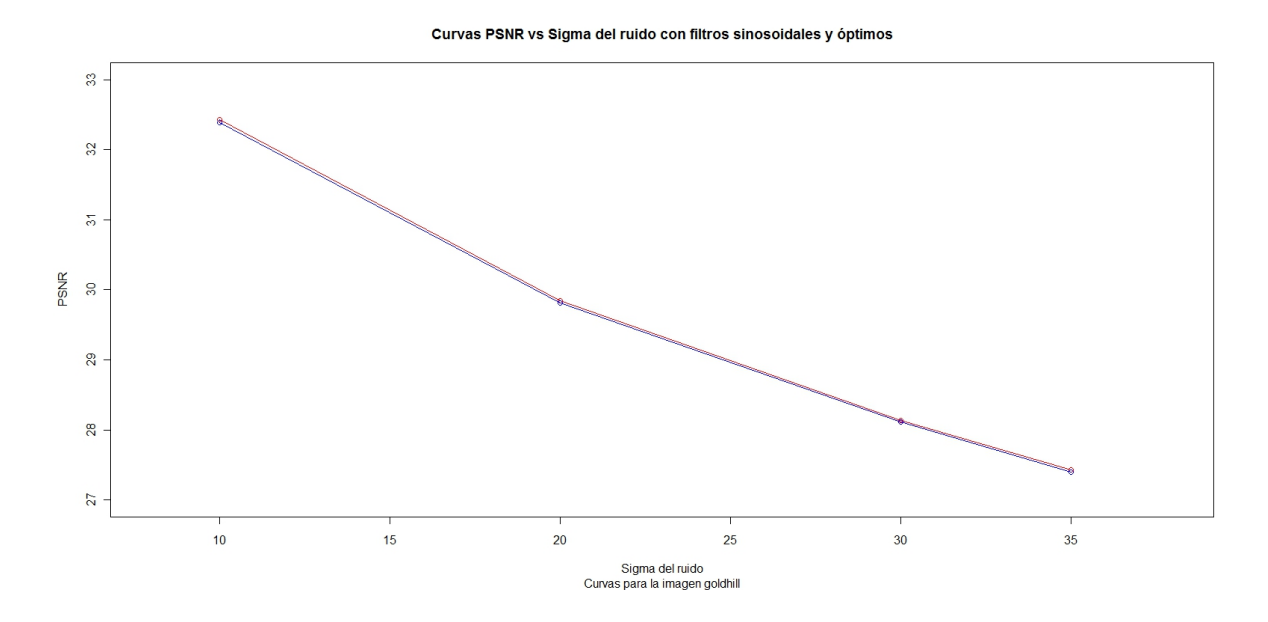

Figura 4.5: Gráficas de comparación del método de los filtros completos con CCFs sinosoidales y CCFs óptimos para la imagen Goldhill. La de color rojo corresponde a los filtros óptimos.

Para cada imagen de prueba se obtuvo una gráfica de comparación entre los filtros sinosoidales y los ´optimos, las cuales pueden verse en las Figuras 4.2, 4.3, 4.4 y 4.5.

Haciendo un análisis de las Figuras  $4.2$ ,  $4.3$ ,  $4.4$  y  $4.5$  se llega a la conclusión que los filtros sinosoidales tienen un comportamiento muy similar a los filtros óptimos. Estos últimos tienen una ligera ventaja en rendimiento pero su construcción es muy costosa en tiempo computacional puesto que hay que resolver un problema de optimización como (2.20). Los filtros sinosoidales pueden ser construidos en un tiempo computacional mucho menor. La mejora en rendimiento no es lo suficientemente significativa con los filtros óptimos para justificar el incremento en el tiempo de ejecución del método. Por tanto, los filtros sinosoidales son una buena elección para el método de los filtros completos cuando se está resolviendo el problema de la restauración de imágenes.

## 4.2. Análisis de mejoras para la restauración

Las mejoras propuestas al método de los filtros completos para el problema de la restauración de imágenes se encuentran en la Sección 3.2. La definición de la forma de ventana  $W_x$  para la aplicación de los operadores de mediana y de mediana pesada es imprescindible para todas ellas. A continuación se presenta una discusión sobre las ventanas consideradas.

#### 4.2.1. Tipos de ventanas propuestas

En la determinación de la ventana  $W_x$  deben tenerse en cuenta dos aspectos:

- $\blacksquare$  ¿Cuál es la forma de la ventana?
- $\blacksquare$  ¿Qué tamaño debe tener?

En primera instancia, la dirección de la banda y aquella ortogonal a la misma son consideradas para la ventana  $W_x$  debido a que el CCF utilizado hace una descomposición selectiva a escala y orientación. En cuanto al ancho que debe tener, es considerado un grosor de un pixel.

Lo anterior resuelve la primera interrogante pero no da respuesta a la segunda. ¿Cómo determinar el tamaño que debe tener la ventana  $W_x$ ?.

Una manera de resolver esto es crear mapas de operadores y estudiar su comportamiento.

#### Mapas de operadores

Los mapas de operadores son una herramienta que permite comparar el rendimiento de un conjunto de operadores. La comparaci´on es realizada en el espacio de la significancia. Luego, para construir el mapa, las salidas de los operadores son transformadas al espacio de significancia utilizando sus distribuciones acumulativas del ruido. En el caso particular tratado aquí, las distribuciones son obtenidas de forma empírica debido a la carencia de un resultado teórico.

Una vez convertidas las salidas del conjunto de operadores a valores de significancia, se determina(n) lo(s) de mejor rendimiento por medio de la función máximo. El resultado del proceso indica qué operador(es)  $tiene(n)$  mejor funcionamiento para detectar la señal.

El procedimiento utilizado para generar el mapa de operadores de cada banda dado un conjunto de operadores {O} es:

- 1. Tomar una imagen de prueba  $\overline{I}$  y contaminarla con ruido Gaussiano blanco, obteniendo la imagen contaminada I.
- 2. Descomponer la imagen  $I$  en bandas utilizando el CCF selectivo a escala y orientación.
- 3. Para cada banda k, excepto la correspondiente al pasabajas, considere los pasos:
	- a) Calcular la magnitud de la banda k.
	- b) Aplicar el conjunto de operadores  $\{O\}$  y transformar sus salidas a los valores de significancia  $\{S_O\}$ .
	- c) Elegir el operador o los operadores de mejor rendimiento como arg $\max_{O_i \in \{O\}} S_{O_i}$ .

Los mapas construidos no toman en cuenta cuando existe empate entre operadores porque se quiere determinar cuál operador es el más adecuado para detectar la señal y eliminar la mayor cantidad de ruido presente en la magnitud antes de contraerla.

El conjunto de operadores comparados está compuesto por filtros de mediana cuyas ventanas  $W_x$  tienen la forma y direcciones antes descritas pero sus tamaños varían. Así puede ser determinado el mejor operador a aplicar.

El mapa de operadores construido puede verse en falso color en la Figura 4.6. Debajo del mapa puede ser vista la paleta de colores aplicada. El primer color corresponde a la magnitud sin filtrar. Los colores del azul al amarillo son asignados a los operadores en la dirección de la banda. A medida que se acercan al amarillo, mayor es su tamaño. El más grande tiene una longitud de 27 pixeles. Los colores del amarillo al rojo indican los operadores en la dirección ortogonal a la banda. Su tamaño aumenta cuando se van aproximando al rojo, siendo el anterior al rojo el mayor con una longitud de 15 pixeles. El color rojo indica donde ocurrieron empates. El color negro indica qué se interpreta como ruido en la banda.

Una vez construidos los mapas, es posible extraer estadísticas de los mismos, las cuales pueden indicar qué operador funciona mejor cuando hay señal o en todos los casos. La Figura 4.7 muestra ejemplos de algunas estadísticas extraídas. Aquí se consideraron como operadores la magnitud sin filtrar, filtros en la dirección de la banda hasta tamaño 15 y operadores en la dirección ortogonal a la banda hasta tamaño 13. El orden descrito es el mismo que siguen los operadores en la gráfica. Los operadores en la misma dirección están ubicados ascendentemente.

Haciendo un análisis de las Figuras 4.6 y 4.7 se llega a la conclusión que los operadores que mejor rendimiento tienen y que se deben considerar son la magnitud sin filtrar y los filtros en la dirección de

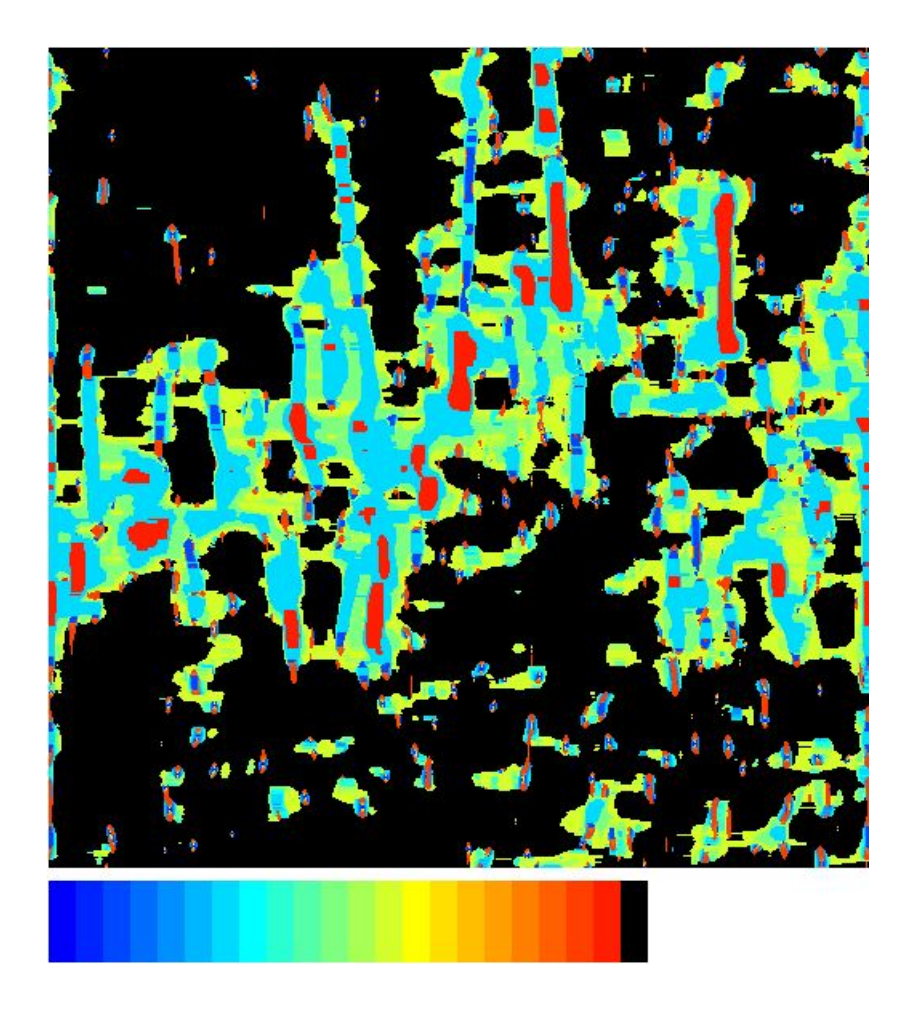

Figura 4.6: Mapa de operadores para una banda.

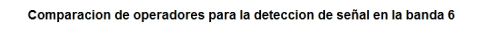

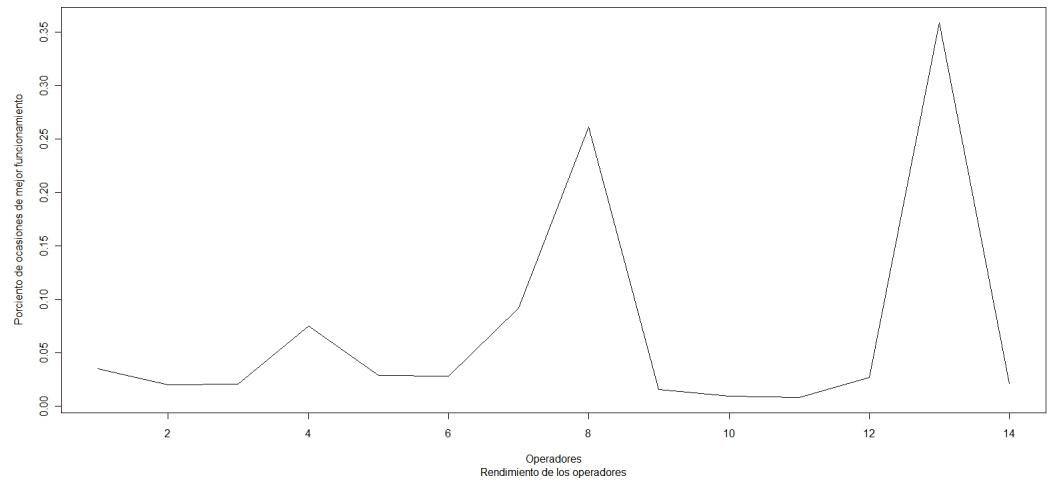

Figura 4.7: Estadísticas de mejor rendimiento en la detección de la señal.

la banda de longitud 15 y en la dirección ortogonal de longitud 13. Mayores longitudes no tienen buenos rendimientos.

Dado que los filtros en la dirección ortogonal parecen tener un rendimiento tan bueno como los que siguen la orientación de la banda, se proponen operadores de mediana con ventanas circulares para tratar de abarcar información en todas las direcciones. Las ventanas circulares son definidas a partir de un círculo centrado en la posición x con radio r. Si  $W_x$  es circular incluye aquellas posiciones y cuya distancia a x es menor o igual que  $r$ , o sea,  $W_x = \{y : ||x - y||_2^2 \le r^2\}.$ 

### 4.2.2. Resultados obtenidos

Los experimentos utilizan las imágenes de prueba de la Figura 4.1 y pueden ser descritos como:

- 1. Tomar la imagen de prueba  $\bar{I}$  y contaminarla con ruido Gaussiano independiente con  $\sigma = 20$  para obtener la imagen contaminada I.
- 2. Aplicar el método de los filtros completos modificado a la imagen I, consiguiendo una estimación de la imagen sin ruido  $\bar{I}$ .
- 3. Calcular el PSNR entre  $\bar{I}$  e  $\hat{I}$ .

Los valores de  $\alpha$  utilizados son:

- $\alpha = 0.041$  para las bandas correspondiente al primer pasamedias.
- $\alpha = 0.011$  para las bandas obtenidas con el segundo pasamedias.
- $\alpha = 0.001$  para aquellas bandas resultantes del pasaaltas.

La imagen Boats es la más utilizada para hacer las comparaciones. La Figura 4.8 muestra la misma contaminada con ruido Gaussiano con  $\sigma = 20$ .

Es necesario mencionar el resultado que se obtiene con el esquema básico del método de los filtros completos expuesto en la Sección 3.1, ya que es usado como punto de referencia para ver si las modificaciones propuestas aportan alguna mejora al esquema b´asico. El PSNR obtenido con el m´etodo inicial es 29,10061. La Figura 4.9 muestra el resultado obtenido con dicho esquema.

#### Operadores de mediana y mediana pesada

Los experimentos para los operadores de mediana con ventanas circulares se hacen considerando radios desde 1 hasta 5. El Cuadro 4.1 muestra estos resultados.

Es posible apreciar que los operadores de mediana con ventanas circulares no mejoran el m´etodo de los filtros completos. Los resultados son peores a medida que las ventanas se hacen más grande. La explicación del fen´omeno puede encontrarse en la ocurrencia de un sobresuavizamiento de la imagen, lo que provoca la

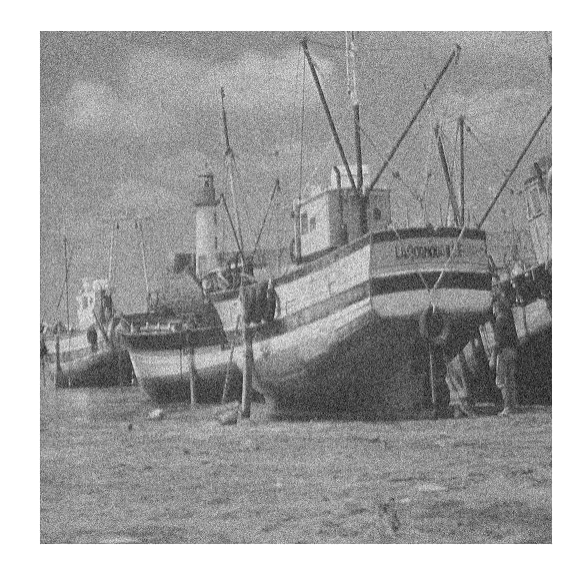

Figura 4.8: Imagen Boats contaminada con ruido Gaussiano.

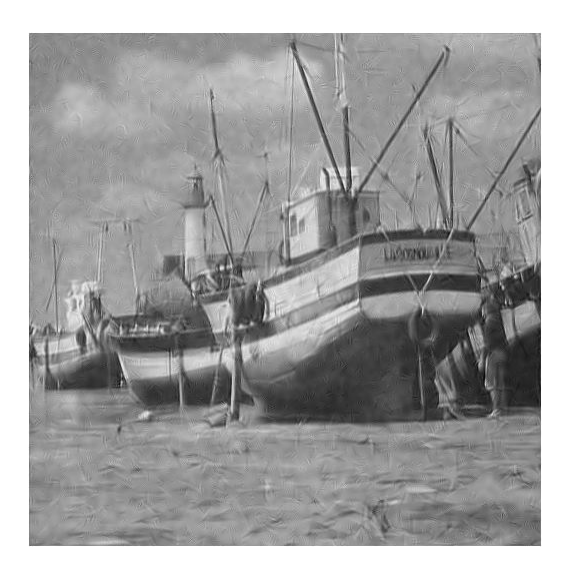

Figura 4.9: Resultado obtenido con el esquema básico para la imagen Boats.

| Ventanas circulares | <b>PSNR</b> |
|---------------------|-------------|
| Radio 1             | 29.00267    |
| Radio 2             | 28.94241    |
| Radio 3             | 28.77420    |
| Radio 4             | 28.49309    |
| Radio 5             | 28.11211    |

Cuadro 4.1: Resultados para operadores de mediana circulares

| Operadores dirección banda | PSNR.    |
|----------------------------|----------|
| Longitud 3                 | 29.09044 |
| Longitud 5                 | 29.10559 |
| Longitud 7                 | 29.12803 |
| Longitud 9                 | 29.13429 |
| Longitud 11                | 29.12053 |
| Longitud 13                | 29.09465 |
| Longitud 15                | 29.05858 |
| Longitud 17                | 29.00889 |
| Longitud 19                | 28.95117 |
| Longitud 21                | 28.88663 |
| Longitud 23                | 28.82484 |
| Longitud 25                | 28.78329 |

Operadores dirección banda  $\mathbb{R}$  point

Cuadro 4.2: Resultados para operadores de mediana con ventanas en la dirección de la banda.

| Operadores dirección ortogonal | <b>PSNR</b> |
|--------------------------------|-------------|
| Longitud 3                     | 29.09446    |
| Longitud 5                     | 29.11730    |
| Longitud 7                     | 29.14816    |
| Longitud 9                     | 29.18532    |
| Longitud 11                    | 29.20313    |
| Longitud 13                    | 29.20926    |
| Longitud 15                    | 29.17920    |

Cuadro 4.3: Resultados obtenidos con operadores de mediana utilizando ventanas en la dirección ortogonal.

p´erdida de detalles esenciales de la misma. Por tanto, los operadores circulares no son una buena idea para resolver el problema de la restauración de imágenes.

Los operadores de mediana con ventanas orientadas de un pixel de grosor son probados en dos direcciones: la dirección de la banda y la dirección ortogonal. En el caso de la dirección de la banda se consideran longitudes hasta 25 posiciones. Para la dirección ortogonal son tomadas en cuenta longitudes hasta de 15 pixeles. Los resultados para los operadores en la dirección de la banda se ven en el Cuadro 4.2. El Cuadro 4.3 refleja los valores de PSNR obtenidos con las ventanas en la dirección ortogonal. Los mejores resultados están resaltados en dichas tablas.

En su mayoría los operadores proporcionan un mejor resultado que el esquema inicial. También es posible observar que los operadores de mejor funcionamiento son los de longitudes medias. Las ventanas más grandes no ofrecen buenos resultados. Los mejores resultados se obtienen para la ventana en la dirección de la banda

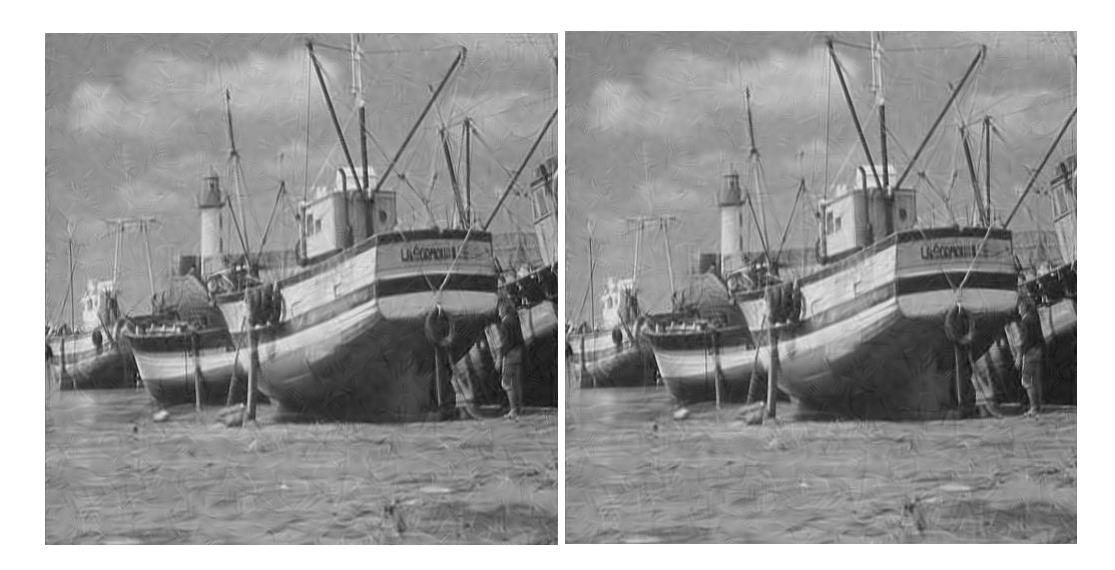

Figura 4.10: Resultados obtenidos con la mejora de los filtros de mediana. Izquierda: Operadores en la dirección de la banda. Derecha: Operadores en la dirección ortogonal.

| Operadores mediana pesada      | <b>PSNR</b> |
|--------------------------------|-------------|
| Dirección Banda Longitud 3     | 29.07830    |
| Dirección Banda Longitud 5     | 29.07830    |
| Dirección Banda Longitud 7     | 29.07831    |
| Dirección Banda Longitud 9     | 29.09951    |
| Dirección Ortogonal Longitud 3 | 29.07830    |
| Dirección Ortogonal Longitud 5 | 29.07830    |
| Dirección Ortogonal Longitud 7 | 29.07830    |
| Dirección Ortogonal Longitud 9 | 29.11131    |

Cuadro 4.4: Resultados obtenidos con operadores de mediana pesada.

de longitud 9 y la ventana en la dirección ortogonal de tamaño 13. Es apreciable que los operadores de mejor funcionamiento son aquellos que se encuentran en dirección ortogonal. Los resultados de dichos operadores puede verse en la Figura 4.10.

Con el uso de filtros de mediana pesada se espera que los operadores de mayor longitud tengan mejor rendimiento. Las longitudes probadas en ambas direcciones son hasta 9 pixeles. Los resultados para dichos operadores pueden ser observados en el Cuadro 4.4.

Haciendo un análisis de los resultados mostrados en el Cuadro 4.4 se nota que los operadores de mediana pesada de longitudes pequeñas no proporcionan un gran cambio con relación al valor de comparación. No obstante, el valor resaltado indica que es posible obtener una mejora haciendo uso de estos operadores. El problema con los operadores de mediana pesada de mayor tamaño es el gran costo computacional requerido para calcular sus histogramas acumulativos y en su aplicación dentro del algoritmo. Un desempeño similar al

 $\equiv$ 

 $\equiv$ 

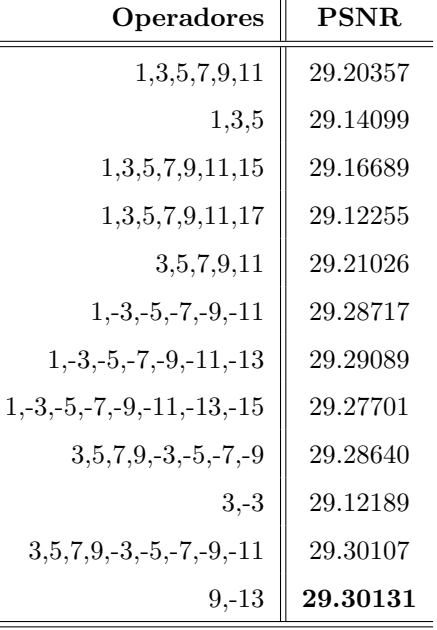

 $\overline{1}$ 

Cuadro 4.5: Resultados obtenidos para la combinación de operadores con la función mínimo.

de operadores de longitud grande podría obtenerse con otros de menor tamaño cambiando la implementación empleada para la asignación de los pesos espaciales. Se podría hacer de modo que se les de más peso a las posiciones más lejanas en la ventana que el peso asignado a las mismas con la implementación actual.

Los resultados mostrados en los Cuadros 4.2 y 4.3 llevan a pensar que la combinación de varios operadores con buenos rendimientos puede mejorar la estimación de la imagen sin ruido. El procedimiento utilizado está descrito en la Sección 3.2.3. Las funciones de selección elegidas son las funciones máximo y mínimo.

La función de combinación máximo no proporciona buenos resultados. A medida que se aumenta el número de operadores a combinar disminuye el rendimiento del m´etodo. Los mejores resultados se obtienen con dos operadores y en ningún caso superan aquellos alcanzados con los operadores individuales. La explicación a lo anterior puede ser que el empleo de la función máximo para la combinación elimina mucho ruido y detalles relevantes en la reconstrucción de la imagen. Por tanto, la función máximo no constituye una buena elección para combinar operadores en el método de los filtros completos cuando se trata el problema de la restauración de imágenes.

El uso de la función mínimo para hacer la selección entre los operadores arroja buenos resultados. Con la misma es posible combinar más de un operador y lograr mejoras superiores a las proporcionadas por los operadores individuales. El Cuadro 4.5 muestra algunos resultados obtenidos. Para interpretar la tabla, considere que los números en la columna **Operadores** representan la longitud de los mismos. El tamaño 1 se refiere a la magnitud de la banda sin realizar filtrado. Las longitudes negativas indican los operadores con dirección ortogonal a la banda. El mejor rendimiento obtenido está resaltado en la tabla.

Se puede ver que casi todos los resultados superan aquellos alcanzados por los operadores individuales. Vuelve a verse que el uso de operadores demasiado grandes disminuye el rendimiento del m´etodo. La com-

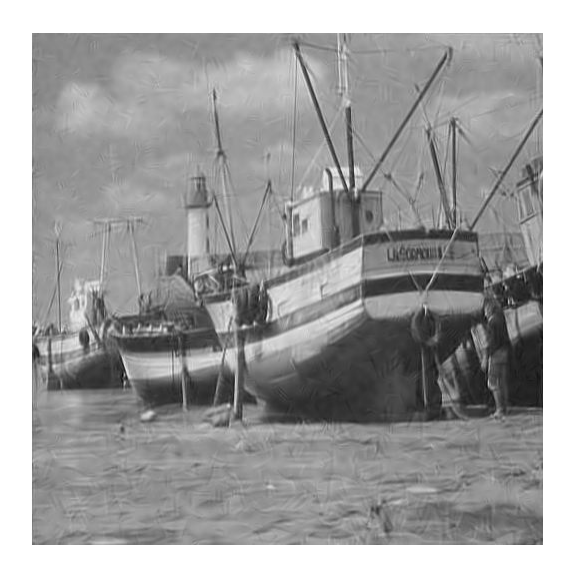

Figura 4.11: Estimación obtenida utilizando la combinación con la función mínimo del operador de longitud  $9$  en la dirección de la banda y el filtro de longitud  $13$  en la dirección ortogonal.

binación de operadores pequeños y medianos ofrece muy buenos resultados. Sin embargo, el mejor resultado se obtiene mediante la combinación de los operadores en la dirección de la banda y la dirección ortogonal de mejores rendimientos. Tenga en cuenta que el costo computacional aumenta con un mayor n´umero de operadores empleados, aunque puede obtenerse un mejor rendimiento en ocasiones. Sin embargo, una buena elección de los operadores a utilizar puede dar un mejor rendimiento, como lo demuestra la combinación con la que se obtiene la mejor estimación de la imagen sin ruido. El resultado de la misma es observado en la Figura 4.11.

#### Método Variacional

El método variacional propuesto en la Sección 3.2.5 ha sido probado con las tres funciones de costo expuestas. Para las dos primeras funciones no es necesario utilizar los valores de los parámetros  $\alpha$  de las bandas. Sin embargo, es necesario calibrar el valor del parámetro λ. La calibración es realizada con la imagen Boats. La Figura 4.12 muestra las gráficas de la calibración del parámetro  $\lambda$  para las funciones de costo (3.10) y (3.11). También indican el mejor valor de PSNR obtenido con las funciones de costo mencionadas.

La función de costo (3.12) requiere la definición de una función  $\varphi(x)$  que penaliza los valores bajos de magnitud y promueve valores altos. Han sido propuestas dos variantes para la función  $\varphi(x)$ , las cuales son:

$$
\varphi_1(x) = 1 - \frac{T^{W_k}(x, t)}{x}
$$
\n(4.1)

$$
\varphi_2(x) = (\max M_j) - T^{W_k}(x)
$$
\n(4.2)

donde t representa un umbral tomado sobre la magnitud de la banda,  $k$  es un parámetro propio de la función (2.21c) y  $M_j$  representa la magnitud de la banda j. El resultado de la calibración del parámetro  $\lambda$  del método variacional para la función de costo (3.12) en sus dos alternativas puede ser observado en la Figura 4.13.

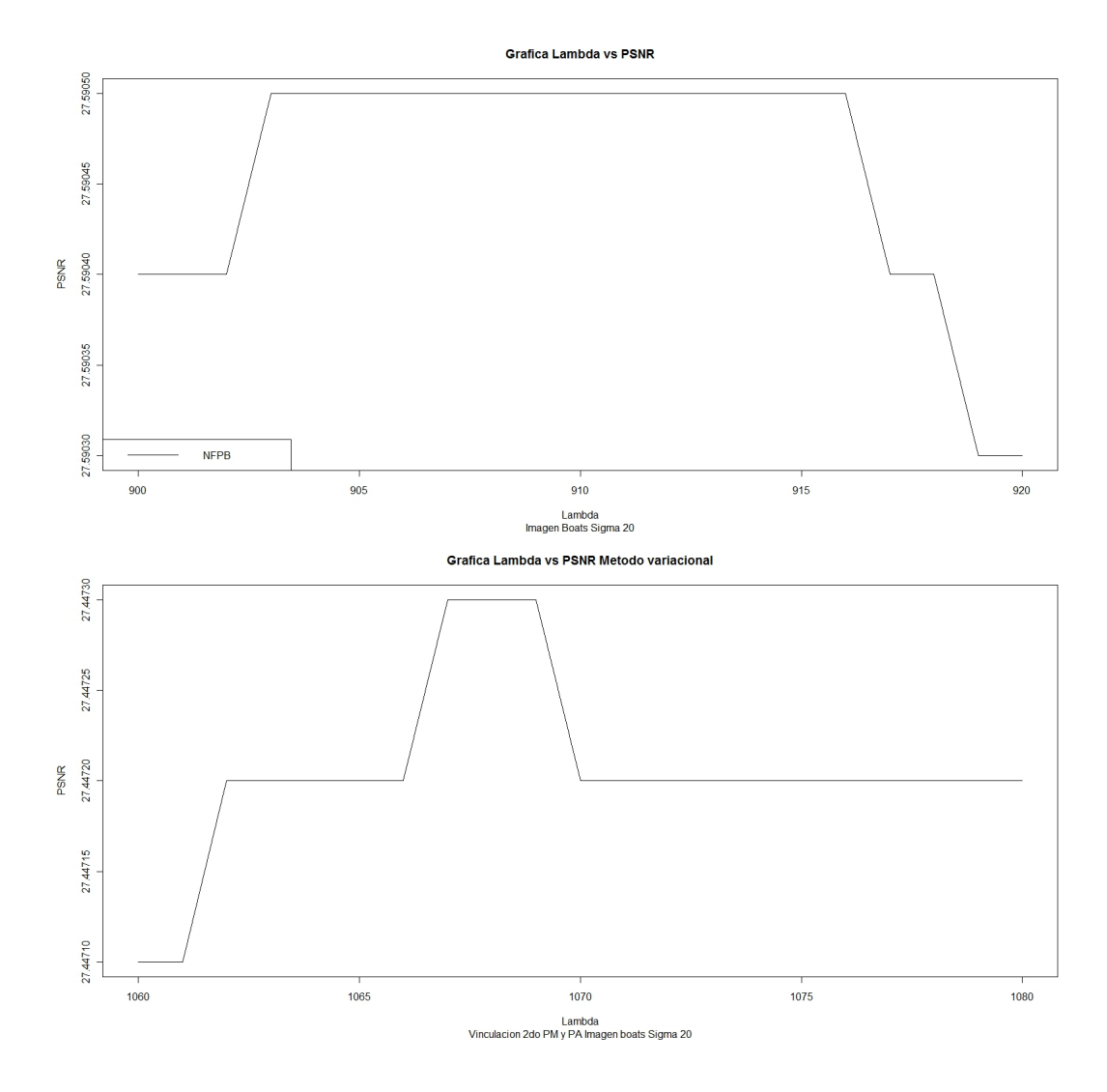

Figura 4.12: Calibración del parámetro  $\lambda$  para el método variacional. Superior: Función de costo (3.10). Inferior: Función de costo (3.11).

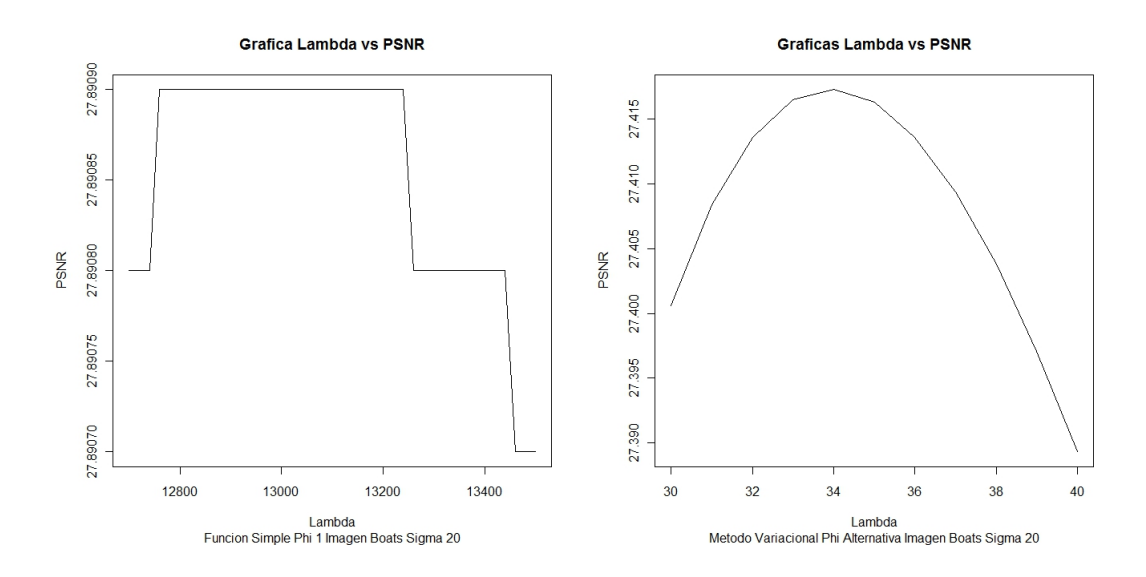

Figura 4.13: Calibración del parámetro  $\lambda$  para el método variacional. Superior: Función de costo (3.12) con función  $\varphi(x)$  definida en (3.13). Inferior: Función de costo (3.12) con función  $\varphi(x)$  definida en (3.14).

| Función de costo                |       | PSNR.   |
|---------------------------------|-------|---------|
| Función de costo $1$            | 910   | 27.5905 |
| Función de costo $2\,$          | 1067  | 27.4473 |
| Función de costo 3 Variante 1   | 13000 | 27.8909 |
| Función de costo 3 Variante $2$ | 34    | 27.4173 |

Cuadro 4.6: Mejores resultados obtenidos con el método variacional.

En el Cuadro 4.6 son expuestos los mejores valores de PSNR alcanzado con cada función de costo propuesta para el m´etodo variacional. En todos los casos los resultados obtenidos son muy inferiores al valor de referencia.

Los bajos valores de PSNR que se logran con el método variacional hacen pensar que un procedimiento iterativo puede brindar un mejor rendimiento. La función de costo elegida para el experimento del proceso iterativo es la función (3.12) con  $\varphi(x)$  definida en (3.13). El proceso iterativo es detallado a continuación:

- 1. Calcular el término  $\hat{I}$  como:
	- a) En la primera iteración:  $\hat{I}(x) = I(x) B_0(x)$ .
	- b) En la iteración  $t > 1$ :  $\hat{I}(x) = \sum_{k=1}^{24} w_k^{(t-1)} B_k(x)$
- $2.$ Minimizar la función de costo seleccionada.  $\,$
- 3. Reconstruir la estimación de la imagen sin ruido como:  $\bar{I}(x) = B_0(x) + \sum_{k=1}^{24} w_k^{(t)} B_k(x)$ .
- 4. Calcular el PSNR e ir al paso 1.

|                 | $\lambda = 13000$ | $\lambda = 13000$ | $\lambda = 5000$ | $\lambda = 5000$ | $\lambda = 100$ | $\lambda = 100$ |
|-----------------|-------------------|-------------------|------------------|------------------|-----------------|-----------------|
|                 | $\alpha = 0.05$   | $\alpha = 0.01$   | $\alpha = 0.05$  | $\alpha = 0.01$  | $\alpha = 0.05$ | $\alpha = 0.01$ |
| Iteración 1     | 27.8909           | 27.8175           | 27.7100          | 27.9179          | 23.2465         | 23.5509         |
| Iteración 2     | 27.6077           | 27.3114           | 27.7609          | 27.9952          | 24.1254         | 24.6512         |
| Iteración 3     | 27.3992           | 27.0287           | 27.6640          | 27.4542          | 24.8031         | 25.4681         |
| Iteración 4     | 27.2431           | 26.8376           | 27.5732          | 27.2984          | 25.3256         | 26.0616         |
| Iteración 5     | 27.1184           | 26.6949           | 27.4922          | 27.1743          | 25.7297         | 26.4878         |
| Mejor Resultado | 27.8909(1)        | 27.8175(1)        | 27.7609(2)       | 27.9952(2)       | 27.6281(70)     | 27.6673(28)     |

Cuadro 4.7: Experimentos del método variacional iterativo para la imagen Boats.

|                 | $\lambda = 13000$ | $\lambda = 13000$ | $\lambda = 5000$ | $\lambda = 5000$ | $\lambda = 100$ | $\lambda = 100$ |
|-----------------|-------------------|-------------------|------------------|------------------|-----------------|-----------------|
|                 | $\alpha = 0.05$   | $\alpha = 0.01$   | $\alpha = 0.05$  | $\alpha = 0.01$  | $\alpha = 0.05$ | $\alpha = 0.01$ |
| Iteración 1     | 29.7843           | 29.7493           | 29.4866          | 29.7681          | 23.5708         | 23.8996         |
| Iteración 2     | 29.5626           | 29.2876           | 29.6779          | 29.6135          | 24.7353         | 25.3244         |
| Iteración 3     | 29.3654           | 29.0254           | 29.6075          | 29.4166          | 25.6537         | 26.4211         |
| Iteración 4     | 29.2175           | 28.8544           | 29.5264          | 29.2686          | 26.3719         | 27.2403         |
| Iteración 5     | 29.1014           | 28.7309           | 29.4502          | 29.1522          | 26.9317         | 27.8399         |
| Mejor Resultado | 29.7843(1)        | 29.7493(1)        | 29.6779(2)       | 29.7681(1)       | 29.5537(80)     | 29.5834(34)     |

Cuadro 4.8: Resultados obtenidos con el método variacional iterativo para la imagen Lena.

Los experimentos corridos consideraron 80 iteraciones en el proceso y las imágenes usadas son: Boats, Lena y Bárbara. Varios valores del parámetro  $\lambda$  son utilizados y se emplea un sólo valor  $\alpha$  para todas las bandas, el cual es usado para determinar el umbral sobre la magnitud, que toma diferentes valores. Los resultados para las imágenes de prueba se muestran en los Cuadros 4.7, 4.8 y 4.9, respectivamente. Las tablas presentan los resultados en las primeras cinco iteraciones. El último renglón de cada tabla indica los mejores valores de PSNR logrados en cada experimento y, entre paréntesis, la iteración en la que son obtenidos.

El procedimiento iterativo no aporta mejoras más alla de la primera iteración en aquellos casos en que el parámetro  $\lambda$  está bien calibrado. Los resultados obtenidos en todos los experimentos son muy inferiores al valor de PNSR de referencia. Lo anterior indica que el m´etodo variacional no es adecuado para tratar el problema de la restauración de imágenes. La explicación a la conclusión puede ser la falta de una estimación idónea de la imagen sin ruido en las funciones de costo y la sencillez de las últimas. Quizás el diseño de funciones de costo más complejas proporcione un incremento en el rendimiento del método variacional.

Los experimentos relacionados con el filtrado de mediana posterior a la contracción de la magnitud se hacen utilizando operadores cuyas longitudes varían desde 3 hasta 15, en ambas direcciones estudiadas. Los resultados obtenidos para la imagen Boats se encuentran en el Cuadro 4.10. Las dos columnas de operadores

|                 | $\lambda = 13000$ | $\lambda = 13000$ | $\lambda = 5000$ | $\lambda = 5000$ | $\lambda = 100$ | $\lambda = 100$ |
|-----------------|-------------------|-------------------|------------------|------------------|-----------------|-----------------|
|                 | $\alpha = 0.05$   | $\alpha = 0.01$   | $\alpha = 0.05$  | $\alpha = 0.01$  | $\alpha = 0.05$ | $\alpha = 0.01$ |
| Iteración 1     | 26.9230           | 26.8278           | 26.7785          | 26.9498          | 23.1343         | 23.3945         |
| Iteración 2     | 26.6175           | 26.2762           | 26.8004          | 26.6794          | 23.8964         | 24.3334         |
| Iteración 3     | 26.3824           | 25.9477           | 26.6890          | 26.4447          | 24.4642         | 25.0046         |
| Iteración 4     | 26.2040           | 25.7168           | 26.5840          | 26.2675          | 24.8898         | 25.4585         |
| Iteración 5     | 26.0599           | 25.5386           | 26.4907          | 26.1248          | 25.4119         | 25.8122         |
| Mejor Resultado | 26.9230(1)        | 26.8278(1)        | 26.8004(2)       | 26.9498(1)       | 26.6766(60)     | 26.7211(25)     |

Cuadro 4.9: Experimentos corridos con el método variacional iterativo para la imagen Bárbara.

| Dirección Banda | <b>PSNR</b> | Dirección Ortogonal | <b>PSNR</b> |
|-----------------|-------------|---------------------|-------------|
| Longitud 3      | 29.05691    | Longitud 3          | 29.07160    |
| Longitud 5      | 29.12335    | Longitud 5          | 29.18434    |
| Longitud 7      | 29.12763    | Longitud 7          | 29.26521    |
| Longitud 9      | 29.03929    | Longitud 9          | 29.26717    |
| Longitud 11     | 28.79255    | Longitud 11         | 29.21347    |
| Longitud 13     | 28.43260    | Longitud 13         | 29.11776    |
| Longitud 15     | 28.08987    | Longitud 15         | 28.85099    |

Cuadro 4.10: Resultados del filtrado posterior para la imagen Boats.

se refieren a los filtros aplicados en las direcciones consideradas. El mejor valor de PSNR obtenido para cada dirección está resaltado en la tabla.

Haciendo una comparación con el filtrado anterior a la contracción de la magnitud, la aplicación posterior de los operadores de mediana dan un mejor resultado puesto que los resultados obtenidos para la dirección ortogonal mejoran aquellos logrados con el filtrado anterior. Sin embargo, no superan los valores de PSNR conseguidos con la combinación de operadores anteriores. Las imágenes resultantes para los operadores de mejor rendimiento en cada dirección se observan en la Figura 4.14.

También son hechos experimentos utilizando otros valores de  $\alpha$  durante la contracción de la magnitud. Se presentan resultados obtenidos con el filtrado posterior utilizando un sólo valor de  $\alpha$  para todas las bandas con las imágenes de prueba Boats, Lena y Bárbara. Los valores de PSNR resultantes para cada dirección estudiada son mostrados en los Cuadros  $4.11$  y  $4.12$ , respectivamente. Los mejores resultados de cada experimento están destacados en las tablas.

Se puede apreciar que los valores de PSNR obtenidos empleando un mismo valor de  $\alpha$  para todas las bandas son similares a aquellos logrados en los experimentos anteriores. Lo anterior es un indicio que la calibración exhaustiva y precisa de los valores de  $\alpha$  para cada banda no es tan importante para lograr buenos resultados. Haciendo una comparación con los valores de PSNR conseguidos con otras mejoras, los filtros de

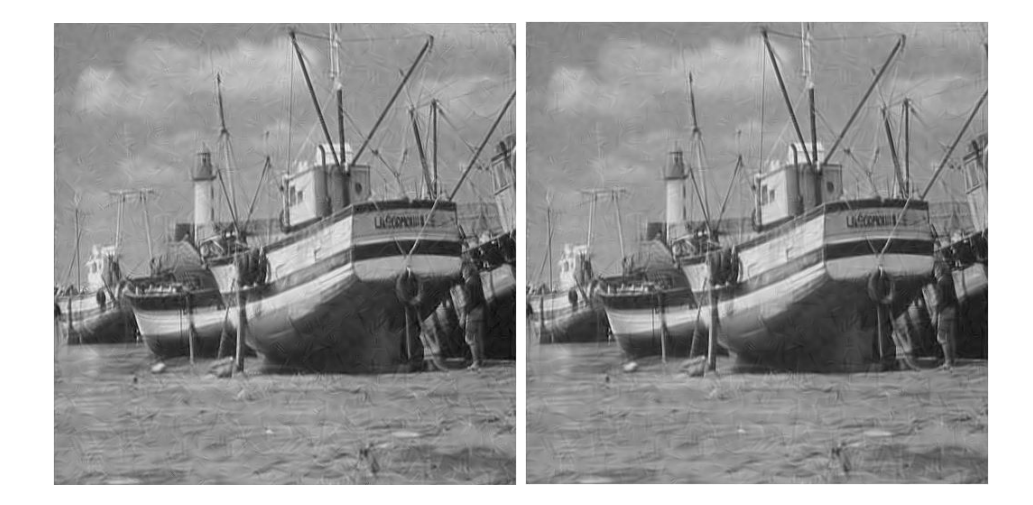

Figura 4.14: Estimaciones de la imagen sin ruido logradas con la aplicación posterior de filtros de mediana. Izquierda: Dirección de la banda. Derecha: Dirección ortogonal.

| <b>Operadores</b> | <b>Boats</b>    | <b>Boats</b>    | Lena            | Lena            | <b>Bárbara</b>  | <b>Bárbara</b>  |
|-------------------|-----------------|-----------------|-----------------|-----------------|-----------------|-----------------|
|                   | $\alpha = 0.05$ | $\alpha = 0.01$ | $\alpha = 0.05$ | $\alpha = 0.01$ | $\alpha = 0.05$ | $\alpha = 0.01$ |
| Longitud 3        | 27.39269        | 28.88784        | 28.46638        | 30.72309        | 27.69036        | 29.21493        |
| Longitud 5        | 27.75795        | 29.04008        | 28.95222        | 30.98198        | 28.10774        | 29.40382        |
| Longitud 7        | 28.11709        | 29.09687        | 29.51203        | 31.18871        | 28.53592        | 29.54895        |
| Longitud 9        | 28.40859        | 29.02010        | 30.05474        | 31.28127        | 28.92572        | 29.55871        |
| Longitud 11       | 28.42815        | 28.75586        | 30.35523        | 31.15233        | 29.10223        | 29.41739        |
| Longitud 13       | 28.27812        | 28.35630        | 30.41878        | 30.86546        | 29.07480        | 29.14029        |
| Longitud 15       | 28.08790        | 27.98914        | 30.41370        | 30.58847        | 28.98837        | 28.84112        |

Cuadro 4.11: Resultados obtenidos con operadores de mediana posteriores en la dirección de la banda.

| <b>Operadores</b> | <b>Boats</b>    | <b>Boats</b>    | Lena            | Lena            | <b>Bárbara</b>  | <b>Bárbara</b>  |
|-------------------|-----------------|-----------------|-----------------|-----------------|-----------------|-----------------|
|                   | $\alpha = 0.05$ | $\alpha = 0.01$ | $\alpha = 0.05$ | $\alpha = 0.01$ | $\alpha = 0.05$ | $\alpha = 0.01$ |
| Longitud 3        | 27.50861        | 28.95440        | 28.60714        | 30.81005        | 27.81113        | 29.28023        |
| Longitud 5        | 28.06177        | 29.17726        | 29.31785        | 31.14286        | 28.39952        | 29.53580        |
| Longitud 7        | 28.48239        | 29.29384        | 29.87903        | 31.28634        | 28.86242        | 29.65070        |
| Longitud 9        | 28.83586        | 29.27625        | 30.36892        | 31.34356        | 29.26995        | 29.64991        |
| Longitud 11       | 28.97038        | 29.19899        | 30.53141        | 31.12074        | 29.41937        | 29.55936        |
| Longitud 13       | 29.01055        | 29.07172        | 30.60651        | 30.96930        | 29.46827        | 29.44206        |
| Longitud 15       | 28.86108        | 28.76997        | 30.55386        | 30.66780        | 29.42666        | 29.21675        |

Cuadro 4.12: Resultados obtenidos con operadores de mediana posteriores en la dirección ortogonal.

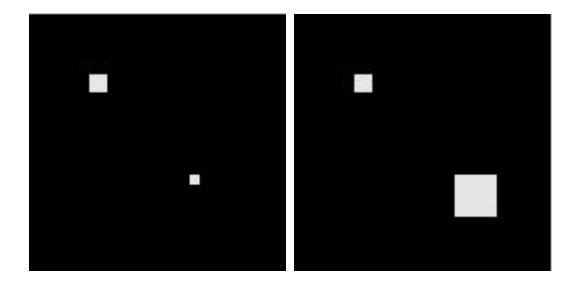

Figura 4.15: Imágenes binarias creadas para realizar experimentos de detección de activaciones.

mediana aplicados luego de la contracción de la magnitud tienen un mejor rendimiento que los operadores de mediana individuales anteriormente analizados. Sin embargo, no superan los resultados conseguidos mediante la combinación de operadores de mediana aplicados antes de la contracción de la magnitud. Por tanto, los filtros anteriores no deben ser desechados.

## 4.3. Análisis de resultados en la detección de zonas de activación

Se propone un nuevo estadístico en la Sección 3.3 para la detección de zonas de activación en campos aleatorios discretos. Las pruebas llevadas a cabo con el nuevo estadístico hacen uso de dos imágenes binarias creadas con esa finalidad. Sus dimensiones son 128x128 y contienen zonas con activaciones cuadradas de tamaños distintos, con el objetivo de tratar de discernir la potencia de detección del estadístico. Las imágenes creadas pueden ser vistas en la Figura 4.15.

Note que en la Sección 3.3 se propone que la contracción de la magnitud se aplique también a la banda del pasabajas, lo que no ha sido considerado en las mejoras propuestas para el problema de la restauración de imágenes. Lo anterior es considerado porque se desea eliminar información no pertinente de dicha banda para conseguir un filtrado con la menor cantidad de ruido posible.

Para validar la modificación se emplea el Índice de Tanimoto, que expresa una relación entre la RA

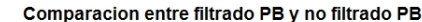

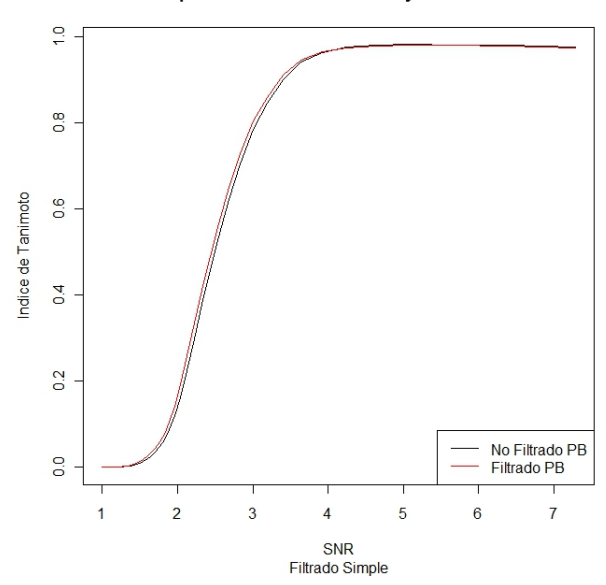

Figura 4.16: Comparación entre incluir el filtrado del pasabajas o no.

estimada y la RA real y su valor se encuentra entre 0 y 1. Mientras mayor sea el valor obtenido, mejor estimación de la RA ha sido lograda. El Índice de Tanimoto se define como [23]:

$$
I_T = \frac{|\bar{A} \cap \hat{A}|}{|\bar{A} \cup \hat{A}|} \tag{4.3}
$$

donde  $\bar{A}$  representa la RA real y  $\hat{A}$  la RA estimada. La Figura 4.16 muestra una gráfica de la comparación entre incluir el filtrado del pasabajas o excluirlo en el estad´ıstico. La curva de color rojo corresponde a la inclusión de la banda del pasabajas en la contracción de la magnitud.

De lo observado en la Figura 4.16 se concluye que la inclusión de la banda del pasabajas en el proceso de contracción de la magnitud produce una mejora en la estimación de la RA. Además, el costo computacional adicional asociado a la modificación es despreciable con relación al costo total del procedimiento de detección.

#### 4.3.1. Resultados para ruido independiente

El algoritmo de detección de activaciones clásico elegido para la validación del estadístico propuesto es el FWER Standard (ver Sección 2.2). Generalmente es utilizado como referencia para comparar la eficacia de nuevos estadísticos en la detección de activaciones. Los experimentos son hechos con las imágenes binarias de prueba contaminadas con ruido Gaussiano independiente. Primero, se construyen im´agenes de significancia de ambos estadísticos a partir de imágenes de prueba con signal-to-noise ratio (SNR) diferentes, con la idea de apreciar la eficiencia de los mismos en la detección. Mientras menor sea el valor de SNR más complejo es obtener estimaciones precisas de la RA. Dichas imágenes de signficancia para cada imagen de prueba se muestran en falso color en las Figuras 4.17 y 4.18, donde también se observan las paletas de colores utilizadas.

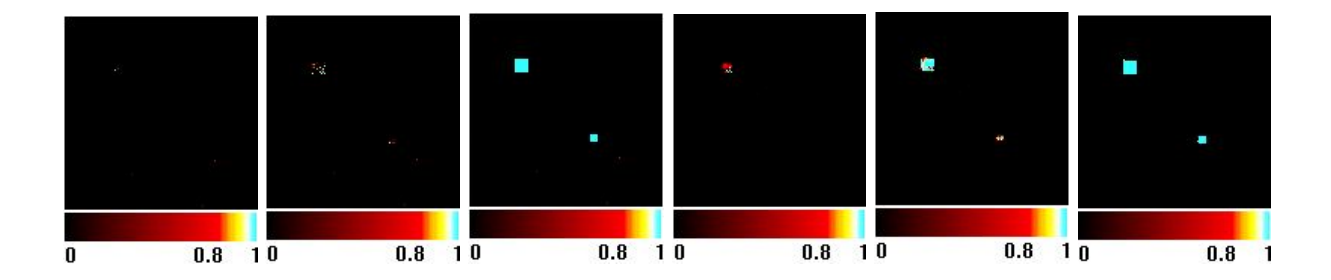

Figura 4.17: Imágenes de significancia para ruido independiente con SNR variable obtenidas para la imagen binaria 1. De izquierda a derecha: Estimación FWER, SNR 1.76. Estimación FWER, SNR 2.83. Estimación FWER, SNR 7.29. Estimación Filtrado, SNR 1.76. Estimación Filtrado, SNR 2.83. Estimación Filtrado, SNR 7.29.

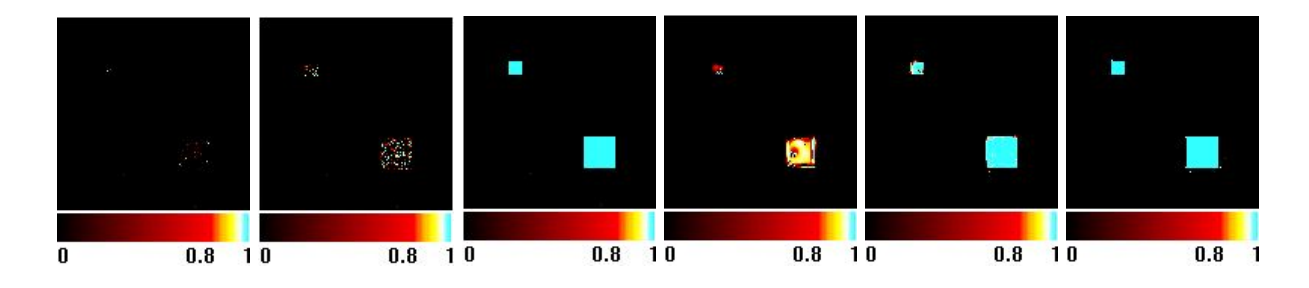

Figura 4.18: Imágenes de significancia para ruido independiente con SNR variable obtenidas para la imagen binaria 2. De izquierda a derecha: Estimación FWER, SNR 1.76. Estimación FWER, SNR 2.83. Estimación FWER, SNR 7.29. Estimación Filtrado, SNR 1.76. Estimación Filtrado, SNR 2.83. Estimación Filtrado, SNR 7.29.

ndice de Tanimoto

 $0.0$ 

1

 $\overline{2}$ 

3

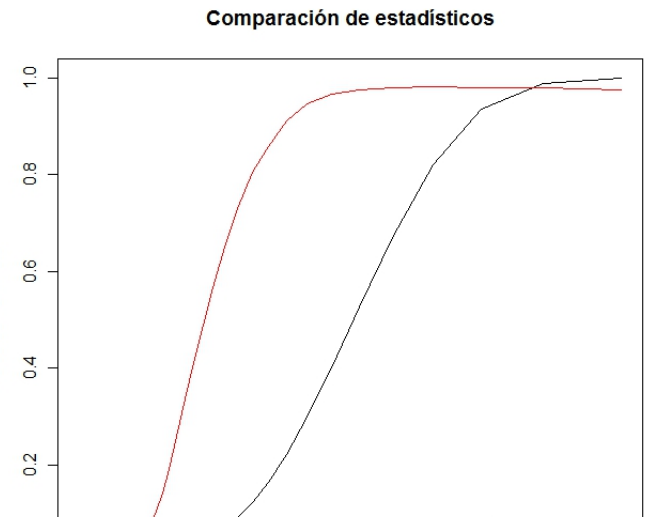

**FWER** 

6

Filtrado FC

 $\overline{7}$ 

Figura 4.19: Gráficas de comparación entre estadístico FWER y estadístico Filtrado con Filtros Completos para la imagen binaria 1.

 $\overline{4}$ 

**SNR** Imagen binaria 1 5

Un análisis detenido de las imágenes de significancia presentes en las Figuras 4.17 y 4.18 arroja que el estadístico propuesto basado en el filtrado de la imagen con el método de los filtros completos tiene un mayor poder de detección. Ambos estadísticos hacen una detección adecuada para el valor de SNR más alto. Sin embargo, a medida que disminuye el SNR el algoritmo FWER apenas detecta alguna activación y en el último caso la RA estimada es practicamente inexistente. Si bien el procedimiento propuesto también disminuye su detección con la disminución del SNR, las áreas detectadas por el mismo son más grandes y precisas que aquellas detectadas por FWER. En el último caso, se puede ver un área marcada mucho más grande. Hay que tener en cuenta que lo mostrado son imágenes de significancia. Para determinar la RA estimada hay que aplicar un procedimiento de umbralizado, escogiendo el umbral sobre las distribuciones de los estadísticos.

La Figura 4.19 presenta una comparación basada en el Índice de Tanimoto entre el estadístico FWER y el estadístico propuesto. La comparación abarca un rango de SNR entre 7.29 y 1. Valores de SNR menores que 1 no revelan información significativa porque en ese rango de valores los estadísticos no detectan activaciones significativas. La gráfica de color rojo corresponde al estadístico propuesto.

A partir de la Figura 4.19 es posible concluir que el estadístico basado en el filtrado con el método de los filtros completos tiene mucho mejor rendimiento que el estadístico FWER en casi todo el rango de SNR analizado. FWER obtiene mejores estimaciones sólo en los primeros valores de SNR analizados y en esos casos el estadístico propuesto tiene un rendimiento muy similar, lo que no ocurre para valores bajos de SNR. Aquí el estadístico basado en el filtrado logra estimaciones mucho mejores que aquellas producidas con FWER. Por

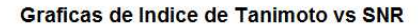

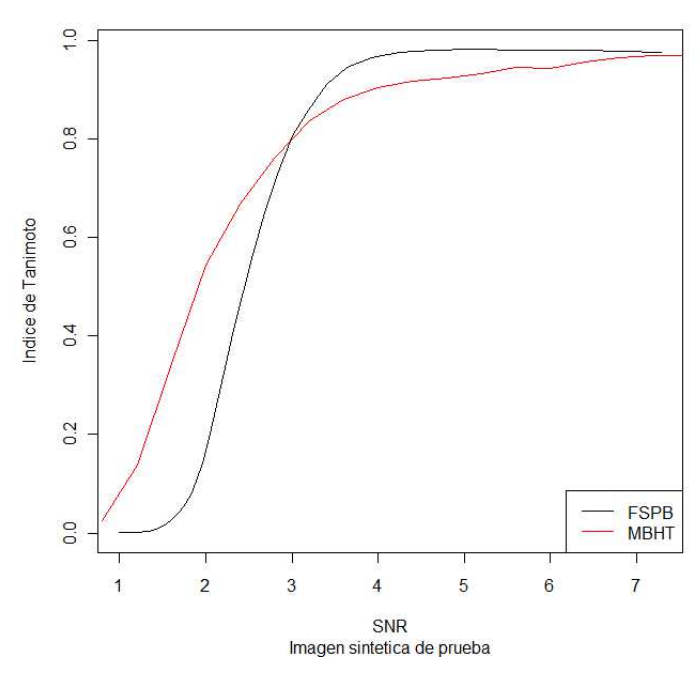

Figura 4.20: Comparación entre MBHT adaptable y estadístico Filtrado con Filtros Completos para la imagen binaria 1.

tanto, el estadístico propuesto es adecuado para la detección de zonas de activación en campos aleatorios discretos.

A pesar que ya está establecido la idoneidad del estadístico basado en filtrado para el problema tratado, surge la interrogante de qué tan bueno es realmente en relación con métodos de detección más modernos. La interrogante anterior se intenta resolver a través de una comparación con el método MBHT, tratado en la Sección 2.3. Los resultados para el método MBHT empleados en la comparación son presentados en [23] para la imagen binaria 1. La Figura 4.20 muestra la comparación hecha utilizando el Índice de Tanimoto como indicador. El rango de valores de SNR considerado es el mismo que en la comparación con FWER. La gráfica de color negro corresponde al estadístico propuesto.

Se puede ver que los resultados del estadístico basado en el filtrado con el método de los filtros completos tienen mejor comportamiento para valores de SNR altos a medios. La estimación lograda es mejor hasta aproximadamente un valor de SNR de 2,83. A partir de ese valor de SNR el m´etodo MBHT proporciona mejores estimaciones de la RA. Sin embargo, es necesario recordar que el m´etodo MBHT requiere de la aplicación de varios operadores para lograr la estimación, lo que puede hacer que sea más costosa la obtención de la estimación de la RA.

El uso de la variante mencionada al final de la Sección 3.3 al método de los filtros completos para el estadístico propuesto, que consiste en elegir los umbrales para el proceso de contracción de la magnitud sobre las distribuciones del máximo de la magnitud del ruido en las bandas, permite aumentar el poder de

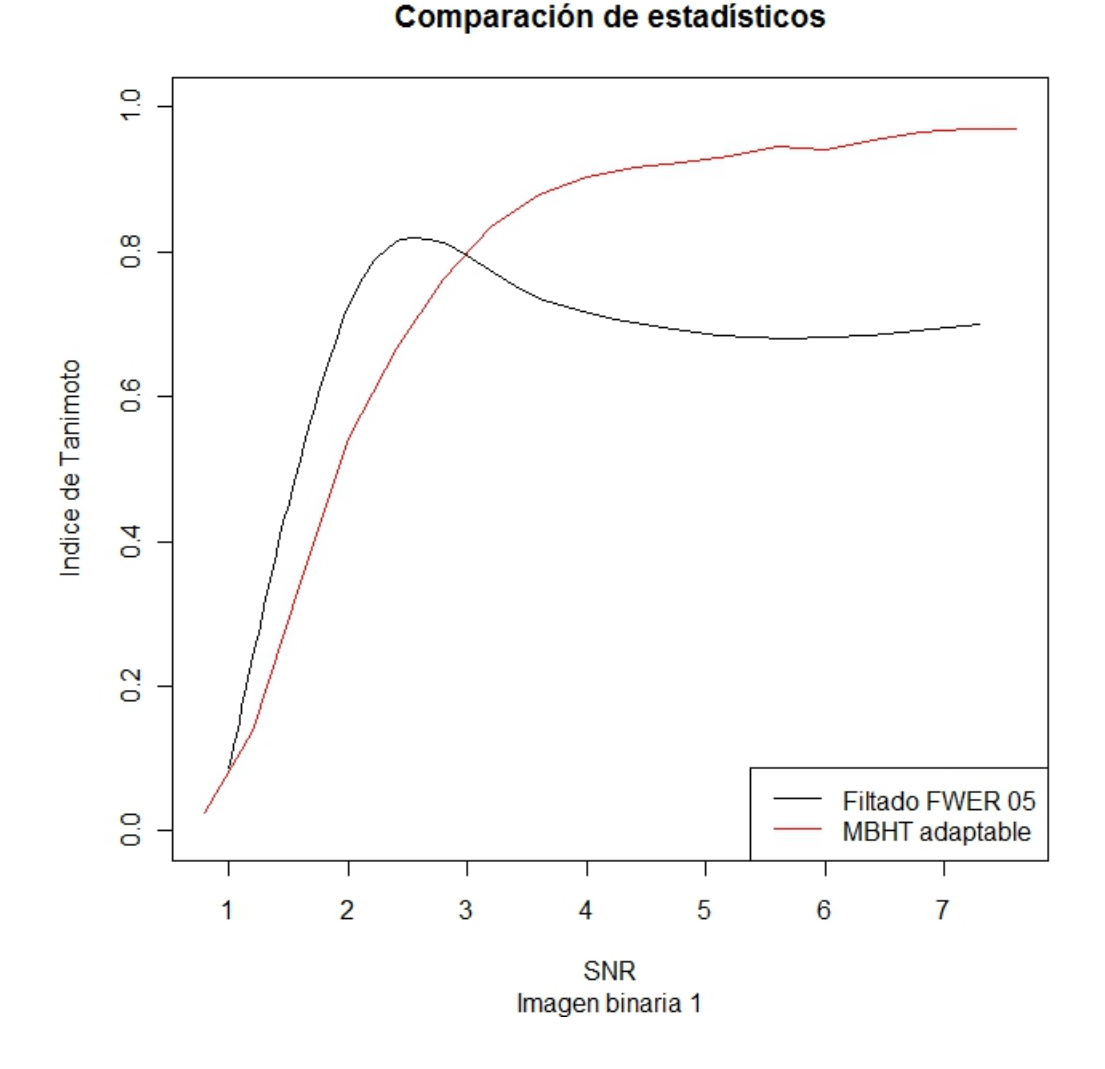

Figura 4.21: Comparación entre MBHT adaptable y variante estadístico Filtrado con Filtros Completos para la imagen binaria 1.

detección del mismo. Así es posible obtener un mejor rendimiento para valores de SNR bajos. Sin embargo, ies el incremento en poder de detección suficiente para superar al algoritmo MBHT adaptable? La respuesta a la pregunta se encuentra en la Figura 4.21, que realiza una comparación entre MBHT y la variante del estadístico mencionada. La gráfica de color negro corresponde a la última. Los umbrales para la contracción de la magnitud en cada banda son tomados sobre la distribución del máximo del ruido en la banda.

En la Figura 4.21 se puede apreciar el incremento en rendimiento del estadístico basado en el filtrado para valores pequeños de SNR. Las estimaciones de la RA para dichos valores son mejores que las obtenidas por medio del MBHT. Sin embargo, las RA estimadas por el estadístico propuesto con la variante para valores altos de SNR son poco precisas porque las regiones que estima son mayores que la RA real. El bajo rendimiento cuando el SNR es alto hace que la variante no sea considerada de buen rendimiento.

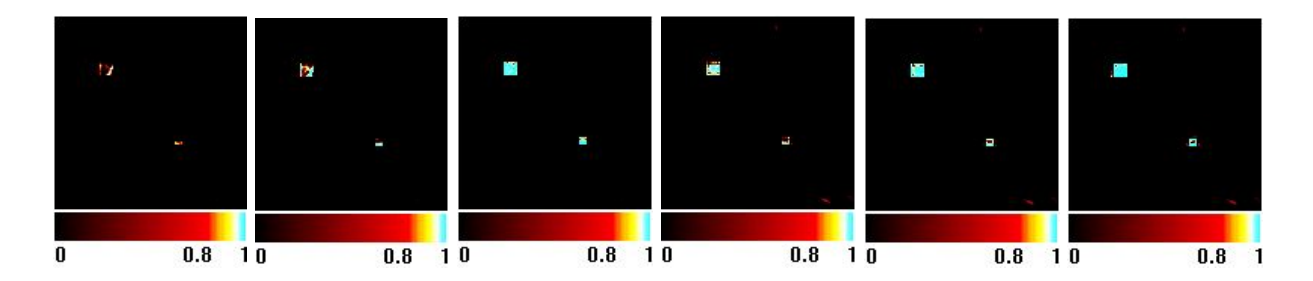

Figura 4.22: Imágenes de significancia para ruido correlacionado con SNR variable obtenidas para la imagen binaria 1. De izquierda a derecha: Estimación FWER, SNR 1. Estimación FWER, SNR 1.19. Estimación FWER, SNR 1.5. Estimación Filtrado, SNR 1. Estimación Filtrado, SNR 1.19. Estimación Filtrado, SNR 1.5.

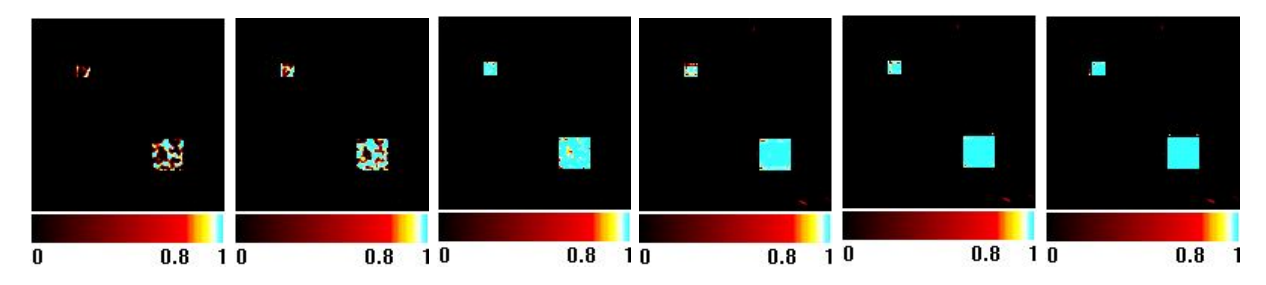

Figura 4.23: Imágenes de significancia para ruido correlacionado con SNR variable obtenidas para la imagen binaria 2. De izquierda a derecha: Estimación FWER, SNR 1. Estimación FWER, SNR 1.19. Estimación FWER, SNR 1.5. Estimación Filtrado, SNR 1. Estimación Filtrado, SNR 1.19. Estimación Filtrado, SNR 1.5.

Luego de analizar los resultados obtenidos con el estadístico basado en el filtrado con el método de los filtros completos, se puede plantear que es adecuado para tratar el problema de la detección de zonas de activación y que las RA estimadas por el mismo le permiten estar a tono con otros estadísticos actuales propuestos en la literatura.

## 4.3.2. Resultados para ruido correlacionado

En el caso de ruido correlacionado también se hace una comparación entre el estadístico propuesto y el método FWER para realizar la validación. Primero se construyen imágenes de significancia con ambas imágenes de prueba para distintos valores de SNR con el objetivo de comparar la eficiencia en la detección de los estadísticos. Dichas imágenes se ven en falso color en la Figura 4.22 y la Figura 4.23, donde también se muestra la paleta de colores utilizada.

Un análisis cuidadoso de las imágenes de significancia presentadas en las Figuras 4.22 y 4.23 indica que el estadístico propuesto basado en el filtrado de la imagen con el método de los filtros completos tiene un mayor poder de detección. Ambos estadísticos hacen una detección bastante correcta para el mayor valor de SNR. Sin embargo, a medida que desciende el SNR la detección del algoritmo FWER se deteriora mucho y en el último

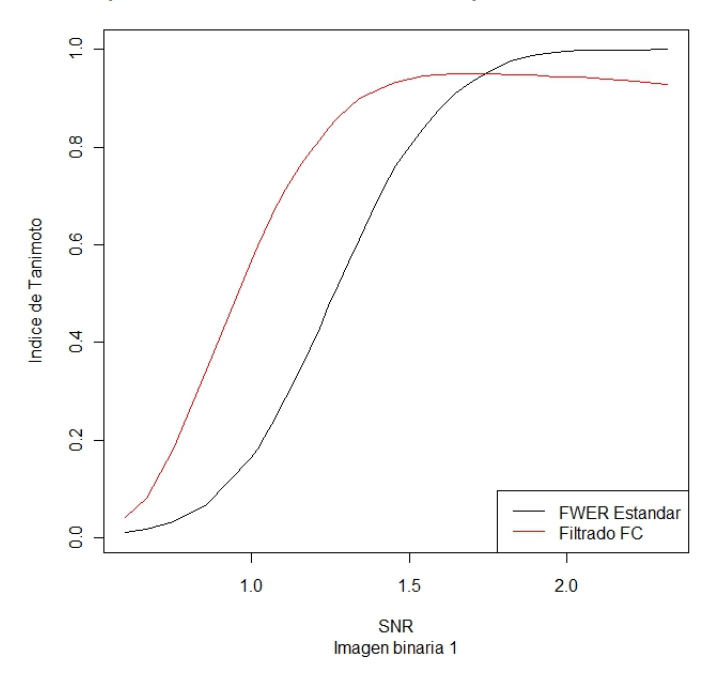

Comparacion Indice de Tanimoto vs SNR para ruido correlacionado

Figura 4.24: Comparación para ruido correlacionado entre FWER y estadístico basado en filtrado con el método de los filtros completos.

caso la posible RA marcada es prácticamente inexistente para la imagen de prueba 1 y tiene abundantes discontinuidades para la imagen de prueba 2. Si bien el procedimiento propuesto también decrementa su poder de detección con la disminución del SNR, las áreas detectadas por el mismo son más grandes y precisas que aquellas detectadas por FWER. En el último caso, se puede ver un área marcada mucho más grande. Hay que tener en cuenta que lo mostrado son imágenes de significancia. Para determinar la RA estimada hay que aplicar un procedimiento de umbralizado, escogiendo el umbral sobre las distribuciones de los estadísticos.

En la Figura 4.24 muestra una gráfica de comparación entre el estadístico propuesto y el método FWER basada en el Índice de Tanimoto. El rango de valores de SNR cubierto es entre 0,6 y 2,4. Menores valores de SNR no producen resultados significativos con ninguno de los dos estadísticos. La gráfica de color rojo corresponde al estadístico basado en filtrado.

Con base en los datos exhibidos en la Figura 4.24 es posible decir que el estadístico propuesto tiene un mejor comportamiento para valores medios y bajos de SNR. El método FWER tiene un mejor rendimiento para valores altos pero el estad´ıstico propuesto obtiene estimaciones muy precisas puesto que el ´Indice de Tanimoto calculado para las mismas se encuentra por encima de 0,93. Sin embargo, en los valores de SNR bajos logra estimaciones mucho mejores que las que obtiene FWER, que para valores de SNR menores que 1 apenas detecta alguna activación. Por otra parte, el estadístico propuesto logra detectar una pequeña zona de activaci´on para dichos valores de SNR. Por tanto, el estad´ıstico propuesto es adecuado para encontrar RA en campos aleatorios discretos contaminados con ruido correlacionado.

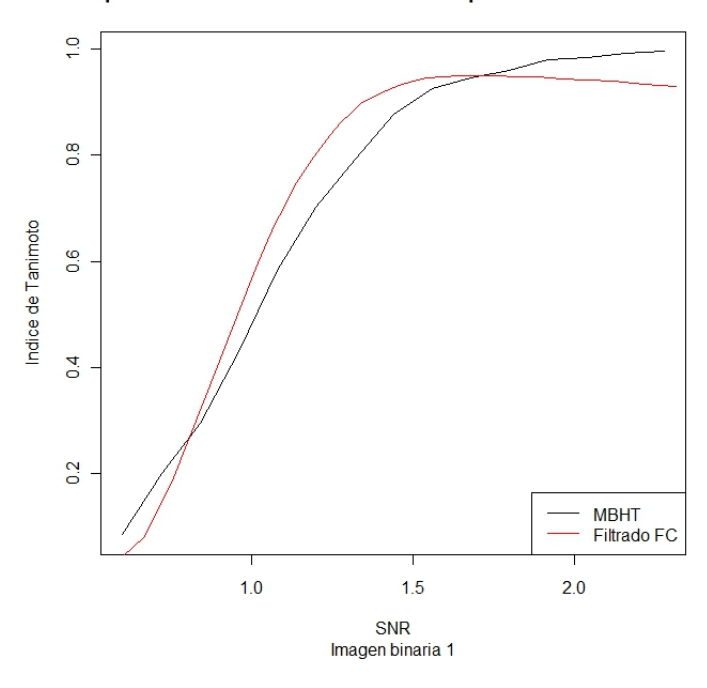

#### Comparacion Indice de Tanimoto vs SNR para ruido correlacionado

Figura 4.25: Comparación para ruido correlacionado entre MBHT adaptable y estadístico basado en filtrado con el método de los filtros completos.

La Figura 4.25 presenta una comparación entre el estadístico propuesto y el método MBHT para ruido correlacionado. Los valores de SNR que se consideran están entre  $0.6$  y  $2.28$ . Valores de SNR menores de 0,6 no son relevantes porque ambos métodos no detectan activaciones significativas. La gráfica de color rojo corresponde al estadístico basado en el filtrado con el método de los filtros completos.

Se puede ver en la Figura 4.25 que el comportamiento de ambos métodos es bastante similar. El estadístico propuesto logra una mejor estimaci´on de la RA para un rango intermedio de los valores de SNR utilizados. El m´etodo MBHT tiene un mejor comportamiento para los valores iniciales y los valores finales. Por tanto, ambos m´etodos tienen un funcionamiento similar para el caso del ruido correlacionado.

## 4.4. Análisis de resultados para la reconstrucción de huellas

Para realizar los experimentos relacionados con la reconstrucción de huellas dactilares se utilizan tres imágenes de prueba, las cuales pueden verse en la Figura 4.26.

En la Sección 3.4 se propone una modificación para el método de los filtros completos con el objetivo de aplicarlo al problema de la reconstrucción de huellas dactilares digitales. Sin embargo, es necesario primero considerar el resultado se obtiene con el método original.

En el experimento inicial realizado se aplica el Algoritmo 3 descrito en la Sección 3.1 y se hace uso de la imagen de prueba 1. Los resultados se muestran en la Figura 4.27.

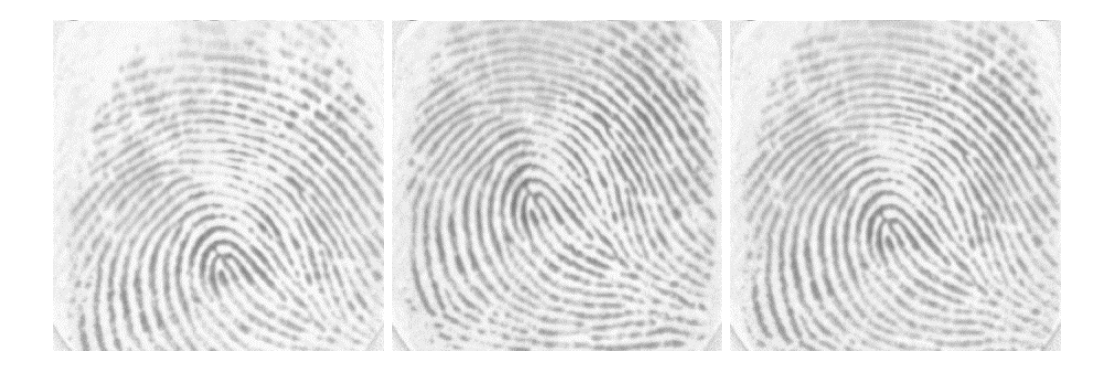

Figura 4.26: Imágenes de prueba empleadas para la reconstrucción de huellas dactilares. Izquierda: Imagen de prueba 1. Centro: Imagen de prueba 2. Derecha: Imagen de prueba 3.

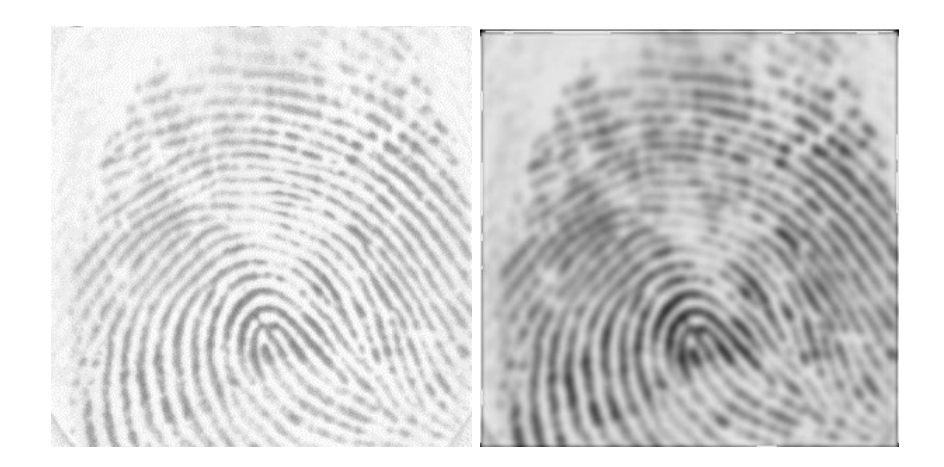

Figura 4.27: Resultado obtenido para la imagen de prueba 1 con el método de los filtros completos original. Izquierda: Imagen de prueba 1. Derecha: Imagen de huella dactilar reconstruida.

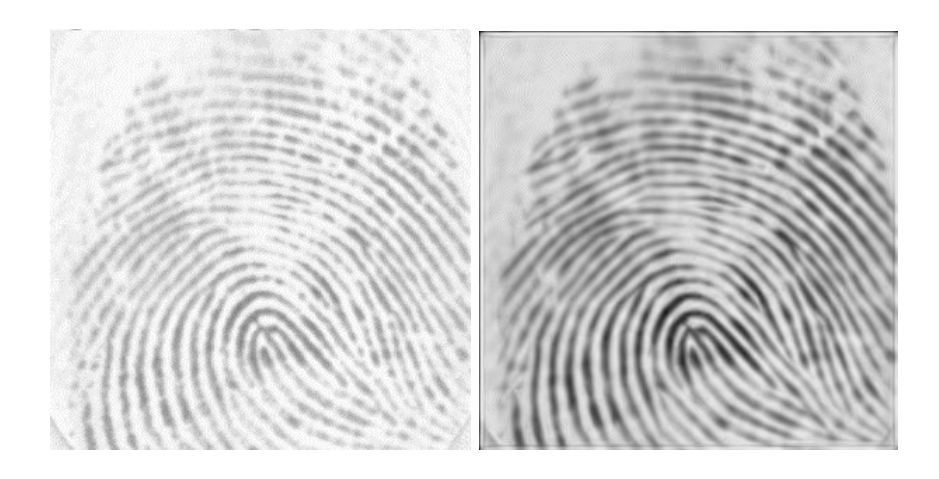

Figura 4.28: Resultado obtenido para la imagen de prueba 1 con el Algoritmo 10 con  $\beta = 5$ . Izquierda: Imagen de prueba 1. Derecha: Imagen de huella dactilar reconstruida.

Es posible observar un mejor contraste en la imagen de la huella reconstruida. Además, los detalles distintivos de la huella no se pierden y se tiene información más completa sobre las líneas de contornos discontinuas en la imagen original. Luego, el método de los filtros completos sin modificación consigue una reconstrucción mejorada de la huella dactilar.

Luego, se hace un nuevo experimento empleando la modificación propuesta sobre el método de los filtros completos para la reconstrucción de huellas dactilares, la cual se describe en el Algoritmo 10 de la Sección 3.4. Los resultados se muestran en la Figura 4.28.

La huella dactilar reconstruida utilizando el Algoritmo 10 mejora también el contraste y mantiene los detalles esenciales de la huella. También proporciona datos más completos sobre las líneas de contornos con discontinuidades presentes en la imagen original. Por tanto, la modificación propuesta logra una reconstrucción más informativa de la huella dactilar. Un valor del parámetro β que cumpla que  $3 \le \beta \le 5$  proporciona resultados satisfactorios.

Un análisis detallado de la Figura 4.27 y la Figura 4.28 indica que la modificación al método de los filtros completos consigue un mejor contraste y logra que los detalles de la huella se vean con mayor claridad. Se puede concluir entonces que la modificación propuesta tiene un mayor rendimiento que el método de los filtros completos original. La Figura 4.29 y 4.30 muestran los resultados obtenidos con parámetro  $\beta = 5$  para las imágenes de prueba 2 y 3.

Teniendo en cuenta que las imágenes pueden verse afectadas para la reconstrucción por información no relevante para los detalles de la huella, se propone un preprocesamiento de la imagen consistente en eliminar el componente DC de la misma. Esto se hace calculando la media de la imagen y sustray´endola de la misma. Se obtiene asi una imagen  $\tilde{I}$ , que será la nueva entrada para el algoritmo de reconstrucción, para la imagen I como:

$$
\tilde{I} = I - \bar{I} \tag{4.4}
$$

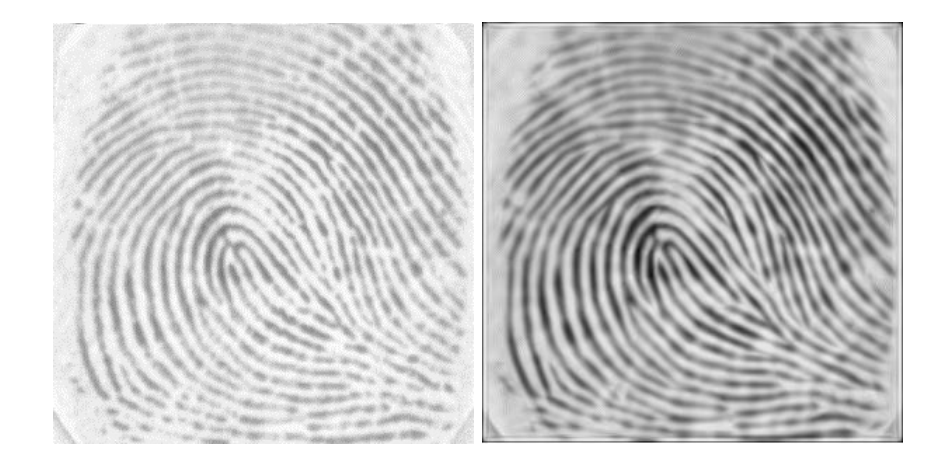

Figura 4.29: Resultado obtenido para la imagen de prueba 2 con el Algoritmo 10 con β = 5. Izquierda: Imagen de prueba 2. Derecha: Imagen de huella dactilar reconstruida.

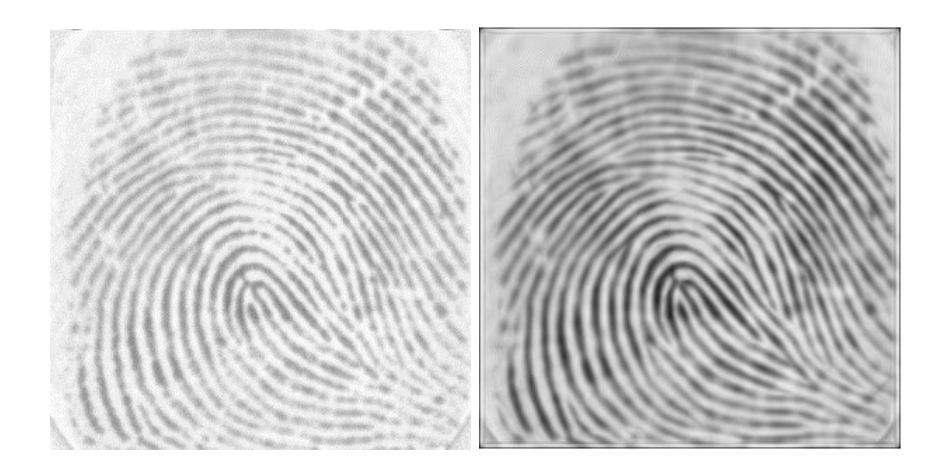

Figura 4.30: Resultado obtenido para la imagen de prueba 3 con el Algoritmo 10 con  $\beta = 5$ . Izquierda: Imagen de prueba 3. Derecha: Imagen de huella dactilar reconstruida.

donde

$$
\bar{I} = \frac{\sum_{x \in L} I(x)}{N * M} \tag{4.5}
$$

donde  $L$  representa la retícula de pixeles de la imagen y  $N y$  M son las dimensiones de  $L$ .

Si se considera que la información importante en las huellas dactilares se concentra en un conjunto pequeño de frecuencias, una afinación de los filtros que componen el CCF debe proporcionar mejores resultados. La afinación se hace sobre el CCF selectivo a escala porque las huellas dactilares contienen información pertinente en casi todas las orientaciones pero no en todas las escalas.

Para realizar la afinación se consideran filtros angostos en el dominio de la frecuencia. Los valores de corte empleados en la construcción del CCF selectivo a escala son  $\{0.2, 0.3, 0.4, 0.5, 0.6, 0.7, 0.8, 0.9, 1.0, 1.1, 1.2,$ 1.3, 1.4, 1.5, 1.6, 1.7, 1.8, 1.9, 2.0, 2.1, 2.2, 2.3, 2.4, 2.5, 2.6, 2.7, 2.8, 2.9, 3.0}. El filtro pasabajas reacciona a escalas entre 0 y 0.2, mientras que el pasaaltas reacciona a las escalas mayores o iguales que 3.

La elección del filtro de mayor respuesta se hace midiendo la energía normalizada en cada filtro, lo que significa que se toma la energía total acumulada para un filtro, dividida por su área. Luego, la energía normalizada  $\hat{E}$  de un filtro de escala f para una imagen I se calcula como:

$$
\hat{E}_f = \frac{\sum_{\rho} f(\rho) * F_I(\rho)}{S_f} \tag{4.6}
$$

donde  $F_I$  representa la transformada discreta de Fourier para imagen I y  $S_f$  es el área del filtro f. Información sobre cómo calcular  $S_f$  se puede encontrar en [13]. Para realizar la afinación se usan las tres imágenes de prueba como conjunto de entrada y se calcula la energía normalizada acumulada de los filtros para dichas imágenes. El resultado del experimento se puede observar en la Figura 4.31.

La gráfica de la Figura 4.31 representa cada filtro a partir de su valor central donde el filtro tiene respuesta máxima. Un análisis de la misma indica que el filtro que mayor respuesta tiene es aquel centrado en 0,6 y que reacciona en el intervalo [0.5,0.7]. Luego, el filtro seleccionado es utilizado como parte de varios CCFs selectivos a escala para tratar el problema de la reconstrucción de huellas.

El filtro escogido se usa en tres CCFs selectivos a escala durante la creación de un CCF selectivo a escala y orientación utilizado para la reconstrucción de huellas mediante el Algoritmo 3 y el Algoritmo 10. El primero de los CCFs construidos con el filtro seleccionado está compuesto por un pasabajas, un pasaaltas, el filtro de mayor respuesta y los filtros que se encuentran junto a él en el conjunto de prueba elegido. La Figura 4.32 muestra el CCF selectivo a escala descrito.

La Figura 4.33 muestra los resultados obtenidos para el Algoritmo 3 y el Algoritmo 10 con el CCF construido. El valor del parámetro β empleado en el último algoritmo es  $\beta = 5$ . Ambos resultados proporcionan mejoras con relación a la imagen original. Además, los resultados también tienen mejor calidad que los exhibidos en las Figuras 4.27 y 4.28, para cada algoritmo utilizado.

El segundo CCF construido a partir del filtro de mayor respuesta está compuesto por un filtro pasabajas, un primer pasamedias, el filtro seleccionado, un tercer pasamedias y el filtro pasaaltas. La Figura 4.34 exhibe dicho CCF selectivo a escala.
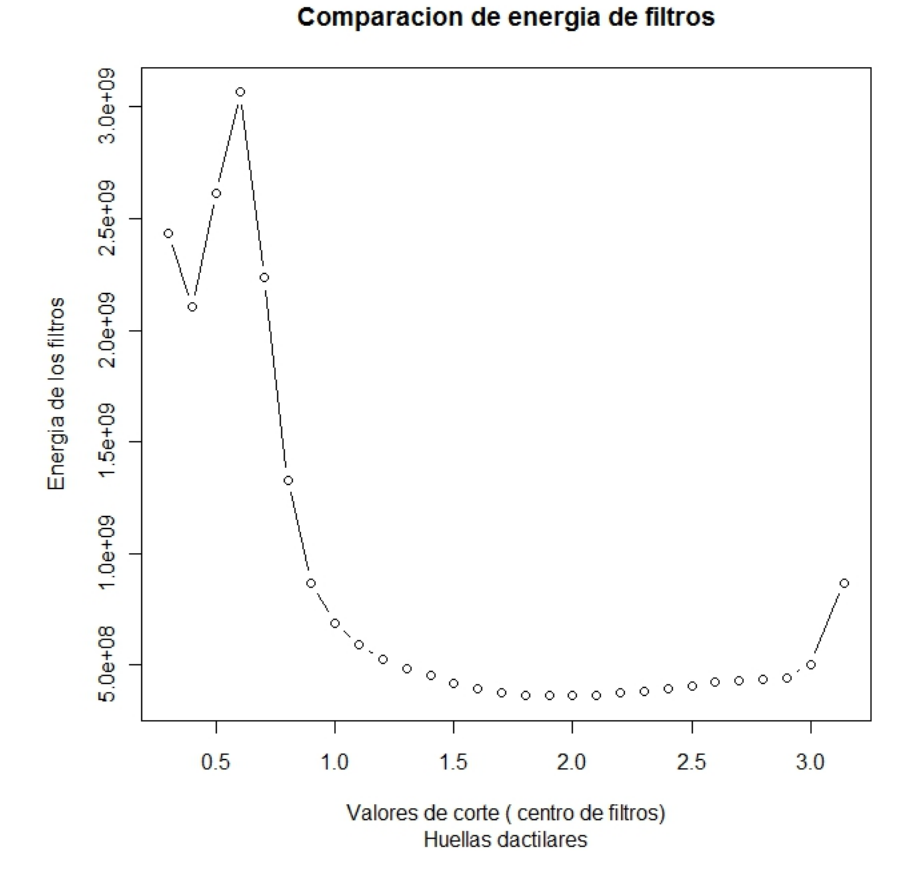

Figura 4.31: Gráfica de energía normalizada acumulada de los filtros de escala considerados, obtenida para las imágenes de prueba.

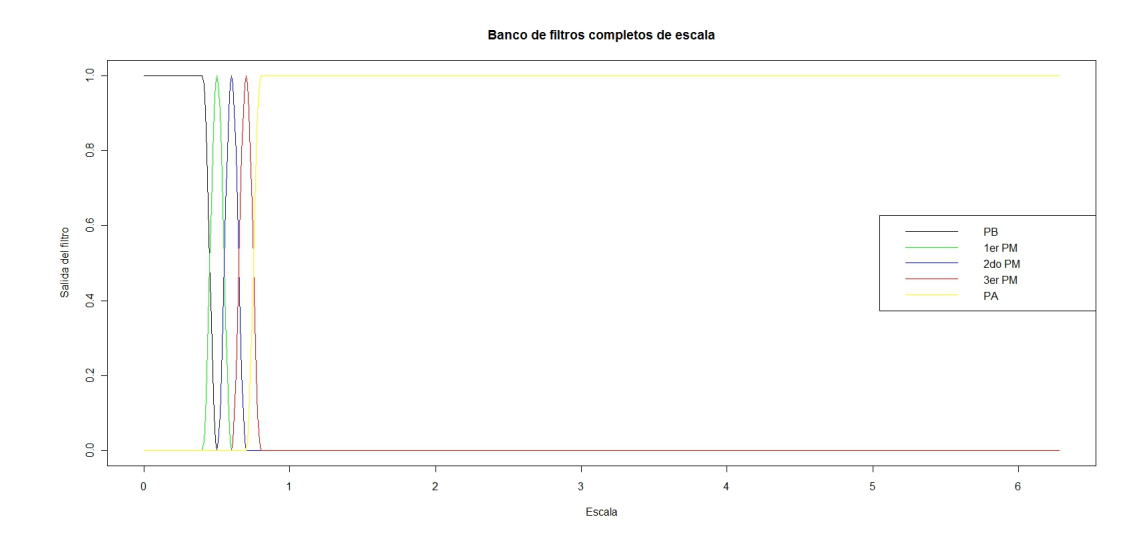

Figura 4.32: Gráficas de los filtros incluidos en el primer CCF selectivo a escala construido a partir del filtro seleccionado durante la afinación.

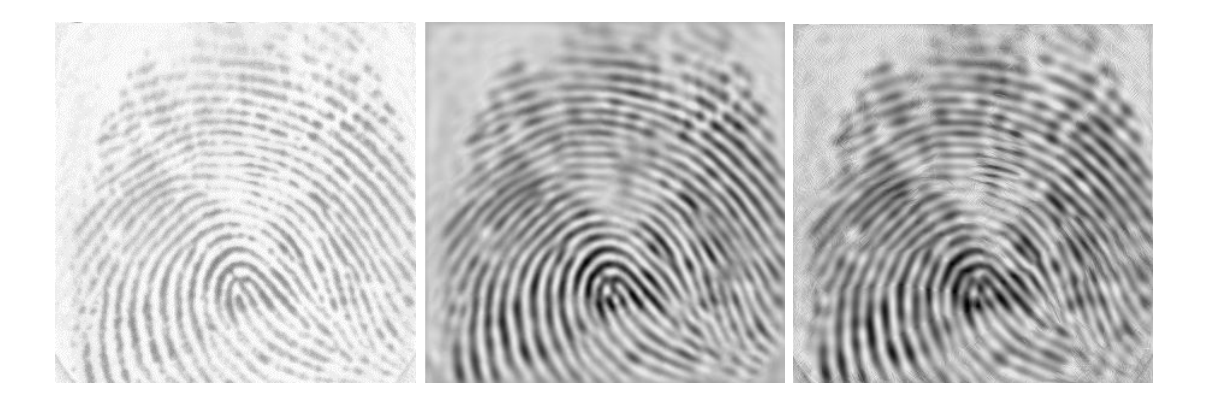

Figura 4.33: Resultados obtenidos para la imagen de prueba 1 utilizando el CCF de la Figura 4.32. Izquierda: Imagen original. Centro: Resultado Algoritmo 3. Derecha: Resultado Algoritmo 10.

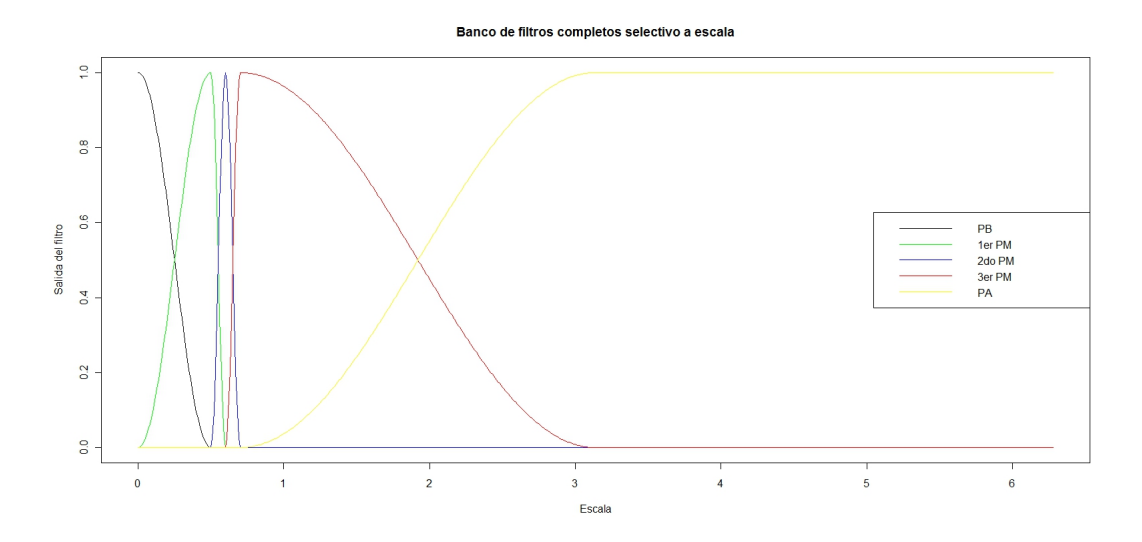

Figura 4.34: Gráficas de los filtros incluidos en el segundo CCF selectivo a escala construido a partir del filtro seleccionado durante la afinación.

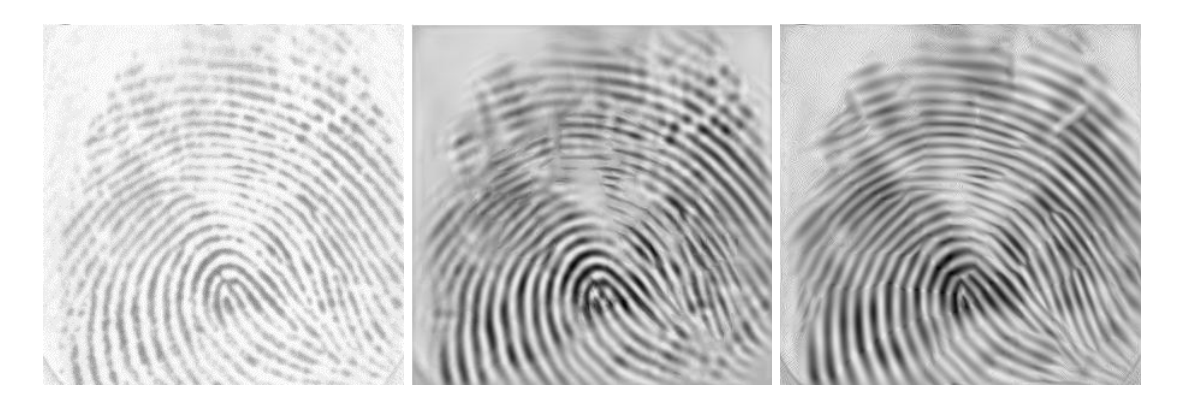

Figura 4.35: Resultados obtenidos para la imagen de prueba 1 utilizando el CCF de la Figura 4.34. Izquierda: Imagen original. Centro: Resultado Algoritmo 3. Derecha: Resultado Algoritmo 10.

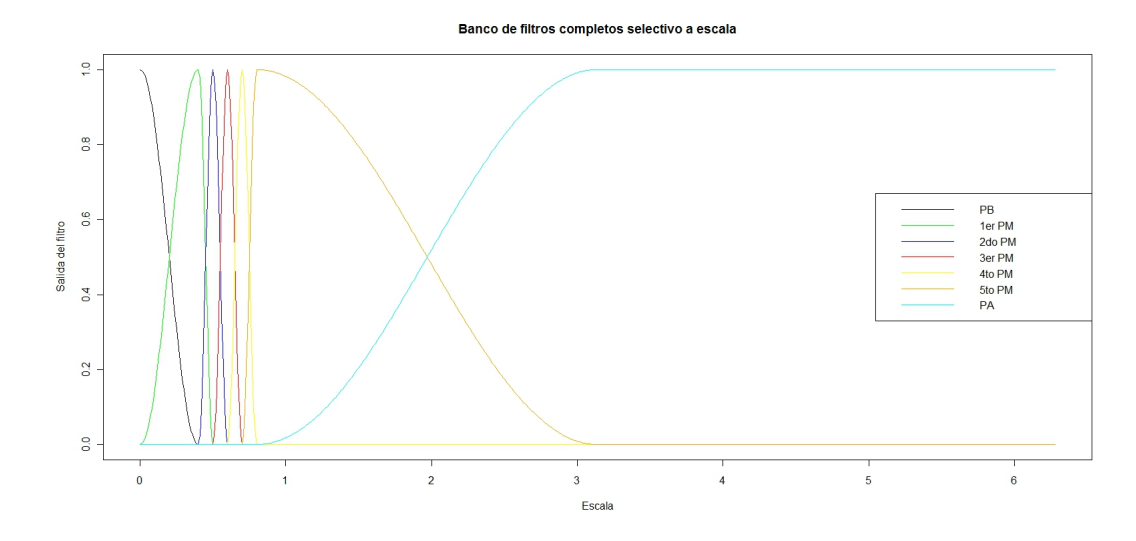

Figura 4.36: Gráficas de los filtros incluidos en el tercer CCF selectivo a escala construido a partir del filtro seleccionado durante la afinación.

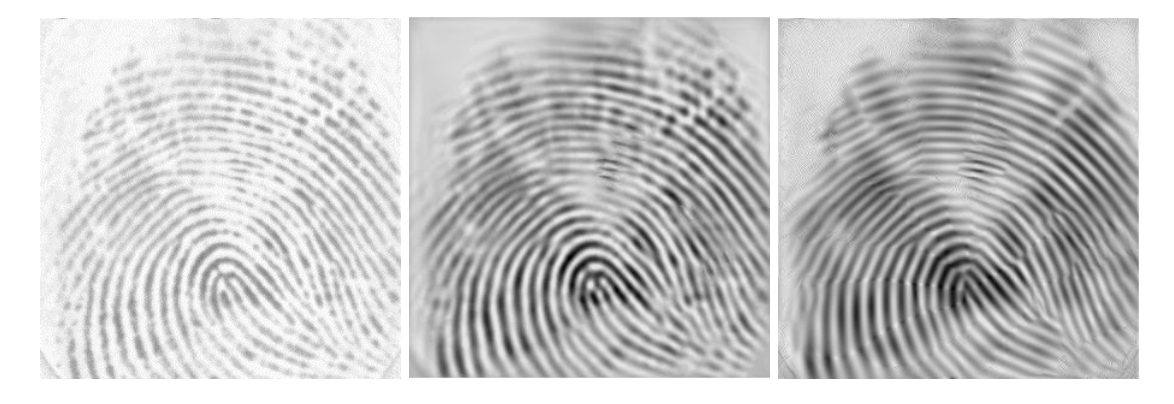

Figura 4.37: Resultados obtenidos para la imagen de prueba 1 utilizando el CCF de la Figura 4.36. Izquierda: Imagen original. Centro: Resultado Algoritmo 3. Derecha: Resultado Algoritmo 10.

Los resultados obtenidos mediante el Algoritmo 3 y el Algoritmo 10 empleando el CCF construido se pueden ver en la Figura 4.35. El valor del parámetro  $\beta$  para el Algoritmo 10 es  $\beta = 5$ . Se puede apreciar que ambos resultados mejoran la imagen original. Además, también tienen una mayor calidad que los exhibidos en las Figuras 4.27 y 4.28.

El tercer CCF selectivo a escala utilizado consta de 7 filtros: un pasabajas, el primer pasamedias, el filtro seleccionado durante el proceso de afinación, los filtros adyacentes al mismo en el conjunto inicial de filtros, otro filtro pasamedias y un filtro pasaaltas. En la Figura 4.36 se observa el ´ultimo CCF dise˜nado.

Los resultados conseguidos con el tercer CCF mediante el Algoritmo 3 y el Algoritmo 10 se aprecian en la Figura 4.37. El valor del parámetro β para el último algoritmo es  $\beta = 5$ . Los resultados constituyen mejoras con relación a la imagen original. Además, su calidad es mayor que la de los resultados obtenidos con el CCF selectivo a escala original.

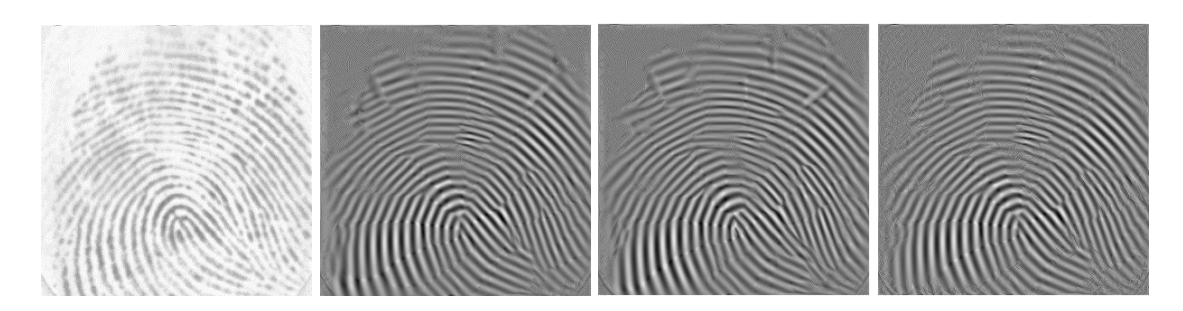

Figura 4.38: Resultados obtenidos para la imagen de prueba 1 utilizando la variante propuesta del Algoritmo 10. De izquierda a derecha: Imagen original, Resultado CCF Figura 4.36, Resultado CCF Figura 4.34, Resultado CCF Figura 4.32.

Un análisis detallado de las Figuras 4.33, 4.35 y 4.37 permite afirmar que los resultados logrados con el Algoritmo 10 son superiores a aquellos conseguidos mediante el Algoritmo 3. La afirmación anterior se hace con base a que los resultados del Algoritmo 10 proporcionan un mejor contraste, claridad y preservación de los detalles importantes. Las imágenes correspondientes al Algoritmo 3 son más difusas y los detalles relevantes de la huella dactilar son menos apreciables. Sin embargo, los últimos resultados presentan cierta difuminación en algunas zonas, lo que puede deberse a información contenida en el pasabajas. Si no se incluye dicha información es posible que el resultado se concentre más en los detalles de la huella dactilar.

Para resolver dicho problema, se hace una pequeña variación al Algoritmo 10. La misma consiste en excluir la información del pasabajas cuando se va a reconstruir la imagen sumando la información de las bandas. Considere que el índice de la banda correspondiente al pasabajas es 1. Luego, la reconstrucción  $\ddot{I}$  de la huella I se hace como:

$$
\hat{I} = \sum_{k=2}^{K} \hat{B}_k \tag{4.7}
$$

donde  $K$  representa el total de bandas en la descomposición.

En la Figura 4.38 se muestran los resultados obtenidos con la variante propuesta para el Algoritmo 10 con parámetro  $\beta = 5$  utilizando los tres CCFs selectivos a escala resultantes del proceso de refinado de los filtros, respectivamente. Es posible apreciar que las imágenes resultantes no presentan la difuminación que afectaba a los resultados logrados incluyendo en la reconstrucción la información del pasabajas. Por lo mismo, los detalles de la huella se ven más nítidos que en las Figuras 4.33, 4.35 y 4.37. Por tanto, se puede concluir que la exclusión de la información del pasabajas es una estrategia adecuada para enfrentar el problema de la reconstrucción de huellas dactilares.

Comparando los resultados expuestos en la Figura 4.38 entre s´ı, aquel correspondiente al uso del CCF selectivo a escala de la Figura 4.32 muestra la información de la huella con muchos detalles y tiene atenuadas las líneas "ruidosas" que cruzan los detalles de la huella en la parte superior de la misma, que están presentes en los resultados correspondientes a la utilización de los CCFs de las Figuras 4.36 y 4.34. Por lo anterior, para tratar el problema de reconstrucción de huellas dactilares digitales se recomienda utilizar el preprocesamiento

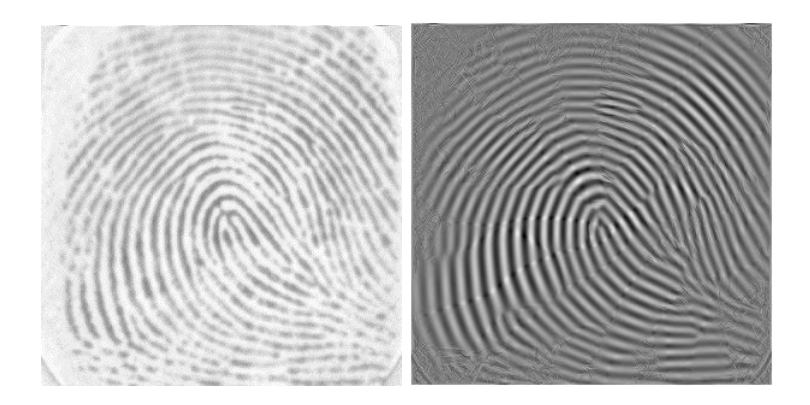

Figura 4.39: Resultado obtenido para imagen de ejemplo con el algoritmo propuesto. Izquierda: Imagen Original. Derecha: Resultado obtenido.

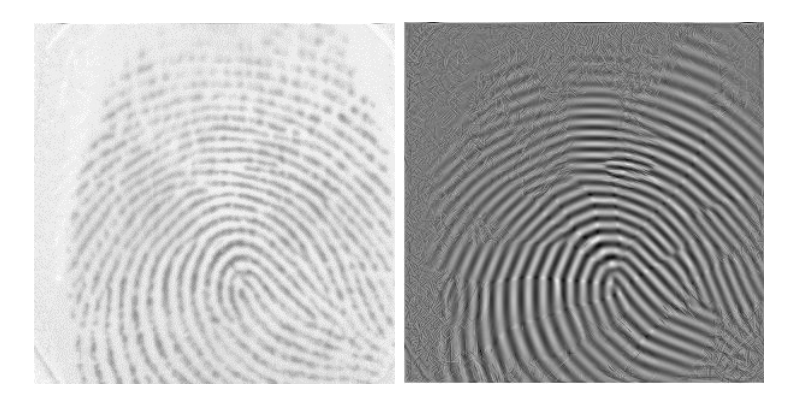

Figura 4.40: Resultado obtenido para imagen de ejemplo con el algoritmo propuesto. Izquierda: Imagen Original. Derecha: Resultado obtenido.

descrito en (4.4) conjuntamente con el Algoritmo 10 con parámetro  $\beta = 5$  con la variante de excluir la información del pasabajas.

Otros resultados conseguidos con el algoritmo propuesto para otras im´agenes de huellas dactilares se muestran de la Figura 4.39 a la Figura 4.48. En todos los casos puede verse que el resultado logrado mejora significativamente la imagen original y muestra con bastante nitidez los detalles característicos de la huella dactilar suministrada como entrada al algoritmo de reconstrucción. Lo anterior reafirma el hecho que el algoritmo propuesto es adecuado para tratar el problema de la reconstrucción de huellas dactilares.

El algoritmo propuesto utiliza un CCF selectivo a escala formado a partir de la selección de un filtro con respuesta m´axima entre un conjunto predeterminado de filtros, para construir el CCF selectivo a escala y orientación. Dicho proceso puede ser costoso porque se usan múltiples imágenes de entrenamiento. Sin embargo, si se considera una imagen individual, el proceso de selección no es muy costoso. Una modificación que se puede considerar para el algoritmo consiste en realizar el proceso de selección del filtro de respuesta máxima dentro del algoritmo. Así, el CCF selectivo a escala se construiría a partir del mejor filtro para cada imagen y se optimizan los resultados de la aplicación de la descomposición por el CCF.

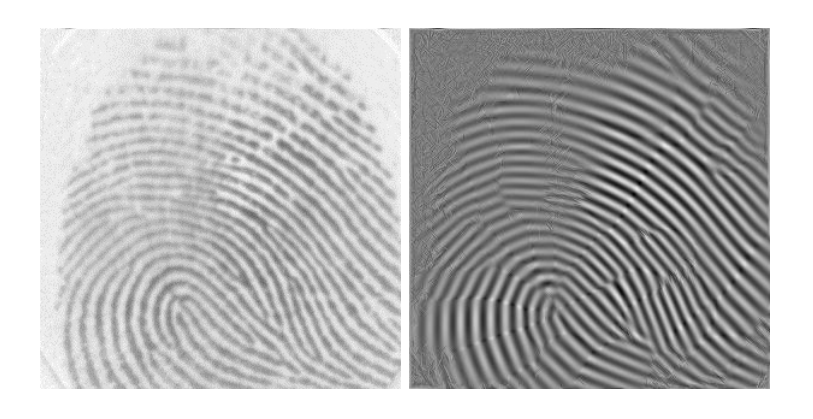

Figura 4.41: Resultado obtenido para imagen de ejemplo con el algoritmo propuesto. Izquierda: Imagen Original. Derecha: Resultado obtenido.

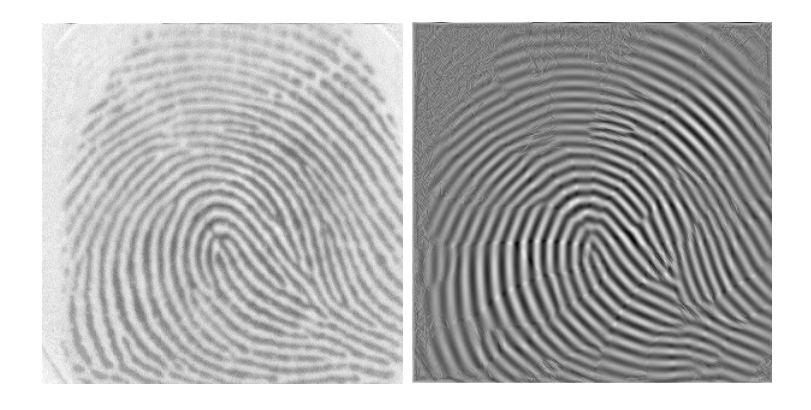

Figura 4.42: Resultado obtenido para imagen de ejemplo con el algoritmo propuesto. Izquierda: Imagen Original. Derecha: Resultado obtenido.

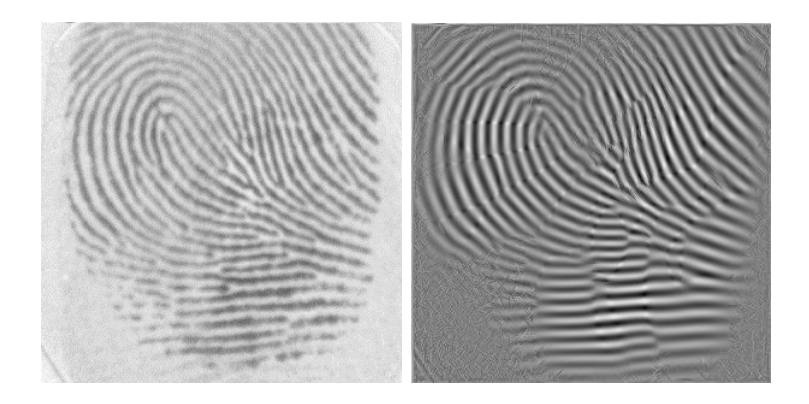

Figura 4.43: Resultado obtenido para imagen de ejemplo con el algoritmo propuesto. Izquierda: Imagen Original. Derecha: Resultado obtenido.

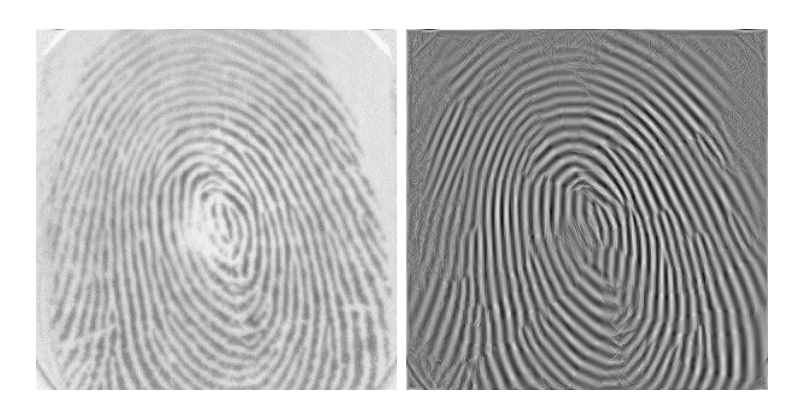

Figura 4.44: Resultado obtenido para imagen de ejemplo con el algoritmo propuesto. Izquierda: Imagen Original. Derecha: Resultado obtenido.

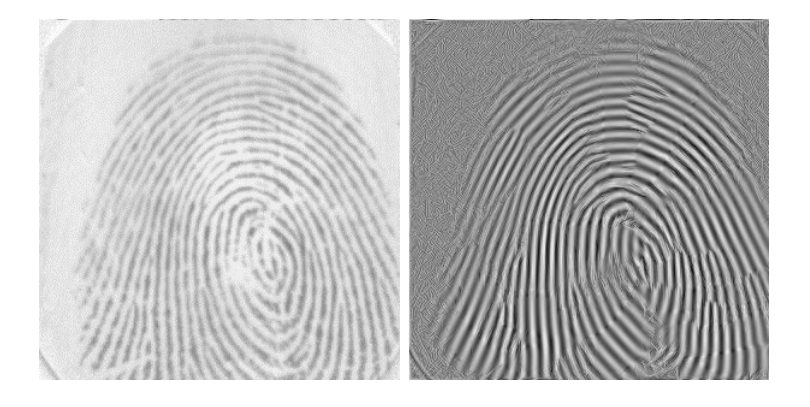

Figura 4.45: Resultado obtenido para imagen de ejemplo con el algoritmo propuesto. Izquierda: Imagen Original. Derecha: Resultado obtenido.

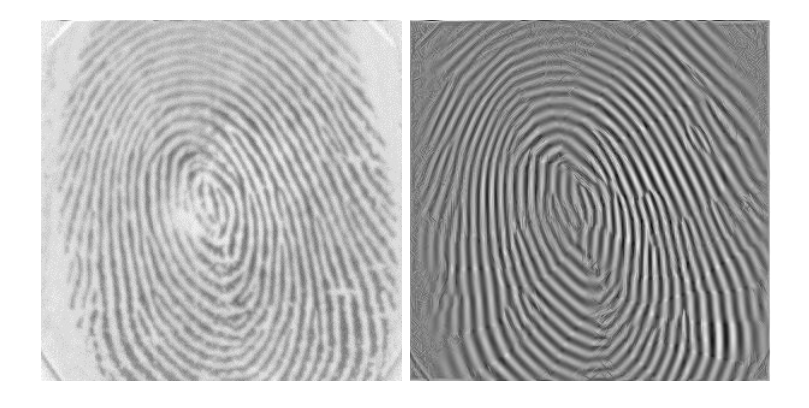

Figura 4.46: Resultado obtenido para imagen de ejemplo con el algoritmo propuesto. Izquierda: Imagen Original. Derecha: Resultado obtenido.

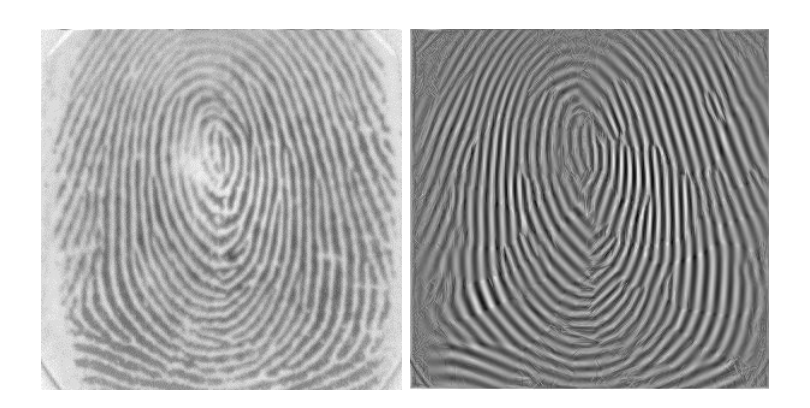

Figura 4.47: Resultado obtenido para imagen de ejemplo con el algoritmo propuesto. Izquierda: Imagen Original. Derecha: Resultado obtenido.

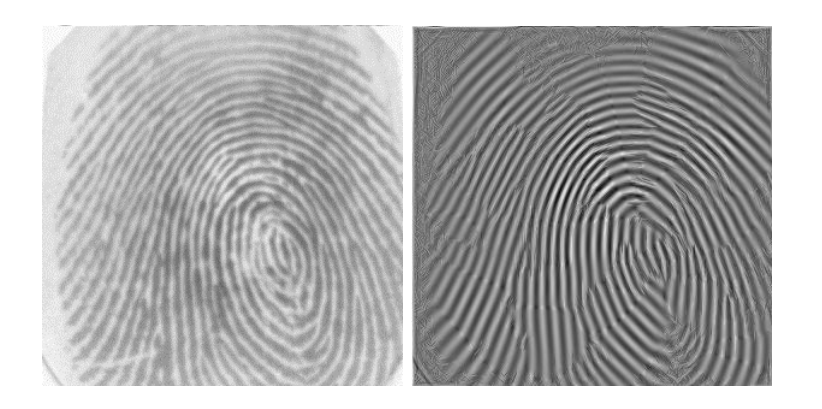

Figura 4.48: Resultado obtenido para imagen de ejemplo con el algoritmo propuesto. Izquierda: Imagen Original. Derecha: Resultado obtenido.

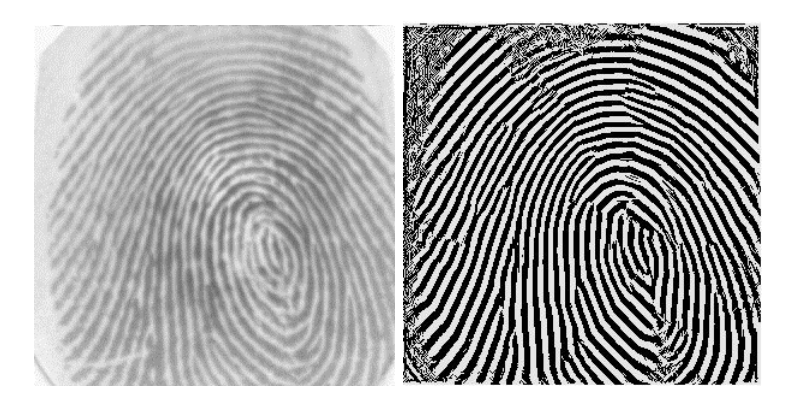

Figura 4.49: Resultado obtenido para imagen de ejemplo con el algoritmo propuesto y el proceso de binarización. Izquierda: Imagen Original. Derecha: Resultado binarizado.

Una vez aplicado el algoritmo de reconstrucción propuesto, que elimina el ruido y la información no importante de la huella, es muy sencillo realizar un proceso de binarización de la huella reconstruida para su análisis posterior. La binarización puede aplicar mediante un procedimiento de umbralización tomando un umbral sobre el histograma de la imagen reconstruida. Un ejemplo de binarización de una huella reconstruida se muestra en la Figura 4.49.

## Capítulo 5

## Conclusiones

Luego de presentar los resultados obtenidos en este trabajo es posible concluir que:

- Los filtros sinosoidales son una buena elección para el método de los filtros completos.
- Se propusieron mejoras al método de los filtros completos y se implementaron algoritmos en  $C++$ para la restauración de imágenes basados en dichas mejoras. La mayoría de los algoritmos consiguieron mejores estimaciones de la imagen sin ruido que el método original, confirmando la primera hipótesis de trabajo.
- La aplicación de operadores de mediana y mediana pesada antes del procedimiento de contracción de la magnitud mejora el rendimiento del método de los filtros completos. El uso de los filtros de mediana luego de contraer la magnitud proporcion´o las mejores estimaciones para el caso de operadores individuales. El uso de los filtros de mediana pesada tiene un costo computacional adicional significativo en el método y la estimación de sus histogramas acumulativos de ruido es muy costosa.
- La combinación de operadores de mediana antes de atenuar las bandas produjo los mejores resultados para la restauración de imágenes. El uso de operadores pequeños y medianos ofrece muy buenos resultados, aunque la elección precisa de pocos operadores puede dar muy buenos resultados.
- Se propuso un estad´ıstico basado en el filtrado con conjuntos de filtros completos para tratar el problema de detectar activaciones en campos aleatorios discretos. También se discutió una modificación en el esquema de filtrado del estadístico. El estadístico fue implementado en  $C++y$  se obtuvieron buenos resultados con el mismo, confirmando la segunda hipótesis.
- El estadístico propuesto obtiene resultados superiores al método FWER y comparables al MBHT adaptable. En relación al último, lo supera para valores de SNR altos a medios. Sin embargo, es superado para valores pequeños de SNR. La variante propuesta en el esquema de filtrado aumenta el poder de detección, superando al MBHT para valores pequeños de SNR. Sin embargo, es superado con facilidad por el MBHT para valores altos de SNR, donde su estimación de la región de activación no es buena.

Se propuso un algoritmo para la reconstrucción de huellas dactilares digitales compuesto por un preprocesamiento para eliminar el componente  $DC$  y una modificación del método de los filtros completos, que omite la información del pasabajas durante la reconstrucción de la imagen. La exclusión de los datos del pasabajas mejora los resultados obtenidos con relación a cuando se incluyen, lo que indica que para el problema particular de la reconstrucción de huellas es una buena estrategia excluir la información correspondiente al pasabajas. Los resultados que se obtienen mejoran significativamente el contraste y los detalles de la huella con relación a la imagen original.

## 5.1. Recomendaciones

Los resultados obtenidos en el presente trabajo son satisfactorios y se confirmaron las hipótesis de trabajo. Sin embargo, se considera que el método de los filtros completos aún puede ser mejorado para su uso en los problemas tratados. Teniendo lo anterior en cuenta se hacen las siguientes recomendaciones:

- Utilizar operadores de mediana anterior y posteriormente al proceso de contracción de la magnitud, de forma simultánea. El empleo de ambas mejoras puede producir mejores resultados en la estimación de la imagen sin ruido.
- Explorar mejor el efecto de los operadores de mediana pesada. Un cambio en la implementación puede reducir el costo de los operadores grandes, que pueden tener un buen rendimiento.
- Estudiar la inclusión de modelos que permitan seleccionar valores de  $\alpha$  adaptables para cada banda. Así se elimina el problema de determinar los valores adecuados de  $\alpha$  para cada problema o imagen específica.
- Combinar ambas variantes del estad´ıstico propuesto. Un mecanismo para obtener un comportamiento similar al que se obtiene con la variante en el filtrado para valores de SNR bajos, proporcionaría una mejora considerable al estadístico y lo haría más robusto.
- Extender la aplicación del estadístico a imágenes con características reales. Esto podría demostrar el rendimiento del estadístico propuestos en problemas reales.
- Incluir el proceso de selección del filtro de mayor respuesta como parte del algoritmo propuesto para la reconstrucción de huellas dactilares digitales.
- Utilizar dicho algoritmo como preprocesamiento en aplicaciones reales relacionadas con huellas dactilares digitales.

## **Bibliografía**

- [1] Birgin, E. G.; Martinez, J. M. & Raydan, M. (2000). Nonmonotone spectral projected gradient methods on convex sets. SIAM journal on optimization , 10 (4), pp. 1196-1211.
- [2] Bullmore, E.T.; Suckling, J.; Overmeyer, S.R.; Taylor, E. & Brammer, M.J. (1999). Global, voxel and cluster tests,by theory and permutation, for a difference between two groups of structural MR images of the brain. IEEE Trans. Med. Imaging, 18 (1), pp. 32-42.
- [3] Chang, S. G.; Yu, B. & Vetterli, M. (2000). Adaptive wavelet thresholding for image denoising and compression. IEEE Trans. on Image Proc., 9(9), pp. 1532-1546.
- [4] Chen, G. Y.; Bui, T.D. & Krzyzak. A. (2005). Image denoising using neighbouring wavelet coefficients. Integrated Computer-Aided Engineering, 12, pp. 99-107.
- [5] Donoho, D. L. (1992). Denoising by softtresholding. IEEE Trans. Inform. Theory, 41, pp. 613-627.
- [6] Donoho, D. L. (1993). Nonlinear wavelet methods for recovery of signals, densities, and spectra from indirect and noisy data. Proceedings of Symposia in Applied Mathematics, volume 47, pp. 173-205.
- [7] Donoho, D. L. & Johnstone, I. M. (1994). Ideal spatial adaptation by wavelet shrinkage. Biometrika, 81(3), pp. 425-455.
- [8] Donoho, D. L. & Johnstone, I. M. (1995). Adapting to unknown smoothness via wavelet shrinkage. Journal of the American Statistical Association, 90(432), pp. 1200-1224.
- [9] Friston, K.J.; Worsley, K.J.; Frackowiak, R.S.J.; Mazziotta, J.C. & Evans, A.C. (1994). Assesing the significance of focal activations using their spatial extent. Hum. Brain Mapp., 1, pp. 214-220.
- [10] Forbes, G. W. & Alonso, M. A. (2001). Consistent analogs of the Fourier uncertainty relation. Journal of Physics , 69, pp. 1091-1095.
- [11] Gnanadurai, D. & Sadasivam, V. (2005). An efficient adaptive thresholding technique for wavelet based image denoising. International Journal of Signal Processing, 2, pp. 114-119.
- [12] Guerrero, J. A. (2005). Filtrado y normalización de patrones de franjas. Tesis de Maestría, tutorada por Dr. J. L. Marroquín. CIMAT, México.
- [13] Guerrero, J. A. (2011). Conjuntos Completos de Filtros para la Eliminación de Ruido en Imágenes. Tesis de Doctorado, tutorada por Dr. J. L. Marroquín. CIMAT, México.
- [14] Jahne, B. (1997). Digital image processing: concepts, algorithms, and scientific applications. Springer Verlag, Berlín, Alemania.
- [15] Kaur, L.; Gupta, S. & Chauhan, R. C. (2002). Image denoising using wavelet thresholding. In Indian Conference on computer Vision, Graphics and Image Processing, Ahmedabad.
- [16] Lehmann, E.L. & Romano, J.P. (2005). Testing statistical hypothesis. Third Edition. Springer Science+Business Media, Inc., New York.
- [17] Marroquin, J.L.; Biscay, R.J.; Ruiz-Correa, S.; Alba, A.; Ramirez, R. & Armony, J.L. (2012). Morphologybased hypothesis testing in discrete random fields: A non-parametric method to address the multiplecomparison problem in neuroimaging. Neuroimage, 59, pp. 3061-3074.
- [18] Mendoza, O. (2010). An´alisis de cambios de potencia en se˜nales electroencefalogr´aficas utilizando la descomposición tiempo-frecuencia. Tesis de Maestría, tutorada por Dr. J.L. Marroquín y Dr. S. Ruiz. CIMAT, México.
- [19] Nocedal, J. & Wright, S. J. (2006). Numerical Optimization. Second Edition. Springer, New York, United States of America.
- [20] Pesarin, F. (2001). Multivariate Permutations Tests with Applications in Biostatistics. John Wiley and Sons, New York.
- [21] Pizurica, A. & Philips W. (2006). Estimating the probability of the presence of a signal of interest in multiresolution single- and multiband image denoising. IEEE Transactions on Image Processing, 15(3), pp. 654-665.
- [22] Poline, J.B. & Mazoyer, B.M. (1993). Analysis of individual positron emission tomography activation maps by detection of high signal-to-noise-ratio pixel cluster. J. Cereb. Blood Flow Metab., 13, pp. 425-437.
- [23] Ramirez, R. (2011). Métodos para Detección de Activaciones en Campos Aleatorios Discretos. Tesis de Maestría, tutorada por Dr. J. L. Marroquín. CIMAT, México.
- [24] Rodríguez, R. (2004). Fundamentos de la visión por computadora. Editorial Ciencia y Técnica, La Habana, Cuba.
- [25] Roland, P.E.; Levin, B.; Kawashima, R. & Ackerman, S. (1993). Three dimensional analysis of clustered voxels in 150-butanol brain activation images. Hum. Brain Mapping, 1, pp. 3-19.
- [26] Serra, J. (1984). Image Analysis and Mathematical Morphology. Ac. Press.
- [27] Smith, S.M. & Nichols, T.E. (2009). Threshold-free cluster enhancement: addressing problems of smoothing, threshold dependence and localisation in cluster inference. Neuroimage, 44, pp. 83-98.
- [28] Soille, P. (2004). Morphological Image Analysis. Springer.
- [29] Stein, C. M. (1981). Estimation of the mean of a multivariate normal distribution. The Annals of Statistics, 9(6), pp. 1135-1151.
- [30] Vidakovic, B. & Mueller, P. (1991). Wavelets for kids: A tutorial introduction. Duke University.
- [31] Zhong, S. & Cherkassky, V. (2000). Image denoising using wavelet thresholding and model selection. Proc. IEEE Int. Conf. on Image Proc, 3, pp. 262-265.